Volume 5, No. 1 Juni 201 6

p -ISSN : 2301 -4652 e-ISSN: 2503-068X

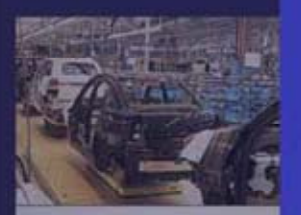

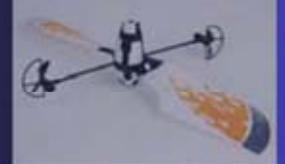

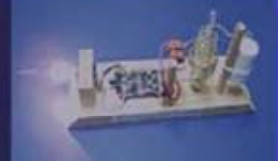

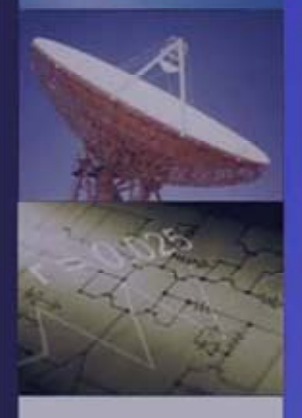

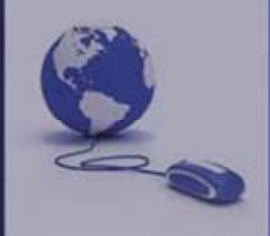

Jurnal Ilmiah

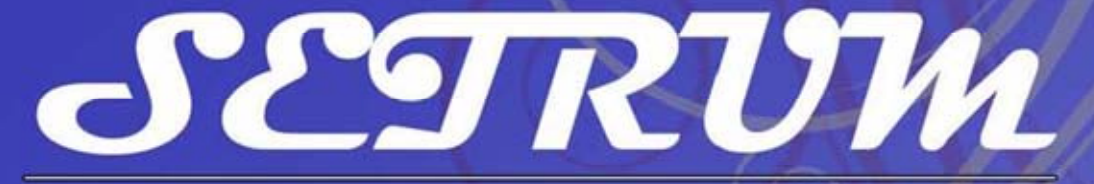

 $S$ istem - k $E$ ndali -  $T$ enaga - elekt $R$ onika - telekom $U$ nikasi - ko $M$ puter

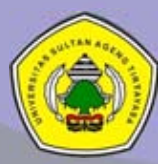

Jurusan Teknik Elektro Universitas Sultan Ageng Tirtayasa

### **DEWAN REDAKSI**

### **Pengarah**

Dekan Fakultas Teknik Universitas Sultan Ageng Tirtayasa

### **Penanggung Jawab**

Ketua Jurusan Teknik Elektro Fakultas Teknik Universitas Sultan Ageng Tirtayasa Dr. Supriyanto, S.T., M.Sc.

### **Pemimpin Redaksi**

Teguh Firmansyah, S.T., M.T.

### **Mitra Bestari**

Prof. Dr. Ir. Kudang Boro Seminar, M.Sc. (IPB) Prof. Dr. Salama Manjang, M.T. (UNHAS) Prof. Dr.Eng. Wahyu Widada, M.Sc. (LAPAN) Prof. Dr.Ing. Fahmi Amhar (BAKOSURTANAL) Dr. Eng. Ir. Zulfajri Basri Hasanudin, M.Eng. (Dewan Riset Nasional)

### **Penyunting**

Dr. Alimuddin, S.T., M.T., M.M. Dr. Wahyuni Martiningsih, Ir., M.T. Dr. Irma Saraswati, S.Si. ,M.Si. Dr. Romi Wiryadinata, S.T., M.T. Muhammad Iman Santoso, S.T., M.Sc. Hartono, S.T., M.T. Rocky Alfanz, S.T., M.Sc. Muhammad Sadikin, S.T., M.T.

### **Kesekretariatan**

H. Andri Suherman, S.Si., M.Si. Ri Munarto, Ir., M.Eng. Siswo Wardoyo, S.T., M.Eng. Heri Haryanto, S.T., M.T. Herudin, S.T., M.T.

### **Tata Letak dan Desain**

Rian Fahrizal, S.T., M.Eng. Muhammad Otong, S.T., M.T. Imamul Mutakkin, S.T., M.Eng. Yeni Apriyeni, A.Md.

### **DATA BIBLIOGRAFI**

Jurnal Ilmiah SETRUM merupakan jurnal ilmiah yang diterbitkan oleh Jurusan Teknik Elektro Fakultas Teknik Universitas Sultan Ageng Tirtayasa (UNTIRTA). Jurnal Ilmiah SETRUM adalah singkatan dari "**S**istem – k**E**ndali – **T**enaga – elekt**R**onika – telekom**U**nikasi - ko**M**puter" yang merupakan 5 Bidang Keahlian yang ada di Jurusan Teknik UNTIRTA. Jurnal Ilmiah SETRUM diterbitkan setiap 6 bulan sekali, pada **bulan Juni** dan **bulan Desember** setiap tahunnya dan terbit pertama kali pada bulan Juni 2012. Jurnal Ilmiah SETRUM memuat **10 judul** penelitian pada tiap terbitannya yang disajikan dalam Bahasa Indonesia dilengkapi dengan abstrak dalam Bahasa Indonesia dan Bahasa Inggris.

## **DAFTAR ISI**

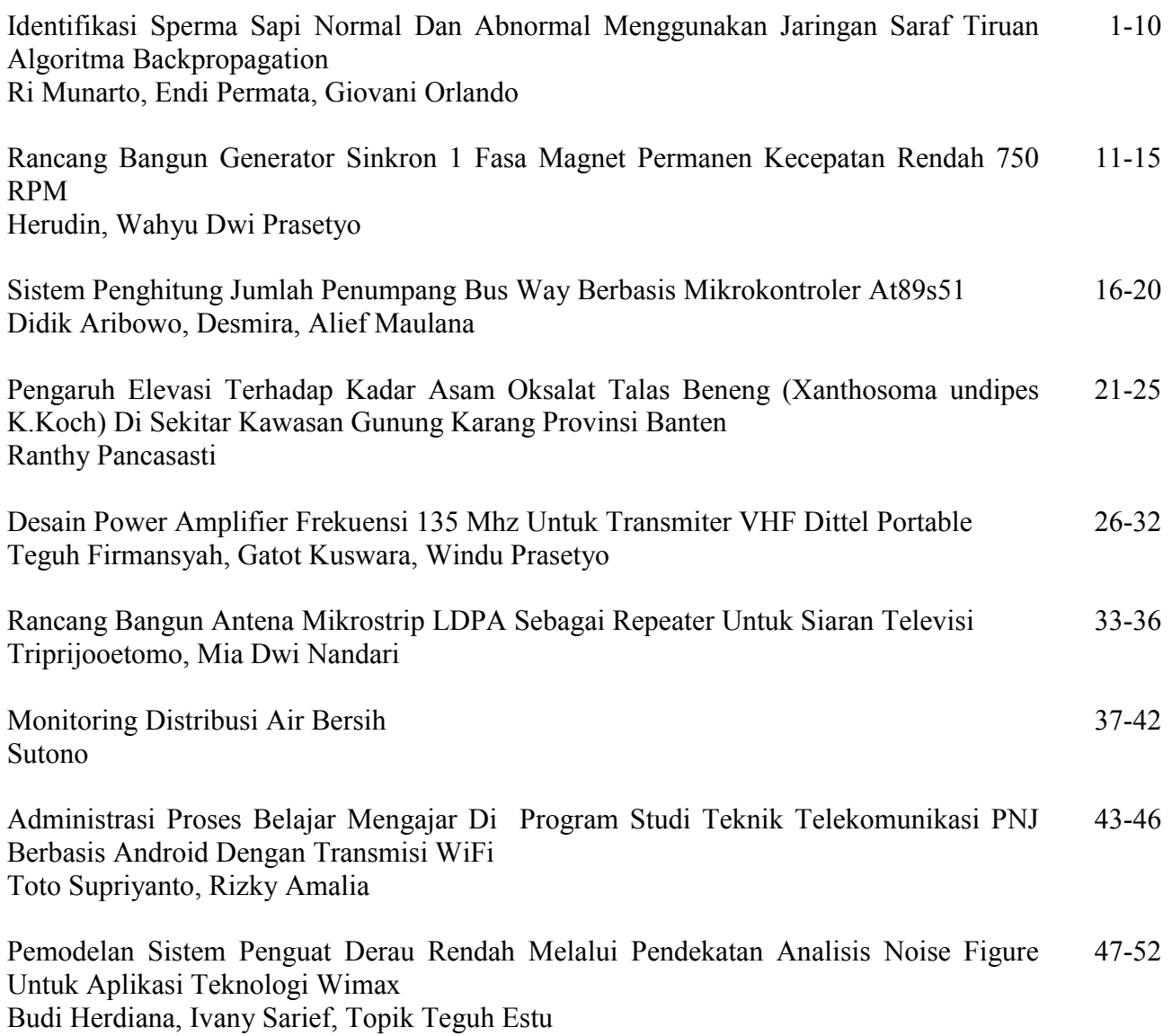

## **Identifikasi Sperma Sapi Normal Dan Abnormal Menggunakan Jaringan Saraf Tiruan Algoritma Backpropagation**

Ri Munarto, Endi Permata, Giovani Orlando Jurusan Teknik Elektro, Fakultas Teknik, Universitas Sultan Ageng Tirtayasa. Jl. Jenderal Sudirman Km. 3 Cilegon-Banten 42435 Email : [rim\\_munarto@yahoo.com,](mailto:rim_munarto@yahoo.com) [endi\\_permata@yahoo.com,](mailto:endi_permata@yahoo.com) [geovaniorlando@gmail.com](mailto:geovaniorlando@gmail.com)

**Abstrak** – Kualitas spermatozoa dapat ditentukan berdasarkan beberapa kriteria, diantaranya bentuk dan ukuran, seperti bentuk kepala, daerah kepala, panjang dan lebar kepala, rasio panjang-lebar kepala, bentuk dan panjang ekor, dan dari perilaku gerakan (motilitas). Pada penelitian ini akan dilakukan identiffikasi sperma sapi normal dan abnormal berdasar ciri-ciri bentuk kepala dan ekor menggunakan algoritma jaringaan saraf tiruan algoritma backpropagation. Objek penelitian adalah citra sperma sapi yang didapatkan dari website [University of Wisconsin](http://www.google.com/url?sa=t&rct=j&q=&esrc=s&source=web&cd=1&cad=rja&uact=8&ved=0CB0QFjAA&url=http%3A%2F%2Fwww.wisc.edu%2F&ei=oi7_VNT7AZSpuQTS8oHABA&usg=AFQjCNGy69HEXxWvh0Rh2zWD3pudu2uFXw&sig2=PBqEifMH7dv7_Q3LoaP-mw&bvm=bv.87920726,d.c2E)–Madison departemen of animal sciences Amerika Serikat yang terdiri dari 30 citra sperma sapi normal dan 30 citra sperma sapi abnormal. Segmentasi citra untuk memisahkan spermatozoa dari latarnya menggunakan pendeteksi tepi Canny, selanjutnya dilakukan pengkodean rantai menggunakan metode freeman chain code. Ekstraksi fitur menggunakan Elliptical Fourier Descriptor sehingga akan diperoleh koefisien harmonik fourier ke-n yaitu  $a_n$ ,  $b_n$ ,  $c_n$  dan  $d_n$ . Proses klasifikasi dan identifikasi sperma sapi normal dan abnormal menggunakan jaringan saraf tiruan algoritma backpropagation. Dari tiga kali pengujian yang dilakukan menunjukan akurasi terbaik pada harmonik fourier sama dengan 6 (N=6), yaitu sebesar 80% dengan demikian bentuk kepala dan ekor dapat digunakan untuk mengidentifikasi sperma sapi norma dan abnormal.

**Kata kunci** : Sperma Sapi, Elliptical Fourier Descriptor, Kode Rantai, Jaringan Saraf Tiruan

*Abstract – Quality of spermatozoa can be found based on several criteria, the length and width of the head, mid-piece and the length of the tail. This study aimed to identification normal and abnormal sperm of bulls with head and tail using artificial neural network with backpropagation algorithm. The object of research*  is the image of a bull sperm obtained from the website of the University of Wisconsin-Madison department *of animal sciences United States, which consists of 30 images of a bull sperm normal and 30 images of a bull sperm abnormal. Segmentation using Canny edge detection method.and then using freeman chain code method. Feature extraction using Elliptical Fourier Descriptor associated with harmonic fourier coefficients to-n namely*  $a_n$ ,  $b_n$ ,  $c_n$  dan  $d_n$ . Harmonic fourier coefficients are used for the identification of *normal and abnormal sperm bull by using backpropagation artificial neural network. The identification results of three tests performed showed the best accuracy on Fourier harmonic is equal to 6 (N = 6), amounting to 80% thereby shape feature can be used to identification the bull normal and abnormal sperm.*

*Keyword : Sperm Bull, Elliptical Fourier Descriptor, Chain Code, Atificial Neural Network*

### I PENDAHULUAN

Spermatozoid atau sel sperma atau spermatozoa (berasal dari Bahasa Yunani Kuno yang berarti benih dan makhluk hidup) adalah sel dari sistem reproduksi jantan. Sel sperma akan membentuk zigot. Zigot adalah sebuah sel dengan kromosom lengkap yang akan berkembang menjadi embrio. Peran aktif spermatozoon sebagai gamet jantan sehingga penting pada keberhasilan munculnya individu baru oleh karena itu di dalam reproduksi sering diperlukan adanya standar kualitas spermatozoa. Analisis sperma yang dimaksud meliputi pemeriksaan jumlah milt yang dapat distriping dari seekor sapi jantan masak kelamin, kekentalan sperma, warna, bau, jumlah spermatozoa mati, motilitas (bila mungkin kemampuan gerak per menit) dan morfologi (ukuran dan bentuk kepala, ukuran ekor, berbagai penyimpangan, ada tidaknya akrosoma).

Spermatozoa di produksi oleh testis, spermatogenesis harus berlangsug sempurna agar kualitas sperma yang dihasikan baik dan dapat maksimal melakukan fertilisasi. Spermatogenesis terjadi melalui beberapa tahapan-tahapan yang sepesifik.

Proses pembentukan dan pemasakan spermatozoa disebut spermatogenesis. Spermatogenesis terjadi di tubulus seminiferus. Spermatogenesis mencakup pematangan sel epitel germinal melalui proses pembelahan dan diferensiasi sel, yang bertujuan untuk membentuk sperma fungsional. Pematangan sel terjadi di tubulus seminiferus yang kemudian disimpan di epididimis. Dinding tubulus seminiferus tersusun dari jaringan ikat dan jaringan epitelium germinal (jaringan epitelium benih) yang berfungsi pada saat spermatogenesis. Pintalan-pintalan tubulus seminiferus terdapat di dalam ruang-ruang testis (lobulus testis). Satu testis umumnya mengandung sekitar 250 lobulus testis.

Tubulus seminiferus terdiri dari sejumlah besar sel epitel germinal (sel epitel benih) yang disebut spermatogonia.

 Spermatogonia terletak di dua sampai tiga lapisan luar sel-sel epitel tubulus seminiferus. Spermatogonia terus-menerus membelah untuk memperbanyak diri, sebagian dari spermatogonia berdiferensiasi melalui tahap-tahap perkembangan tertentu untuk membentuk sperma.

Perkembangan teknologi di bidang reproduksi ternak terus dilakukan demi menyempurnakan dan meningkatkan produktivitas Cairan semen merupakan cairan ejakulat dari hewan sapi berupa cairan kental dan keruh. Cairan semen yang normal berwarna keputihputihan dan berisi sekret dari kelenjar prostat, *vesikula seminalis* dan spermatozoa. Cairan semen berisi spermatozoa dan sejumlah garam kecil, protein dan fruktosa gula. Kualitas cairan semen dipengaruhi antara lain oleh kadar hormon, RAS dan lain-lain.

Salah satu tes laboratorium yang dapat menentukan kualitas spermatozoa dalam cairan semen adalah dengan analisis spermatozoa. Umumnya berbagai parameter dalam analisis spermatozoa ditentukan secara subjektif oleh ahli, karena ketiadaan peralatan standar kecuali *pH* dan volume.

Proses manual yang dilakukan oleh ahli, menyita banyak waktu dan tenaga[1].Di laboratorium analisis spermatozoa ditentukan secara acak dalam setiap layang pandang mikroskop. Setiap layang pandang diperoleh informasi jumlah tertentu spermatozoa sapi yaitu normal dan abnormal secara acak. Hasil yang diperoleh dalam setiap layang pandang kemudian dijumlah dan diratarata, sehingga diperoleh informasi persentase spermatozoa normal dan abnormal dari setiap sediaan sampel. Metode konvensional ini akan menimbulkan perbedaan hasil pengukuran jika dilakukan oleh ahli yang berbeda, karena perhitungan spermatozoa normal dan abnormal dilakukan secara acak.

Tujuan utama suatu usaha peternakan adalah untuk meningkatkan efisiensi ekonomi dalam memproduksi daging dan susu. Dalam peternakan modern kegiatan inseminasi buatan telah dilakukan secara luas, dengan demikian peningkatan mutu ternak terus dilakukan. Pengujian konsentarsi sperma dan morfologi spermatozoa merupakan dasar hubungan kondisi spermatozoa yang dapat menentukan tingkat abnormal dan dapat berpengaruh pada fertilitas ternak [2]. Korelasi antara tingkat motilitas dan tingkat fertilitas dapat menjadi parameter kualitas semen. Pengujian morfologi semen menggunakan mikroskop cahaya dengan teknik berbeda akan menghasilkan keakuratan yang berbeda Penentuan morfologi yang akurat pada setiap ejakulat memperlihatkan tingkat kesuburan pejantan. Tetapi tidak ada korelasi antara bobot badan pejantan dengan panjang spermatozoa. Juga tidak ada hubungan antara dimensi kepala spermatozoa dan massa genom atau jumlah kromosom serta waktu estrus[3]. Evaluasi spermatozoa secara makroskopis dan mikroskopis dapat menentukan kualitas spermatozoa, karena menurut Revay, *et.al.* [4], teknik pewarnaan sel dapat menentukan morfologi dan integritas membran meliputi morfologi, spermatozoa normal, daya tahan hidup dan keutuhan akrosom.

Dalam sistem reproduksi, jantan memiliki organ genetalia primer yang berfungsi memproduksi spermatozoa, yang di sebut testis. Spermatozoa di produksi oleh testis. Proses pembentukan spermatozoa oleh testis di sebut spermatogenesis. Spermatozoa adalah unit penting yang berperan dalam system reproduksi.

Dari penelitian sebelumnya oleh Winarno, Purnama, Hardiristanto, Mauridhi [5], tentang klasifikasi spermatozoa manusia normal dan abnormal menggunakan jaringan syaraf tiruan backpropagation tahun 2012, menggunakan data dari WHO Laboratory Manual For The Examination and Processing of Human Semen, terdiri dari 20 citra spermatozoa normal dan 92 abnormal, segmentasi menggunakan deteksi tepi canny dan code rantai, ekstraksi fitur dengan *elliptical fourier descriptor*, diperoleh saat harmonik fourier N=4 dengan akurasi 85,71%. Kemudian dari penelitian Hardiristanto, Eddy Wibawa, Mira, Budi, Munawir, Slamet, Nyoman, Dian, Lukman, tahun 2013 [6], tentang *Determining The Abnormality of Bull Sperm Tail Morphology Using Support Vector*, dengan 50 citra spermatozoa menggunakan bentuk ekor diperoleh akurasi 73,33%.

Penelitian ini untuk mengidentifikasi sperma sapi ke dalam kelas normal dan abnormal berdasarkan ciri-ciri morfologi bentuk kepala dan ekor dengan menggunakan jaringan syaraf tiruan algoritma *backpropagation*. Citra yang digunakan dalam penelitian ini berasal dari website *[University of Wisconsin](http://www.google.com/url?sa=t&rct=j&q=&esrc=s&source=web&cd=1&cad=rja&uact=8&ved=0CB0QFjAA&url=http%3A%2F%2Fwww.wisc.edu%2F&ei=oi7_VNT7AZSpuQTS8oHABA&usg=AFQjCNGy69HEXxWvh0Rh2zWD3pudu2uFXw&sig2=PBqEifMH7dv7_Q3LoaP-mw&bvm=bv.87920726,d.c2E)–Madison departemen of animal sciences Amerika Serikat*. Terdapat 60 citra sperma sapi yang *cropping* secara manual terdiri dari 30 citra normal dan 30 abnormal. Citra sperma sapi semula dilakukan deteksi tepi menggunkan operator tepi *canny*. Selanjutnya dilanjutkan dengan pengkodean rantai *Freeman*. Ekstraksi fitur menggunakan *Elliptical Fourier Descriptor* dengan mengambil koefisen fourier berserta harmoniknya yaitu  $a_n$ ,  $b_n$ ,  $c_n$  dan  $d_n$ . Klasifikasi dan identifikasi menggunakan jaringan saraf tiruan algoritma *backpropagation* . Dilakukan masing-masing tiga percobaan untuk pelatihan dan pengujian, dengan data pelatihan masing-masing 20 spermatozoa normal dan abnormal, dan data pengujian 10 spermatozoa normal dan abnormal.

### II. TEORI DASAR

### **1. Kode Rantai**

Pengkodean rantai dimulai dari hasil pendeteksian tepi. Pengkodean ini berdasarkan pada Freeman pada kontur tertutup. Menurut deskripsi Freeman (Khul, 1982), sebuah kontur tertutup dapat dikodekan dengan 8 garis standar pada matriks 3x3 dimana elemen pusatnya adalah kaki garis dan ujungnya diberikan oleh satu elemen pada matriks seperti yang ditunjukkan pada Gambar 1

![](_page_5_Figure_14.jpeg)

Gambar 1. Representasi pengkodean Freeman

Gambar 1 menunjukkan vektor arah pengkodean rantai dari tepi citra yang dapat direpresentasikan dalam bentuk kode angka antara 0 hingga 7. Masing-masing angka mewakili arah yang berbeda menyerupai arah mata angin. Dengan menggunakan pengkodean Freeman, sebuah kontur tertutup dapat digambarkan sebagai rantai.

 $C = u_1 u_2 u_3 u_4 \dots u_k$  (1)

dimana  $u \in \{0, 1, 2, ..., 7\}$  merupakan vektor dengan arah  $(\pi/4)u$  Panjang masing-masing u akan sama dengan 1 jika genap atau √2 jika ganjil.

Sebagai contoh pengkodean Freeman dari citra yang telah dilakukan pendeteksian tepi ditunjukkan pada Gambar 2.

![](_page_6_Figure_5.jpeg)

Gambar 2. Contoh kontur citra biner

Berdasarkan kontur citra biner pada Gambar 2 dapat dikodekan sebagai berikut :

#### 000776766544334444321111

Titik permulaan pengkodean rantai dimulai pada piksel yang terletak di sudut kiri atas. Misalkan  $u$  adalah elemen dari rantai Freeman, maka panjang  $(\Delta t)$  dari rantai tersebut adalah :

$$
|u_i| = \Delta t = 1 + \left(\frac{\sqrt{2} - 1}{2}\right) (1 - (-1)^{u_i})
$$
 (2)

Sehingga jika  $p$  adalah banyaknya elemen pada rantai dari keseluruhan kontur, maka panjang rantai akan menjadi :

 $\left( 3\right)$  $=\sum_{i=1}^p\Delta_i$  $t_p = \sum_{i=1}^{\infty} \Delta t_i$ 

jika  $\Delta x_i$  dan  $\Delta y_i$  merupakan proyeksi dari  $u_j$  pada

sumbu  $\overline{X}$  dan  $\overline{Y}$ , dengan nilai sebagai berikut :

$$
\Delta x_i = sign(6 - u_i) x sign(2 - u_i)
$$
\n
$$
\Delta y_i = sign(4 - u_i) x sign(u_i)
$$
\n
$$
dengan
$$
\n
$$
sign(\Omega) = \begin{cases}\n1 & \text{jika } \Omega > 0 \\
0 & \text{jika } \Omega = 0 \\
-1 & \text{jika } \Omega < 0\n\end{cases}
$$
\n(6)

Elemen generik  $\boldsymbol{p}$  dari rantai Freeman yang memproyeksikan semua elemen 1 sampai  $p$  pada sumbu  $X$  dan  $Y$  dapat ditulis sebagai :

$$
x_p = \sum_{i=1}^p \Delta x_i \tag{7}
$$

$$
y_p = \sum_{i=1}^p \Delta y_i \tag{8}
$$

### **Eliptical Fourier Descriptor**

*Elliptical Fourier Descriptors* merupakan suatu representasi parametrik dari kontur tertutup berbasis elips yang bergerak secara harmonik [7]. Untuk menghasilkan *Elliptical Fourier Descriptors* dari kurva dibutuhkan

ekspansi Fourier. Ekspansi Fourier dapat dilakukan dengan menggunakan bentuk kompleks atau trigonometri. Pada bagian ini, ekspansi Fourier didasarkan pada representasi trigonometri yang merujuk pada hasil penelitian Kuhl dan Giardina.

Ekspansi Fourier untuk proyeksi *x* dan *y* dari *chain code* pada kontur tertutup didefinisikan sebagai berikut:

$$
x(t) = A_o + \infty \sum_{n=1}^{\infty} a_n \cos \frac{2n\pi t}{T} + b_n \sin \frac{2n\pi t}{T} \quad (9)
$$
  
\n
$$
y(t) = C_o + \sum_{n=1}^{\infty} c_n \cos \frac{2n\pi t}{T} + d_n \sin \frac{2n\pi t}{T} \quad (10)
$$
  
\ndengan :  
\n
$$
A_o = \frac{1}{T} \int_0^T x(t) dt \quad (11)
$$
  
\n
$$
a_o = \frac{2}{T} \int_0^T x(t) \cos \frac{2n\pi t}{T} dt \quad (12)
$$
  
\n
$$
b_n = \frac{2}{T} \int_0^T x(t) \sin \frac{2n\pi t}{T} dt \quad (13)
$$

Koefisien harmonik berkaitan dengan harmonik ke n, yaitu  $a_n$  dan  $b_n$  dapat ditentukan karena  $x(t)$ merupakan potongan linier dan kontinu terhadap waktu. Turunan koefisien pada fungsi  $x(t)$  dapat ditulis sebagai  $\dot{x}(t)$  yang terdiri dari barisan potongan konstan turunan  $\Delta x_p/\Delta t_p$  yang digabungkan dalam interval waktu  $t_p < t < t_{p-1}$  untuk nilai p dalam rentang  $1 \le p \le K$ . Turunan terhadap waktu ini adalah periodic dengan periode  $T$  dan dapat direpresentasikan dengan barisan Fourier sebagai berikut :

$$
\dot{x}(t) = \sum_{n=1}^{\infty} \alpha_n \cos \frac{2n\pi t}{T} + \beta_n \sin \frac{2n\pi t}{T}
$$
\n
$$
\text{denogon:} \tag{14}
$$

dengan :

$$
\alpha_n = \frac{2}{T} \int_0^T \mathbf{\hat{x}}(t) \cos \frac{2n\pi t}{T} dt
$$
\n(15)

$$
\beta_n = \frac{2}{T} \int_0^T \dot{x}(t) \sin \frac{2n\pi t}{T} dt
$$
\n(16)

$$
\text{selanjutnya :}\n\alpha_n = \frac{2}{T} \sum_{p=1}^{K} \frac{\Delta x_p}{\Delta t_p} \left( \sin \frac{2n\pi p}{T} - \sin \frac{2n\pi p-1}{T} \right)\n\beta = \frac{2}{T} \sum_{p=1}^{K} \frac{\Delta x_p}{\Delta t_p} \left( \cos \frac{2n\pi p}{T} - \cos \frac{2n\pi p-1}{T} \right)\n\tag{18}
$$

dari definisinya  $\dot{x}(t)$  dapat didefinisikan sebagai berikut :

$$
\mathbf{r}(t) = \sum_{n=1}^{\infty} -\frac{2n\pi}{T} a_n \sin \frac{2n\pi t}{T} + \frac{2n\pi}{T} \cos \frac{2n\pi t}{T}
$$
(19)

dari persamaan (9) dan (14) diperoleh :

$$
a_n = \frac{T}{2n^2 \pi^2} \sum_{p=1}^{K} \frac{\Delta x_p}{\Delta t_p} \left( \cos \frac{2n \pi p}{T} - \cos \frac{2n \pi p - 1}{T} \right)
$$
(20)

$$
b_n = \frac{T}{2n^2\pi^2} \sum_{p=1}^{K} \frac{\Delta x_p}{\Delta t_p} \left( \sin \frac{2n\pi t_p}{T} - \sin \frac{2n\pi t_{p-1}}{T} \right) \tag{21}
$$

Dengan cara yang sama seperti ekspansi barisan Fourier proyeksi  $x$ , dapat diperoleh ekspansi barisan Fourier proyeksi y dari *chain code* sebagai berikut :

$$
c_n = \frac{T}{2n^2\pi^2} \sum_{p=1}^{K} \frac{\Delta y_p}{\Delta t_p} \left( \cos \frac{2n\pi}{T} - \cos \frac{2n\pi}{T} \right) \tag{22}
$$

$$
d_n = \frac{T}{2n^2\pi^2} \sum_{p=1}^{K} \frac{\Delta y_p}{\Delta t_p} \left( \sin \frac{2n\pi}{T} - \sin \frac{2n\pi}{T} \right)
$$
 (23)

Elemen pertama komponen Fourier (*d.c. component*) pada barisan Fourier dapat dituliskan sebagai berikut :

$$
A_{o} = \frac{1}{T} \sum_{p=1}^{K} \frac{\Delta x_{p}}{\Delta t_{p}} \left( t_{p}^{2} - t_{p-1}^{2} \right) + \xi_{p} \left( t_{p} - t_{p-1} \right)
$$
(24)

$$
C_o = \frac{1}{T} \sum_{p=1}^{K} \frac{\Delta y_p}{\Delta t_p} \left( t_p^2 - t_{p-1}^2 \right) + \delta_p \left( t_p^2 - t_{p-1}^2 \right)
$$
 (25)

dengan :

$$
\xi_p = \sum_{j=1}^{p-1} \Delta x_j - \frac{\Delta x_p}{\Delta t_p} \sum_{j=1}^{p-1} \Delta t_j
$$
\n(26)

$$
\delta_p = \sum_{j=1}^{p} \Delta y_j - \frac{\Delta y_p}{\Delta t_p} \sum_{j=1}^{p} \Delta t_j
$$
\ndimana :  
\n
$$
\xi_1 = \delta_1 = 0
$$
\n(27)

Dapat disimpulkan bahwa tujuan utama dari analisis *Elliptical Fourier Descriptors* adalah untuk aproksimasi rantai tertutup sebagai jumlah harmonik eliptik. Setiap harmonik dapat digunakan empat koefisien Fourier  $a_n$ ,  $b_n$ ,  $c_n$  dan  $d_n$ , sedangkan untuk mengidentifikasi kontur tertutup  $\overline{K}$  elemen dapat diperoleh dengan menggunakan  $\bm{N}$  harmonik.

Penggalan pendekatan Fourier untuk kontur tertutup dapat ditulis sebagai berikut :

$$
x(t) = A_o + \sum_{n=1}^{N} X_n
$$
  
\n
$$
y(t) = C_o + \sum_{n=1}^{N} Y_n
$$
\n(29)

dimana proyeksi  $X_n$  dapat dituliskan :

$$
X_n(t) = a_n \cos \frac{2n\pi t}{T} + b_n \sin \frac{2n\pi t}{T}
$$
  
\n
$$
Y_n(t) = c_n \cos \frac{2n\pi t}{T} + b_n \sin \frac{2n\pi t}{T}
$$
\n(31)

Berdasarkan Khul, titik  $X_n$  dan  $Y_n$  memiliki *loci* (sekumpulan titik dengan sifat-sifat yang sama), dan pendekatan Fourier untuk kontur asli dapat dilihat sebagai penambahan fase tertentu yang berhubungan dengan perputaran *Phasor* yang ditentukan dengan proyeksi. Setiap *phasor* yang berotasi memiliki *locus* eliptik dan berotasi lebih cepat dari pada harmonik pertama terhadap banyaknya harmonik.

 $\left(t_{p}^{2} - t_{p-1}^{2}\right) + \frac{e_{p}t_{p} - t_{p-1}}{t_{p}}\right)$  (24)<br>  $\left(t_{p}^{2} - t_{p-1}^{2}\right) + \frac{e_{p}t_{p}^{2} - t_{p-1}^{2}}{t_{p}}$  (25)<br>  $\frac{w_{p}}{w_{p}} \sum_{j=1}^{n} \Delta t_{j}$  (27)<br> **Dually and the summarized and the summarized in the summarized of<br>** Pada Gambar 2 digambarkan contoh kedudukan (*locus*) eliptik  $(X_1, Y_1)$  untuk kode rantai tertentu. Eliptik *loci* yang sama pada titik  $(X_n, Y_n)$  akan dihasilkan tanpa memperhatikan titik awal kontur, akan tetapi *phasor* akan memberikan arah yang berbeda untuk aproksimasi kontur. Pendekatan ini ditunjukkan dengan memperkenalkan operator perputaran yang menghubungkan koefisien Fourier  $a_n$ ,  $b_n$ ,  $c_n$  dan  $d_n$  $(n \geq 1)$  pada sembarang titik awal terhadap koefisien  $a_n^*$ ,  $b_n^*$ ,  $c_n^*$  dan  $d_n^*$  untuk titik awal lainnya yang berpindah  $\lambda$  unit disekeliling kontur dan dengan membandingkan *loci*  $(X_n, Y_n)$  pada dua titik awal.

Gambar 3. Pendekatan eliptik pada sebuah kontur

Perbedaan pada titik awal ditunjukkan pada bidang proyeksi sebagai pergeseran fase, yaitu pergeseran  $\lambda$  unit titik awal dalam arah perputaran di sekeliling kontur dari titik awal asli yang telah diproyeksikan untuk  $n \geq 1$ .

$$
\left[ X_N(t^* + \lambda) \right] = a_n \cos \frac{2n\pi}{T} (t^* + \lambda) + b_n \sin \frac{2n\pi}{T} (t^* + \lambda) \right]
$$
\n
$$
Y_N(t^* + \lambda) = c_n \cos \frac{2n\pi}{T} (t^* + \lambda) + d_n \sin \frac{2n\pi}{T} (t^* + \lambda) \quad (33)
$$

![](_page_7_Figure_17.jpeg)

Gambar 3. Pendekatan eliptik pada sebuah kontur Setelah memperluas  $X_n$ ,  $Y_n$ , diperoleh :

$$
X_{n}^{*}\left(t^{*}\right) = a_{n}^{*}\cos\frac{2n\pi t^{*}}{T} + b_{n}^{*}\sin\frac{2n\pi t^{*}}{T}
$$
\n
$$
Y_{n}^{*}\left(t^{*}\right) = c_{n}^{*}\cos\frac{2n\pi t^{*}}{T} + d_{n}^{*}\sin\frac{2n\pi t^{*}}{T}
$$
\n
$$
(35)
$$

dengan

I L L I

$$
\begin{bmatrix} a_n^* & c_n^* \\ b_n^* & d_n^* \end{bmatrix} = \begin{bmatrix} \cos \frac{2n\pi\lambda}{T} & \sin \frac{2n\pi\lambda}{T} \\ -\sin \frac{2n\pi\lambda}{T} & \cos \frac{2n\pi\lambda}{T} \end{bmatrix} \begin{bmatrix} a_n & c_n \\ b_n & d_n \end{bmatrix} \tag{36}
$$

Koefisien  $a_n^*$ ,  $b_n^*$ ,  $c_n^*$  dan  $d_n^*$  benar untuk daerah  $t^*(t^* = 0)$  yang terletak pada pergeseran titik awal.

Kedudukan (*loci*) eliptik untuk titik  $(X_n, Y_n)$ ditunjukkan dengan menghapus keterkaitan pada fungsi sinus dan kosinus untuk menghasilkan persamaan sebagai berikut :

$$
\frac{(a_n^2 + c_n^2)X_n^2 + (a_n^2 + b_n^2)Y_n^2 - 2X_nY_n(a_nc_n + b_nd_n)}{(a_nd_n - b_nc_n)} = 1 \quad (37)
$$

Dengan cara yang sama dapat diperoleh *loci* eliptik untuk proyeksi  $X_n^*$  dan  $Y_n^*$ .

$$
X_n^*(t^*) = X_n(t^* + \lambda)
$$
\n(38)

$$
Y_n^*(t^*) = Y_n(t^* + \lambda) \tag{39}
$$

$$
\frac{(d_n + c_n)X_n^{*^2} + (a_n + b_n)Y_n^{*^2} - 2X_n^*Y_n^*(a_nc_n + b_nd_n)}{(a_nd_n - b_nc_n)} = 1
$$
\n
$$
(40)
$$

Sehingga *loci* eliptik yang sama dihasilkan untuk titik awal yang berbeda.

Perputaran sumbu koordinat  $X, Y$  searah jarum jam melalui  $\psi$  derajat kedalam sumbu  $\overline{U}$ ,  $\overline{V}$  dipenuhi dengan operasi perputaran sebagai berikut,

$$
\begin{bmatrix} U \\ V \end{bmatrix} = \begin{bmatrix} \cos\psi & \sin\psi \\ -\sin\psi & \cos\psi \end{bmatrix} \begin{bmatrix} X \\ Y \end{bmatrix}
$$
 (41)

Pengaruh rotasi disekitar sumbu (*axial*) pada koefisien Fourier  $a_n^*$ ,  $b_n^*$ ,  $c_n^*$  dan  $d_n^*$  tampak ketika proyeksi  $X_n^*$ ,  $Y_n^*$  yang diekspresikan dalam bentuk matriks berikut :

$$
\begin{bmatrix} X_n^* \\ Y_n^* \end{bmatrix} = \begin{bmatrix} a_n^* & b_n^* \\ c_n^* & d_n^* \end{bmatrix} \begin{bmatrix} \cos \frac{2n\pi^*}{T} \\ \sin \frac{2n\pi^*}{T} \end{bmatrix}
$$
 (42)

Selanjutnya, proyeksi pada sumbu  $U, V (u_n, v_n)$ adalah :

$$
\begin{bmatrix} u_n \\ v_n \end{bmatrix} = \begin{bmatrix} \cos\psi & \sin\psi \\ -\sin\psi & \cos\psi \end{bmatrix} \begin{bmatrix} a_n^* & b_n^* \\ c_n^* & d_n^* \end{bmatrix} \begin{bmatrix} \cos\frac{2n\pi^*}{T} \\ \sin\frac{2n\pi^*}{T} \end{bmatrix}
$$
(43)

Rotasi aksial koefisien Fourier  $a_n^{**}, b_n^{**}, c_n^{**}$  dan  $d_n^{**}$ didefinisikan sebagai :

$$
\begin{bmatrix} a_n^{**} & b_n^{**} \\ c_n^{**} & d_n^{**} \end{bmatrix} = \begin{bmatrix} \cos\psi & \sin\psi \\ -\sin\psi & \cos\psi \end{bmatrix} \begin{bmatrix} a_n^{*} & b_n^{*} \\ c_n^{*} & d_n^{*} \end{bmatrix}
$$
(44)

Pengaruh kombinasi pada rotasi aksial dan penggantian titik awal pada koefisien  $a_n$ ,  $b_n$ ,  $c_n$  dan  $d_n$ dari titik awal pertamanya dinotasikan dengan matriks sebagai berikut :

$$
\begin{bmatrix} a_n^{**} & b_n^{**} \\ c_n^{**} & d_n^{**} \end{bmatrix} = \begin{bmatrix} \cos\psi & \sin\psi \\ -\sin\psi & \cos\psi \end{bmatrix} \begin{bmatrix} a_n & b_n \\ c_n & d_n \end{bmatrix} \begin{bmatrix} \cos\frac{2n\pi\lambda}{T} & \sin\frac{2n\pi\lambda}{T} \\ -\sin\frac{2n\pi\lambda}{T} & \cos\frac{2n\pi\lambda}{T} \end{bmatrix} (45)
$$

#### **Jaringan Saraf Tiruan** *Backpropagation*

Algoritma pelatihan backpropagasi pertama kali dirumuskan oleh Werbos dan dipopulerkan oleh Rumelhart bersama McClelland. Algoritma ini termasuk metoda pelatihan terbimbing (*supervised*) dan didesain untuk operasi pada Jaringan Syaraf Tiruan *feed forward* lapis jamak (*multi-layer*) [8].

Secara garis besar algortima *backpropagation* dapat dijelaskan sebagai berikut, ketika Jaringan Syaraf Tiruan diberikan pola masukan sebagai pelatihan maka, pola tersebut menuju unit-unit pada lapisan tersembunyi untuk diteruskan ke unit lapisan keluaran. Unit-unit pada lapisan keluaran memberikan tanggapan yang disebut keluaran Jaringan Syaraf Tiruan. Saat keluaran idak sama dengan keluaran yang diharapkan, maka akan disebar mundur (*backward*) pada lapisan tersembunyi, diteruskan ke unit lapisan masukan. Pada tahap ini bobot pada masing-masing neuron selalu dianalisis dan berhenti pada *stopping point* yang telah ditentukan sebelumnya.

Algoritma pelatihan *backpropagation* terdiri dari dua tahapan, yaitu *feed forward* dan *backpropagation*.

Pada tahap maju (*feed* forward), misal  $H$  adalah himpunan pasangan pola-pola data pelatihan masukan dan target keluaran, yang dinotasikan dengan :

 $H = \{(x^1, t^1), (x^2, t^2), (x^3, t^3), \ldots, (x^q, t^q)\}$  (46)

Superskrip **q** menunjukkan banyaknya pola data pelatihan. Misalkan pola yang ke- $p$  ( $p \le q$ ) dari himpunan  $H$  adalah :

$$
x^{p} = (x_{1}, x_{2}, x_{3},..., x_{n})
$$
  
\n
$$
t^{q} = (t_{1}, t_{2}, t_{3},..., t)
$$
\n(47)

Dengan  $x^p$  dan  $t^q$  masing-masing adalah pola data masukan dan target keluaran ke-p.

Dalam  $x^p$  terdapat beberapa elemen  $(1,2,3,...,n)$ , kemudian elemen tersebut menjadi masukan untuk unitunit pada lapisan masukan yang bersesuaian. Elemen pertama menjadi masukan untuk unit pertama, sedangkan dalam  $t^q$  terdapat beberapa elemen  $(1,2,3,...,n)$  target keluaran yang bersesuaian dengan unit-unit pada lapisan masukan.

Tiap unit pada lapisan masukan mendistribusikan pola masukan tersebut ke unit-unit pada lapisan tersembunyi (*hidden*) dan dihitung sebagai nilai pengaktifnya. Kemudian tiap unit pada lapis tersembunyi menghitung jumlah total masukannya. Jumlah total masukan unit ke- $\mathbf{i}$  pada lapis tersembunyi adalah :

$$
Z_{in_j} = \sum_{i=1}^{n} X_1 V_{j_i} + V_{j0} \tag{49}
$$

Dengan nilai pengaktif :

$$
Z_j = \frac{1}{1 + \exp^{(-Z\dot{n}_j)}}\tag{50}
$$

Nilai pengaktif ini kemudian diteruskan ke unit pada lapisan keluaran. Jumlah total masukan untuk unit ke- $k$ pada lapis keluaran adalah :

$$
Y_{\mu_{k}} = \sum_{j=1}^{p} Z_{j} W K_{j} + W_{ko}
$$
\n(51)

Dan nilai pengaktifnya adalah :  $y_k = \frac{1}{1 + \exp^{-y_{\text{max}}}}$  $=\frac{1}{1+\exp^{-1}(\frac{y}{x})}$  (52)

### Pada tahap mundur (*backpropagation***),**

proses awalnya adalah membandingkan keluaran Jaringan Syaraf Tiruan dengan target keluaran. Galat yang diperoleh digunakan untuk memperbaiki tiap penimbang. Galat diminimalkan dengan persamaan :

$$
E = \frac{1}{2} \sum_{k=1}^{m} (\beta_k)^2
$$
 (53)

Dengan nilai  $\beta_k = (t_k - y_k)$ . Persamaan tersebut merupakan mekanisme *backpropagation* dalam memperbaiki nilai tiap penimbangnya. Diasumsikan untuk satu perbaikan penimbang dari unit  $\boldsymbol{j}$  ke unit  $\boldsymbol{k}$ .

$$
E = \frac{1}{2} \sum_{k=1}^{m} (t_k - y_k)^2
$$
 (54)

Sehingga gradient negatif  $\bf{E}$  untuk tiap unit pada lapis keluaran :

$$
\frac{\partial E}{\partial W_{kj}} = -\sum_{k=1}^{m} (t_k - y_k) f'(v_{j} - v_k) Z_j
$$
\n(55)

Persamaan (55) dapat dituliskan menjadi :

$$
\delta_k = (t_k - y_k) f' (y_{ink}) \tag{56}
$$

Penimbang diperbaharui dengan persamaan : 
$$
\Delta W_{kj} = -\alpha \delta_k Z_j
$$
 (57)

Dengan demikian persamaan untuk memperbaiki penimbang dapat dituliskan menjadi :

$$
W_{kj}(t+1) = W_{kj}(t) + \alpha \delta_k Z_j \tag{58}
$$

Alpha (*learning rate*) adalah suatu parameter yang digunakan untuk mengatur laju perubahan nilai penimbang dan bernilai 0 dan 1.

Penimbang pada lapis tersembunyi diperbaiki dengan cara yang serupa seperti pada lapis keluaran, tetapi nilai target keluarannya tidak diketahui. Nilai galat dapat diketahui berkaitan dengan nilai pengaktif pada lapis ini dengan persamaan minimasi galat (54). Maka gradient negatif dari **E** terhadap penimbang  $V_{ii}$ adalah :

$$
\frac{\partial E}{\partial V_{ji}} = -\sum_{k=1}^{m} \delta W \frac{\partial}{\partial V_{ji}} f' (Z_{\_{inj}}) X_i
$$
 (59)

Penimbang diperbaiki dengan :

$$
\Delta V_{ji} = \alpha \ \delta_j \ X_i \tag{60}
$$

Maka persamaan untuk memperbaiki penimbang adalah :

$$
\Delta V_{ji}(t+1) = V_{ji}(t) + \alpha \delta_j X_i \tag{61}
$$

### III. METODOLOGI PENELITIAN

Diagram dari metode yang digunakan dalam penelitian ini ditunjukkan seperti pada Gambar 3.

![](_page_9_Figure_2.jpeg)

Gambar 3. Diagram penelitian

#### **Citra Masukan**

 Data citra yang diperoleh dari website [University](http://www.google.com/url?sa=t&rct=j&q=&esrc=s&source=web&cd=1&cad=rja&uact=8&ved=0CB0QFjAA&url=http%3A%2F%2Fwww.wisc.edu%2F&ei=oi7_VNT7AZSpuQTS8oHABA&usg=AFQjCNGy69HEXxWvh0Rh2zWD3pudu2uFXw&sig2=PBqEifMH7dv7_Q3LoaP-mw&bvm=bv.87920726,d.c2E)  [of Wisconsin](http://www.google.com/url?sa=t&rct=j&q=&esrc=s&source=web&cd=1&cad=rja&uact=8&ved=0CB0QFjAA&url=http%3A%2F%2Fwww.wisc.edu%2F&ei=oi7_VNT7AZSpuQTS8oHABA&usg=AFQjCNGy69HEXxWvh0Rh2zWD3pudu2uFXw&sig2=PBqEifMH7dv7_Q3LoaP-mw&bvm=bv.87920726,d.c2E)–Madison Departemen of Animal Sciences Amerika Serikat sebelumnya dilakukan cropping secara manual.

### **Segmentasi Citra**

Proses segmentasi citra untuk memisahkan antara background dengan objeknya. Dimulai dari pendeteksian tepi menggunakan operator *Canny.* Kemudian dilakukan pengkodean rantai dengan menggunaakan *freeman chain code.* Setiap piksel pada tepi objek diwakili oleh angka dari 0 hingga 7 yang didasarkan pada kode rantai freeman. Gambar 4 contoh hasil proses segmentasi, deteksi Canny dan chain code Freeman

![](_page_9_Figure_8.jpeg)

Gambar 4. Segmentasi, Deteksi Canny, Chain code Freeman

### **Ekstraksi Ciri**

Pada metode *Elliptical Fourier Descriptor* dengan menggunakan barisan angka-angka hasil chain code maka akan dihasilkan koefisien  $a_n$ ,  $b_n$ ,  $c_n$ ,  $d_n$ . Setelah dinormalisasi akan didapatkan kembali koefisien Fourier. Normalisasi dibutuhkan agar hasil klasifikasi invarian terhadap ukuran, translasi dan rotasi.

### **Klasifikasii**

Klasifikasi untuk menentukan sperma sapi normal dan abnormal menggunakan metode jaringan saraf tiruan algoritma *backpropagation.* Jaringan syaraf tiruan terdiri dari lapisan input, hiden layer dan ouput layer, dapat dilihat. pada Gambar 5

![](_page_9_Figure_14.jpeg)

Gambar 5 Arsitektur Jaringan

### IV HASIL DAN ANALISA

 Data dalam penelitian ini terdiri dari 30 citra sperma sapi normal dan 30 sperma sapi abnormal. Proses klasifikasi dilakukan dengan membagi data menjadi dua yaitu training terdiri dari 20 citra sperma sapi normal dan abnormal sedangkan testing terdiri dari 10 citra sperma sapi normal dan abnormal. Parameter yang digunakan untuk melatih jaringan syaraf tiruan klasifikasi sperma sapi normal dan abnormal terdiri lapisan input 4 node, *hidden layer* 1 dengan 10 node, *hidden layer* 2 dengan 5 node, iterasi maksimum 1000, *learning rate* 0,1 dan *momentum* 0.3, fungsi aktivasi yang digunakan adalah tansig, logsig dan purelin.

Dari hasil pelatihan yang dilakukan sebanyak tiga kali, seperti dapat dilihat dari gambar 6 sampai gambar 8, diperoleh hasil akurasi masing-masing 100%, sehingga jaringan sudah siap dilakukan pengujian.

![](_page_9_Picture_305.jpeg)

Gambar 6a: Hasil Pelatihan Pertama

![](_page_10_Figure_1.jpeg)

Gambar 6b: Grafik MSE terhadap jumlah epoch pada pelatihan pertama

![](_page_10_Figure_3.jpeg)

Gambar 6c: Grafik gradient, momentum, dan validasi pelatihan pertama

![](_page_10_Figure_5.jpeg)

![](_page_10_Figure_6.jpeg)

Gambar 6e: Grafik target dan output jaringan pelatihan pertama

![](_page_10_Figure_8.jpeg)

![](_page_10_Figure_9.jpeg)

![](_page_10_Figure_10.jpeg)

Gambar 7c: Grafik gradient, momentum dan validasi pelatihan kedua

![](_page_11_Figure_2.jpeg)

Gambar 8b: Grafik MSE terhadap jumlah epoch pelatihan ketiga

![](_page_11_Figure_4.jpeg)

Gambar 8c: Grafik gradient, momentum dan validasi pelatihan ketiga

![](_page_11_Figure_6.jpeg)

Gambar 8e: Grafik target dan output jaringan pelatihan ketiga

Ketiga hasil pelatihan ini, menunjukkan proses pelatihan dengan menggunakan nilai parameter jaringan yang digunakan telah sesuai, sehingga diperoleh hasil terbaik untuk digunakan identifikasi sperma sapi.

Arsitektur jaringan syaraf tiruan optimal yang telah diperoleh, dapat dilihat pada Gambar 5. Selanjutnya jaringan tersebut digunakan untuk proses pengujian.

 Klasifikasi spermatozoa normal dan abnormal dilakukan dengan membandingkan hasil terbaik yang dihasilkan mesin berdasarkan pada jumlah harmonik Fourier. Berdasarkan hasil tersebut didapatkan akurasi identifikasi terbaik pada saat harmonik Fourier sama dengan 6 ditunjukkan pada Tabel 2.

![](_page_11_Picture_184.jpeg)

![](_page_12_Picture_346.jpeg)

 Pengujian dilakukan tiga kali, dengan masingmasing menggunakan 10 spermatozoa normal dan abnormal, dengan masing-masing menggunakan sebagian data dari data pelatihan. Hasil pengujian pertama dapat dilihat pada Gambar 6.

![](_page_12_Figure_3.jpeg)

Gambar 9. Hasil pengujian 1

Dari grafik hasil sperma sapi dan output jaringan, dapat diperoleh efektifitas sistem pada pengujian pertama untuk pengenalan sperma sapi normal dan abnormal, yaitu *sensitivity* sebesar 0.85, nilai *specificity* sebesar 0.15, dan nilai *accuracy* sebesar 85%.

Pengujian kedua, dapat diperoleh hasil seperti dapat dilihat pada Gambar 10

![](_page_12_Figure_7.jpeg)

Gambar 10. Hasil pengujian 2

Dari pengujian kedua ini, diperoleh efektifitas sistem, yaitu *sensitivity* sebesar 0.75, nilai *specificity* sebesar 0.25, dan nilai *accuracy* sebesar 75%.

Pengujian ketiga, diperoleh hasil seperti dapat dilihat pada Gambar 11

![](_page_12_Figure_12.jpeg)

Gambar 11. Hasil pengujian 3

Efektifitas sistem pengujian ketiga untuk pengenalan sperma sapi normal dan abnormal didapat untuk nilai *sensitivity* sebesar 0.8, nilai *specificity* sebesar 0.2 dan nilai *accuracy* sebesar 80%.

![](_page_12_Picture_347.jpeg)

![](_page_12_Picture_348.jpeg)

Dari (Tabel 2) terlihat hasil keakurasian data dari tiga kali pengujian masing-masing jenis sperma sapi normal dan abnormal adalah 80.00%. Ada banyak faktor yang mempengaruhi tingkat keakuratan pada saat identifikasi dilakukan. Mulai dari sampel, ektraksi digunakan maupun proses pelatihan pada jaringan saraf tiruan dengan belum ditemukan cara terbaik untuk memprentasikan data input, mimilih arsitektur serta jumlah node dan jumlah lapisan. ini berpengaruh pada proses selanjutnya.

#### V. KESIMPULAN

Penelitian ini menggunakan fitur bentuk morfologi dalam melakukan identifikasi sperma sapi normal dan abnormal. Hasil terbaik yang dicapai dalam melakukan identifikasi menggunakan jaringan saraf tiruan algoritma *backpropagation* diperoleh pada harmonik fourier sama dengan 6 (N=6). Dengan demikian sistem yang dibangun telah mampu mengidentifikasi sperma sapi normal dan abnormal dengan akurasi sebesar 80%.

### DAFTAR PUSTAKA

- [1] Alias M.F., Mat Isa N.A., Sulaiman S.A., Mohamed M., 2011, *Sprague Dawley Rat Sperm Classification Using Hybrid Multilayered Perceptron Network*, WSEAS Transaction on Information Science and Applications Issue 2, Volume 8, ISSN : 1790-0832.
- [2] Januskaukas, A. dan H. Zilinkas. *Bull Semen Evaluation Post-Thaw And Relation Of Semen Characteristics To Bull Fertility*. 2002. Veterinarija ir zootechnika. T. 17 (39).
- [3] Gage, M.J.G., *Mammalian Sperm Morphometry,*  1998, Proc. Royal Sci. Vol. 265 (97-103).
- [4] Revay, T., S. Nagy, A. Kovacs, M.E. Edvi, A. Hidas, W. Rens dan I. Gustavsson. Head Area Mesurements of Dead, Live, X- and Y- Bearing Bovine Spermatozoa**.** *Reproduction.* 2004. *Fertility and Development* 16(7); 681-687.
- [5] Winarno, K.E. Purnama, S. Hardiristanto, Mauridhi HP. *Klasifikasi Spermatozoa Normal dan Abnormal Menggunakan Backpropagation neural Network*. 2012. Seminar Nasional Pascasarjana ITS.
- [6] Stevanus H, I Ketut EP, Adhi DW, Mira CK, Budi S, Munawir, Slamet H, I Nyoman TA, Dian R, Lukman A. *Determining The Abnormality of Bull Tail Morphology Using Support Vector*.2013. Vol.7, No.2.
- [7] Frank P. Kuhl. "*Elliptic Fourier Features of A Closed Contour*".1981. Computer Graphic and Image Processing 18 : 236-258
- [8] Purnomo, M.H., Kurniawan A., *Supervised Neural Networks* dan Alikasinya, 2006, Graha Ilmu, Yogyakarta.

## **Rancang Bangun Generator Sinkron 1 Fasa Magnet Permanen Kecepatan Rendah 750 RPM**

Herudin<sup>1</sup>, Wahyu Dwi Prasetyo<sup>2</sup> Jurusan Teknik Elektro Universitas Sultan Ageng Tirtayasa E-mail: <sup>1</sup>he roe dien@yahoo.co.id, <sup>2</sup>wahyudwi.prasetyo64@yahoo.co.id

**Abstrak –** Energi listrik merupakan hal yang sangat penting dalam kehidupan manusia untuk meningkatkan kesejahteraan hidup. Untuk memenuhi peningkatan kebutuhan akan energi listrik maka diperlukan juga pengembangan sistem pembangkit energi listrik alternatif yang dapat diperbaharui (renewable ). Salah satu komponen utama untuk menghasilkan energi listrik alternatif yaitu generator. Generator berfungsi sebagai perubah energy mekanik menjadi energy listrik. Berdasarkan kondisi tersebut maka pada penelitian ini akan dirancang dan dibuat sebuah generator sinkron magnet permanen 8 kutub, satu fasa dengan menggunakan magnet Neodynium Ferit Boron ( NdFeB ) tipe Neoflux-30 yang dioperasikan pada kecepatan 750 rpm. Hasil pengujian menunjukan bahwa pada saat generator tidak dibebani menghasilkan tegangan sebesar 7,91 Volt dan pada saat berbeban, tegangan yang dihasilkan generator sebesar 6,11 Volt dengan efisiensi sebesar 32,84% .

**Kata kunci** : Energi Listrik, Generator Sinkron, Magnet Permanen.

*Abstract – Electrical energy is a very important in human life to improve welfare . To meet the increasing demand for electrical energy will require also the development of alternative electrical energy generation systems that can be updated ( renewable) . One of the main components for generating electrical energy alternate is generator. Generator function as modifiers of mechanical energy into electrical energy . Under these conditions , this research will be designed and created a permanent magnet synchronous generator 8 poles , one phase by using Ferrite magnet neodynium Boron ( NdFeB ) type Neoflux - 30 operated at a speed of 750 rpm . The test results showed that when the generator is not encumbered generate a voltage of 7.91 volts . if the generator when loaded , the voltage generated amounted to 6.11 Volt generator with an efficiency of 32.84 % .*

**Keywords :** *Electrical energy , Synchronous Generator , Permanent Magnet.*

### I. PENDAHULUAN

Kebutuhan energi listrik merupakan hal yang sangat penting dalam seluruh kehidupan manusia untuk meningkatkan kesejahteraan hidup. Pemanfaatan energi listrik ini secara luas telah digunakan untuk kebutuhan rumah tangga, komersial, instansi pemerintah, industri dan sebagainya. Untuk memenuhi peningkatan kebutuhan akan energi listrik maka diperlukan juga pengembangan sistem pembangkit energi listrik alternatif yang dapat diperbaharui (*renewable)*.

Pengembangan dan penerapan sistem pembangkit energi listrik alternatif yang dapat diperbaharui (*renewable)* dengan memanfaatkan beberapa sumber energi seperti: air, angin dan surya serta untuk sistem pengisian baterai. Salah satunya diperoleh dengan melakukan konversi energi mekanik ke energi listrik melalui alat yang dikenal dengan nama generator sinkron  $[1]$ [2].

Generator sinkron berdasarkan jenis magnetnya terbagi menjadi dua jenis yaitu generator magnet permanen dan generator non-magnet permanen.Perbedaan kedua jenis ini yaitu generator magnet permanen sifat kemagnetan tinggi dan tidak teroksidasi di udara sedangkan non magnet permanen sangat mudah teroksidasi di udara.Lalu, berdasarkan arah fluksi magnetik, generator magnet permanen terdiri dari

dua jenis yaitu fluksi radial dan fluksi aksial.Generator tipe fluksi aksial memiliki keunggulan yaitu tidak bising, ukurannya kecil, perawatan dan konstruksi sederhana [3][4].

Generator sinkron magnet permanen tipe aksial merupakan generator yang posisi rotor dan statornya tegak lurus terhadap porosnya.Generator ini menggunakan magnet permanen pada rotor, sedangkan stator dirancang menggunakan kawat tembaga terisolasi yang dibungkus dengan bahan komposit [5].

### II. PERANCANGAN GENERATOR

Terdapat beberapa tahapan dalam pembuatan generator. Sebelum generator di buat langkah pertama adalah melakukan perhitungan beberapa parameter generator seperti, daya, kecepatan, dan jumlah kutubnya. Setelah itu mulai dilakukan fabrikasi dengan terlebih dahulu membuat stator. Setelah stator dibuat maka langkah selanjutnya adalah membuat rotor untuk kemudian digabungkan dengan stator. Setelah rotor dan stator digabungkan maka dilakukan pengujian pada generator untuk kemudian dianalisa. Berikut ini adalah tahapan-tahapan penelitian ini dalam bentuk *flowchart.*

### **Instrumen Penelitian**

 Penelitian ini menggunakan beberapa perangkat keras, yaitu :

#### **a. Motor Induksi**

Motor induksi digunakan sebagai penggerak utama (*prime mover*) dari generator. Adapun spesifikasinya dapat dilihat pada Tabel 1 di bawah ini.

Tabel. 1 Spesifikasi Motor Induksi

![](_page_15_Picture_357.jpeg)

![](_page_15_Figure_6.jpeg)

Gambar 1. Flowchart Penelitian

### *b.Enameled Copper Wire* **(Kawat Tembaga Berenamel)**

Kawat tembaga berenamel ini digunakan untuk membuat kumparan stator generator*.*Jenis ini memiliki daya tahan terhadap suhu sampai dengan  $180^{\circ}$ C, dan telah dilapisi oleh *polyester-imide* sehingga memiliki daya tahan terhadap temperatur yang sangat tinggi, stabilitas termal baik, dan *high cut-through* (tidak mudah putus)*.*

### **c.Multimeter Digital**

Multimeter digital yang digunakan untuk penelitian adalah *SANWA CD800a*.Multimeter ini digunakan untuk mengukur beberapa parameter seperti tegangan masukan ke motor listrik, serta tegangan dan arus pada keluaran generator sinkron.

### **d. Osiloskop**

Osiloskop adalah alat ukur yang berfungsi memproyeksikan bentuk sinyal [listrik](http://id.wikipedia.org/wiki/Listrik) agar dapat dilihat dan dipelajari.Dalam penelitian ini digunakan untuk menampilkan bentuk sinyal dari tegangan per fasa dari generator sinkron dan bentuk kurva lisajouss guna mengetahui perbedaan sudut antar fasa keluaran dari generator sinkron. Osiloskop yang digunakan adalah *Tektronix 2235* yang mampu bekerja pada frekuensi 100 Mhz.

### *e.* **Neodymium Ferrite Boron Permanent Magnet**

Salah satu jenis magnet permanen yang banyak digunakan adalah jenis *neodymium*(juga dikenal sebagai NdFeB, NIB atau Neo-magnet). Pada penelitian ini magnet neodymium yang digunakan berukuran 48x20x10 mm sebagai sumber medan magnet yang terpasang pada alur rotor yang telah dibuat.

![](_page_15_Picture_16.jpeg)

Gambar 3. Magnet Neodynium

#### **Pembuatan Stator**

Tahap-tahap pembuatan stator yaitu :

- Menentukan banyaknya belitan stator ,

$$
N = \frac{2}{4.44 \times k_d \times k_p \times f \times \phi}
$$
 (5)  
= 
$$
\frac{33.6}{4.44 \times 1 \times 1 \times 50 \times 0.0004209}
$$
  
= 352.8 belitan

Sehingga banyaknya belitan tiap kumparan adalah:

$$
= \frac{\text{Jumlah Belitan per Fasa}}{\text{Jumlah Kumparan per Fasa}}\n= \frac{352.8}{4}\n= 88.2
$$

88belitan per kumparan

- Selanjutnya yaitu membuat alur stator. Alur ini terbuat dari beberapa lapisan plat tipis yang dijadikan satu. Berikut di bawah ini gambar alur stator.

![](_page_15_Picture_26.jpeg)

Gambar 4. Alur Stator

Lalu tahap selanjutnya yaitu membuat belitan kumparan yang berjumlah 88 lilitan, diameter tembaga sebesar 0,75 mm. Setelah itu, dilakukan pemasangan 88 belitan kumparan tembaga pada alur stator dan terdiri dari 4 buah kumparan.

-

![](_page_16_Picture_2.jpeg)

Gambar 5. Pemasangan Kumparan

Tahap terakhir pembuatan stator yaitu pengecoran stator atau memberi resin stator agar belitan tembaga dan alur tidak terlepas. Berikut spesifikasi satator generator yang telah di buat.

Tabel 2.Spesifikasi Stator Generator

| No | <b>Spesifikasi</b>  | Keterangan             |  |
|----|---------------------|------------------------|--|
|    | Diameter luar       | $0,1665 \; \mathrm{m}$ |  |
| 2  | Diameter dalam      | 0,069589 m             |  |
| 3  | Panjang inti stator | $0,0273$ m             |  |
| 4  | Tipe bahan kerangka | <i>iron</i> (besi)     |  |

#### **Pembuatan rotor**

-

Proses pembuatan rotor terbagi menjadi beberapa tahapan:

- Menentukan jumlah kutub, dengan Putaran per menit (n) = 750 rpm, dan Frekuensi (f) = 50Hz, maka dapat di tentukan jumlah kutub:

$$
p = \frac{120 \text{ x } f}{n}
$$

$$
= \frac{120 \text{ x } 50}{750}
$$

$$
= 8 \text{ kutub}
$$

- Tahap selanjutnya adalah pemasangan magnet permanen dengan sudut yang sudah di tentukan dan dengan pembatas dari kayu agar posisi magnet tidak berubah saat diputar,seperti yang terlihat pada gambar berikut ini.

![](_page_16_Picture_12.jpeg)

Gambar 6. Pemasangan Magnet Berikut adalah spesifikasi rotor yang telah di buat.

![](_page_16_Picture_407.jpeg)

![](_page_16_Picture_408.jpeg)

### III. HASIL DAN PEMBAHASAN

#### **Pengujian Tanpa Beban**

Pengujian generator magnet permanen tanpa beban (*no-load* test) dilakukan dengan cara memasangkan *shaft*  generator pada bagian *spindle* motor induksi dan diputar dengan beberapa variasi kecepatan tanpa memberikan beban resistansi pada masing-masing terminal keluaran generator.

Pada proses pengujian generator tanpa beban ini menghasilkan hasil pengujian tegangan generator dengan beberapa variasi kecepatan putar dan pengujian dari tegangan dan arus masukan pada motor.

Table 4.Hasil Pengujian Tanpa Beban

| <b>Kecepatan Putar</b><br>(rpm) | Teg. Keluaran<br>(Volt) |
|---------------------------------|-------------------------|
| 90                              | 1,3                     |
| 120                             | 1,65                    |
| 180                             | 2,48                    |
| 260                             | 3,27                    |
| 320                             | 3,92                    |
| 550                             | 5,36                    |
| 750                             | 7,91                    |

![](_page_16_Figure_22.jpeg)

Gambar 7. Grafik Hubungan Antara Tegangan Generator Magnet Permanen Terhadap Kecepatan Putar

Grafik di atas merupakan grafik hubungan tegangan generator terhadap kecepatan putar, dimana tegangan pada generator semakin bertambah seiring dengan kenaikan kecepatan putar.

### **Pengujian Beban Penuh**

Pengujian generator beban penuh (*full-load test*) dilakukan dengan cara memasangkan *shaft* generator pada bagian *spindle* motor induksi dan diputar dengan beberapa variasi kecepatan dengan memberikan beban resistansi pada masing-masing terminal keluaran generator.

Pada Gambar 8 terlihat grafik hubungan antara tegangan (V) terhadap kecepatan putar. Hasil pengujian beban penuh memperlihatkan bahwa besarnya tegangan keluaran saat tanpa beban yang dihasilkan berbanding lurus dengan besarnya kenaikan putaran generator. Adapun hasil pengujian efisiensi generator dapat dilihat pada table di bawah ini

Tabel 5. Hasil Pengujian Tegangan Keluaran Generator

![](_page_17_Picture_416.jpeg)

![](_page_17_Figure_3.jpeg)

Gambar 8. Grafik Tegangan Terhadap Kecepatan Putar

| <b>Speed</b><br>(rpm) | Teg.<br>(Volt) | Arus<br>(A) | $P_{out}$<br>(W) | $P_{in}$<br>(W) | <b>Effici</b><br>(%) |
|-----------------------|----------------|-------------|------------------|-----------------|----------------------|
| 90                    | 1,3            | 0,7         | 0,91             | 80,4            | 1,132                |
| 120                   | 1,65           | 1,1         | 1,81             | 80,4            | 2,257                |
| 180                   | 2,48           | 1,32        | 3,27             | 80,4            | 4,07                 |
| 260                   | 3,27           | 1,74        | 5,69             | 82,2            | 6,92                 |
| 320                   | 3,92           | 2,15        | 8,42             | 82,2            | 10,25                |
| 550                   | 5,36           | 2,53        | 13,5             | 83,8            | 16,18                |
| 750                   | 7,91           | 3,45        | 27,5             | 83,8            | 32,84                |

Tabel 6. Hasil Pengujian Efisiensi Generator

Pada Gambar 9 terdapat grafik hubungan antara arus beban generator terhadap kecepatan putar generator

![](_page_17_Figure_8.jpeg)

Gambar 9. Grafik Antara Arus beban Generator Terhadap Kecepatan Putar

 Nilai arus beban terus bertambah seiring dengan bertambahnya kecepatan putar generator sinkron. Beban

yang digunakan bernilai tetap atau konstan. Sehingga kenaikan jumlah arus beban bukan dipengaruhi oleh kenaikan beban melainkan karena putaran generator sinkron yang bertambah,

Gambar 10 menunjukan hubungan antara daya keluaran P<sub>out</sub> terhadap kecepatan putar generator. Daya keluaran P<sub>out</sub> meningkat seiring dengan bertambahnya kecepatan putar generator sinkron magnet permanen. Hal ini tentu saja karena kenaikan putaran generator akan menghasilkan tegangan induksi lebih besar sehingga arus yang dicatu ke beban akan semakin meningkat.

![](_page_17_Figure_13.jpeg)

Gambar 10. Grafik Antara P<sub>out</sub> Generator Terhadap Kecepatan Putar

#### **a. Menentukan Regulasi Tegangan**

 Berdasarkan hasil pengujian diperoleh regulasi tegangan sebagai berikut:

- 1.  $\Delta V_{(90\; rpm)} = 53.07\;%$
- 2.  $\Delta V_{(120\; rpm)} = 50.3\%$
- 3.  $\Delta V_{(180\; rpm)} = 49,19\%$
- 4.  $\Delta V_{(260 \text{ rpm})} = 53,21\%$
- 5.  $\Delta V_{(220 \text{ mm})}$  = 48,22 %
- 6.  $\Delta V_{(550\; rpm)} = 14,55\%$
- 7.  $\Delta V_{(750\; rpm)} = 22.88\%$

**b. Menentukan Frekuensi Generator**

Bentuk gelombang tegangan pada putaran 750 rpm dapat dilihat pada Gambar 11 di bawah ini.

![](_page_17_Picture_26.jpeg)

Gambar 11. Bentuk Sinyal Fasa pada 750 rpm (7,8 Vpp 2 ms)

Dari bentuk sinyal tegangan maka dapat di tentukan niai frekuensi generator sebesar

$$
f = \frac{1}{(7,8x2 \text{ ms})}
$$

$$
= 64.1 \text{ Hz}
$$

### IV. KESIMPULAN

Telah dirancang sebuah generator sinkron magnet permanen satu fasa kecepatan rendah yang beroperasi

pada kecepatan putar 750 rpm dan menghasilkan tegangan sebesar 7,91 Volt pada saat pengujian tanpa beban sedangkan pada saat pengujian beban penuh menghasilkan tegangan 6,11 Volt, daya keluaran sebesar 27,523 Watt, dengan effisiensi 32,84 %.

### DAFTAR PUSTAKA

- [1] Muflih, Muhammad. 2004. *Alternator Kincir Angin*. Jakarta: Laporan Penelitian IPTEK
- [2] Hamid. 1994. *Design of Small Electrical Machines*. Chicester: John Wiley & Sons
- [3] Mittle, V.N. 1978. *Design of Electrical Machines*. Delhi: New Chand Jain.
- [4] Theraja, B.L. 1961. *Electrical Technology*. New Delhi
- [5] Zuhal. 2000. *Dasar Teknik Tenaga Listrik dan Elektronika Daya*. Jakarta: PT. Gramedia Pustaka
- [6] Kadir,Abdul,Ir.1999.*Mesin Sinkron*.Jakarta:Djambatan
- [7] Rijono, Yon, Drs. 2002. *Dasar Teknik Listrik*. Yogyakarta: Andi Yogyakarta
- [8] Sulasno, Ir. 2003 .*Dasar Teknik Konversi Energi Listrik dan Sistem Pengaturan*. Semarang:Universitas Semarang
- [9] Stephen, J.Chapman.1999.*Electrical Machinery Fundamentals*.Australia:McGraw Hill.

## **Sistem Penghitung Jumlah Penumpang** *Bus Way* **Berbasis Mikrokontroler At89s51**

Didik Aribowo<sup>1</sup>, Desmira<sup>2</sup>, Alief Maulana<sup>3</sup> <sup>1,2</sup> Pendidikan Teknik Elektro, FKIP, Untirta <sup>3</sup>Teknik Elektro, FT, Untirta <sup>1</sup>d aribowo@untirta.ac.id, <sup>2</sup> ides syahidah@yahoo.com, <sup>3</sup>alief.m09@gmail.com

**Abstrak –** Pemberitaan di media elektronik, khususnya di media televisi bahwa seringnya terjadi kecelakaan transportasi umum khususnya di jalur bus way. Sebagai salah satu pengguna jasa transportasi merasa turut prihatin dan tergugah untuk membantu mewujudkan transportasi yang aman dan nyaman bagi kehidupan dengan menciptakan perangkat mikrokontroler. Perangkat mikrokontroler pada sistem ini menggunakan beberapa sensor, diantaranya sensor infra merah, yang telah berkembang pesat mengikuti kemajuan ilmu pengetahuan dan teknologi. Pada perkembangannya, sensor infra merah diaplikasikan dalam berbagai bidang antara lain industri, rumah tangga, kesehatan dan bidang transportasi umum. Sensor infra merah mempunyai banyak kelebihan diantaranya kestabilan yang tinggi, sensitifitas terhadap arah yang tinggi, relatif sederhana dan biaya operasi yang lebih murah dibanding sensor lainnya. Dengan kelebihan tersebut berimbas pada sektor keamanan dan kenyamanan pengguna jasa tranportasi bus. Demikian juga bagi para pelaku usaha dalam bidang transportasi, standar kelayakan armada transportasi dan ketahanan jalan akan tercapai. Dengan kapasitas jumlah penumpang yang dapat terkontrol, maka diharapkan dapat mengurangi tingkat kecelakaan.

**Kata kunci** : Bus way, mikrokontroller, at89s51.

*Abstract – Coverage in the electronic media, particularly on television that frequent accidents, especially in the public transport bus line way. As one transport service users feel very sorry and moved to help realize a safe and comfortable transportation for life by creating a device microcontroller. Microcontroller devices on this system uses multiple sensors, including infrared sensors, which have expanded rapidly following the progress of science and technology. On development, infrared sensors applied in various fields such as industry, households, health and public transport fields. Infrared sensors have many advantages including high stability, high sensitivity to direction, relatively simple and cheaper operating costs than other sensors. With these advantages impact on the security sector and user convenience bus transportation services. Likewise for businesses in the fields of transport, eligibility standards and endurance road transport fleet will be achieved. With the capacity of the number of passengers that can be controlled, it is expected to reduce the accident rate.*

**Keywords :** *Busway, microcontroller, AT89S51*

### I. PENDAHULUAN

Banyaknya pemberitaan di media elektronik belakangan ini, khususnya di media televisi bahwa sering terjadinya kecelakaan transportasi umum khususnya dijalur *bus way*, sebagai salah satu pengguna jasa transportasi merasa turut prihatin dan tergugah untuk membantu mewujudkan transportasi yang aman dan nyaman bagi kehidupan[1].

Demi tercapainya tuntutan diperlukan usaha alternatif dengan menciptakan sebuah perangkat elektonika, yakni perangkat mikrokontroler. Perangkat mikrokontroler menggunakan beberapa sensor, diantaranya sensor infra merah yang telah berkembang pesat mengikuti kemajuan ilmu pengetahuan dan teknologi. Pada perkembangannya, sensor infra merah diaplikasikan dalam berbagai bidang antara lain industri, rumah tangga, kesehatan dan bidang transportasi umum [2][3]. Hal ini disebabkan sensor *infra merah* mempunyai banyak kelebihan diantaranya kestabilan yang tinggi, sensitifitas terhadap arah yang tinggi, relatif sederhana

dan biaya operasi yang lebih murah dibanding sensor lainnya. Pada penelitian di sini untuk mengaplikasikan sensor tersebut pada sistem transportasi *bus way*. Perangkat ini mempunyai beberapa kelebihan, diantaranya dapat mendeteksi berapa jumlah penumpang dan membatasinya. Dengan kelebihan tersebut sangat mempengaruhi tingkat keamanan dan kenyamanan para pengguna jasa tranportasi ini.

Demikian halnya juga bagi para pelaku usaha dalam bidang tersbut, standar kelayakan armada transportasi dan ketahanan jalan akan tercapai. Secara tidak langsung dengan kapasitas jumlah penumpang yang dapat terkontrol, maka diharapkan dapat mengurangi tingkat kecelakaan[4][5]. Namun demikian sistem ini juga mempunyai kekurangan yaitu tidak dapat mendeteksi berat beban. Meskipun sistem ini mempunyai kekurangan tapi dalam penerapannya sistem ini lebih banyak bermanfaat dibandingkan sistem yang sebelumnya yang masih menunjukkan nama halte pemberhentian berikutnya.

### II. TINJAUAN PUSTAKA

Mikrokontoller merupakan sebuah sistem komputer yang seluruh atau sebagian besar elemenya dikemas dalam suatu chip IC, sehingga sering disebut single chip mikrokomputer. Mikrokontroler merupakan sistem komputer yang mempunyai satu atau beberapa tugas yang sangat spesifik, berbeda dengan PC yang memiliki beragam fungsi. Perbedaan lainnya adalah perbandingan RAM dan ROM yang sangat berbeda antar komputer dengan mikrokontroler. Dalam mikrokontroler, ROM jauh lebih besar dibanding RAM, sedangkan dalam komputer PC RAM jauh lebih besar dibanding ROM.

Mikrokontroler AT89S51 memiliki fitur, diantaranya:

- 1. Kompatibel dengan produk MCS-51
- 2. 8 *kbyte in system programmable flash memory*
- 3. Dapat deprogram sampai 1000 kali pemrograman
- 4. Tegangan kerja  $4.0 5.5$  v
- 5. Beroperasi antara 0.33 Mhz
- 6. Tiga tingkatan program *memori lock*
- 7. 256 x 8 bit RAM internal
- 8. 32 saluran I/O
- 9. Tiga buah *timer / counter* 16 bit
- 10. Delapan buah sumber interupsi
- 11. Saluran UART serial *Full Duplex*
- 12. Mode *low-power Idle dan power-down*
- 13. *Interupt recovery* dari *mode power-dow*
- 14. *Wtchdog timer*

AT89S51 mempunyai 40 kaki digunakan untuk keperluan port parallel. Setiap port terdiri atas 8 pin, sehingga terdapat 4 port, yaitu port 0, port 1, port 2, dan port 3.

| P1.0                      |    | 40 | <b>VCC</b>                          |
|---------------------------|----|----|-------------------------------------|
| P <sub>1.1</sub> D        | 2  | 39 | P0.0 (AD0)                          |
| P <sub>1.2</sub> [        | 3  | 38 | P0.1 (AD1)                          |
| P1.3 L                    | 4  | 37 | P0.2 (AD2)                          |
| P <sub>1.4</sub> [        | 5  | 36 | P0.3 (AD3)                          |
| P <sub>1.5</sub> [        | 6  | 35 | P0.4 (AD4)                          |
| P <sub>1.6</sub> $\Gamma$ | 7  | 34 | P0.5 (AD5)                          |
| <b>P1.7</b> D             | 8  | 33 | P0.6 (AD6)                          |
| <b>RST [</b>              | 9  | 32 | P0.7 (AD7)                          |
| RXD) P3.0 [               | 10 | 31 | EA/VPP                              |
| TXD) P3.1 L               | 11 | 30 | <b>ALE/PROG</b>                     |
| INTO) P3.2 [              | 12 | 29 | <b>PSEN</b>                         |
| INT1) P3.3 [              | 13 | 28 | P2.7 (A15)                          |
| $(T0)$ P3.4 $\Box$        | 14 | 27 | P2.6(A14)                           |
| $(T1)$ P3.5 [             | 15 | 26 | P <sub>2.5</sub> (A <sub>13</sub> ) |
| (WR) P3.6 I               | 16 | 25 | P2.4 (A12)                          |
| (RD) P3.7 I               | 17 | 24 | P2.3(A11)                           |
| XTAL <sub>2</sub> [       | 18 | 23 | P <sub>2.2</sub> (A <sub>10</sub> ) |
| XTAL1 I                   | 19 | 22 | P2.1 (A9)                           |
| GND [                     | 20 | 21 | P <sub>2.0</sub> (A <sub>8</sub> )  |
|                           |    |    |                                     |

Gambar 1. Konfigurasi Pin AT89S51

Semua perangkat MCS-51 memiliki ruang alamat tersendiri untuk memrogram memori dan data memori. Pemisahan program dan data memori memungkinkan pengaksesan data memori dan pengalamtan 8 bit, sehingga dapat langsung disimpan dan dimanipulasi oleh mikrokontroler dengan kapasitas akses 8 bit. Namun, untuk pengaksesan data memori dengan alamat 16 bit, kita harus terlebih dahulu register DPTR (*Data Pointer*).

Keluarga AT89S adalah penerus dari keluarga AT89C dengan tambahan kemampuan untuk dapat diprogram secara serial. Hal ini mendukung fasilitas ISP *(In System Programming)* yang memungkinkan mikrokontroler untuk diprogram secara langsung tanpa

memerlukan rangkaian pemrogram khusus. Hal ini berbeda dengan keluarga AT89SC yang memerlukan rangkaian pemrograman tersendiri dengan dua *level*  tegangan, yaitu 5 dan 12 Volt.

Sinar infra merah adalah Sinar atau gelombang elektromagnet yang mempunyai frekuensi lebih rendah (atau dengan kata lain panjang gelombang lebih besar) dari warna merah. Penggunaan inframerah yang paling popular adalah pada peranti *remote control* TV. Pada robot misalnya, selain untuk *remote control* sensor inframerah juga dapat digunakan sebagai sensor proksimasi ataupun pengukur jarak. Untuk itu diperlukan LED inframerah dan penerima inframerah, yang memuat detektor inframerah beserta pelengkapnya seperti tapis, penguat, dan demodulator. Sinar inframerah yang dipancarkan mempunyai frekuensi 38-40 kHz untuk membedakan dengan pancaran sinar inframerah lain (misal dari lampu atau sinar matahari). Pada penerima demodulator digunakan mengubah sinyal tersebut menjadi sinyal biner biasa.

![](_page_20_Picture_26.jpeg)

Gambar 2. Sensor Inframerah

Penampil tujuh segmen adalah indikator penunjuk angka, terdiri dari tujuh buah LED (*Light emitting Diode*) yang disusun sehingga menjadi satu komponen. Setiap LED pada penampil tujuh segmen diberi kode huruf untuk menyatakan LED mana yang nyala. Kode tersebut adalah a, b, c, d, e, f, g. sebagai contoh apabila yang menyala segmen a, b, g, e, dan d maka yang tampil adalah desimal 2.

![](_page_20_Picture_29.jpeg)

Gambar 3. Posisi Kode Huruf Penampil Tujuh Segmen

Salah satu fungsi dari penampil tujuh segmen adalah untuk menampilkan sistem bilangan, penampil tujuh segmen terdiri dari dua jenis yaitu anoda bersama (*common anode*) dan katoda bersama (*common katode*). Pada anoda bersama kaki-kaki anodanya terhubung ke *ground*, begitu juga sebaliknya pada katoda bersama.

### III. METODOLOGI PENELITIAN

Fungsi dari masing-masing unit dalam diagram blok tersebut adalah sebagai berikut :

Blok Input terdiri dari sensor. Sensor berfungsi sebagai sinar inframerah dan mendeteksi adanya obyek, dan dihantarkan ke mikrokontroler untuk pengkondisian sinyal.

![](_page_21_Figure_1.jpeg)

Gambar 4. Blok Diagram

Semakin dekat obyek berada semakin besar pula sudut pantulan sinar inframerah.

![](_page_21_Figure_4.jpeg)

Gambar 5. Rangkaian Sensor Inframerah

15. Blok proses terdiri dari mikrokontroler AT89S51. Konfigurasi pin mikrokontroler memiliki fungsi masing- masing. Pin RST berfungsi sebagai input untuk melakukan *reset* terhadap mikro. Pin XTAL 1 dan XTAL 2 merupakan pin inputan untuk kristal osilator. Sedangkan GND merupakan *ground* pentanahan. Rangkaian atmel 89S51 berfungsi sebagai pusat pengendali alat-alat yang digunakan. Semua komponen seperti Sensor, IC L293D sebagai *Driver* Motor DC, dan *Seven Segment* yang terhubung ke Atmel AT89S51.

![](_page_21_Figure_7.jpeg)

Gambar 6. Rangkaian Mikrokontroler AT89S51 16. Blok *Output* terdiri dari *seven segment*. *Seven segment* berfungsi sebagai penampil tujuh segmen

yang diberi kode huruf untuk menyatakan LED mana yang nyala.

![](_page_21_Figure_11.jpeg)

Gambar 7. Rangkaian *Seven Segment* 

### IV. ANALISA DAN PEMBAHASAN

![](_page_21_Figure_14.jpeg)

Skema Rangkaian

![](_page_21_Figure_16.jpeg)

### b. Pengukuran dan Pengujian

Tabel 1. Pengujian Sensor Infra RED untuk membaca garis

| د د سه |  |                |                      |  |  |  |
|--------|--|----------------|----------------------|--|--|--|
| Input  |  | Input   Output | Keterangan           |  |  |  |
|        |  |                | Membaca Sensor Kiri  |  |  |  |
|        |  |                | Membaca Sensor Kanan |  |  |  |

Tabel 2. Pengujian Nilai Tegangan pada Sensor *InfraRed* untuk membaca garis

![](_page_22_Picture_927.jpeg)

### Tabel 3. Pengujian Sensor *InfraRed* Buat Mengitung Penumpang

![](_page_22_Picture_928.jpeg)

### Tabel 4. Pengujian Nilai Tegangan pada Sensor Infra RED Buat Mengitung Penumpang

![](_page_22_Picture_929.jpeg)

### Tabel 5. Pengujian Pada Motor DC (L293D)

![](_page_22_Picture_930.jpeg)

### Tabel 6. Pengujian Nilai Tegangan Pada Motor DC **Motor Motor Output Keterangan**

![](_page_22_Picture_931.jpeg)

### Tabel 7. Pengujian Seven Segmen

![](_page_22_Picture_932.jpeg)

### Tabel 8. Pengujian Nilai Tegangan Seven Segmen

![](_page_22_Picture_933.jpeg)

![](_page_23_Picture_251.jpeg)

Setelah dilakukan pemasangan pada *hardware* terjadi beberapa permasalahan diantaranya adalah kesalahan pembacaan kode pada komponen, kinerja sensor kurang maksimal pada saat melakukan pemberhentian. Pemecahan masalahnya adalah harus lebih teliti dalam pembacaan kode pada komponen yang digunakan, melakukan penggeseran sensor sehingga pada saat bus berhenti pintu bus dan pintu halte dapat saling berhadapan

Pada saat membuat *listing* program terjadi beberapa kesulitan diantaranya *listing* program yang sering *error* pada saat di *compile*, kurang dimengertinya instruksiinstruksi yang digunakan pada bahasa *assembly*.Pemecahan masalahnya adalah melakukan pengecekan ulang pada *listing* program agar tidak terjadi kesalahan pada saat di *compile,* memahami penulisan instruksi pada program yang dibuat

### V. KESIMPULAN

Berdasarkan dari analisa, dan hasil pengujian, pada aplikasi mikrokontroler untuk alat penhitung penumpang pada bus way ini dapat diambil kesimpulan:

- 1. Cara kerja alat penghitung jumlah penumpang ini adalah dengan memanfaatkan mikrokontroler AT89S51 sebagai pengendali seluruh rangkaian. Sensor inframerah sebagai pendeteksi adanya objek yang dipantulkan.
- 2. Alat penghitung jumlah penumpang ini bekerja bila IC Mikrokontroler di isi bahasa perintahnya dengan menggunakan bahasa Assembler.
- 3. Alat ini akan membantu mengetahui jumlah penumpang pada suatu bus.

#### DAFTAR PUSTAKA

- [1] Adi, Agung Nugroho. 2010. Mekatronika. Yogyakarta: Graha ilmu.
- [2] Chandra Franky, Deni Arifianto, 2010. Jago Elektronika Rangkaian Sistem Otomatis, PT. Kawan Pustaka.
- [3] Rusmadi Dedy, Deny Prihadi. 2007. Belajar Rangkaian Elektronika Tanpa Guru. Bandung: Delfajar Uama.
- [4] Abdurohman, Maman. 2010. Pemprograman Bahasa Assembly Konsep Dasar dan Implementasi. Yogyakarta: CV. Andi Offset.
- [5] Daryanto. 2011. Ketrampilan Kejuruan Teknik Elektronika. Bandung : PT. Sarana Tutorial Nurani Sejahtera.

## **Pengaruh Elevasi Terhadap Kadar Asam Oksalat Talas Beneng (***Xanthosoma undipes* **K.Koch) Di Sekitar Kawasan Gunung Karang Provinsi Banten**

Ranthy Pancasasti<sup>1</sup>

<sup>1</sup>Jurusan Manajemen, FEB, Universitas Sultan Ageng Tirtayasa Serang, Indonesia 1 ranthyipb@gmail.com

**Abstrak –**Penelitian ini bertujuan untuk mengetahui kadar asam oksalat berdasarkan elevasi pada talas beneng (Xanthosoma undipes K.Koch), baik yang tumbuh secara liar maupun yang telah dibudidaya. Hal ini dilakukan dalam upaya memberikan perlakuan yang baik dan benar pada tempat atau media tumbuh untuk menurunkan kadar asam oksalat pada talas beneng. Hasil penelitian menunjukkan bahwa: (1) kadar asam oksalat talas beneng yang tumbuh secara liar sangat dipengaruhi elevasi, atau dengan kata lain elevasi berpengaruh signifikan terhadap kadar asam oksalat talas beneng yang tumbuh secara liar. Hal ini terlihat dari kadar asam oksalat talas beneng yang berasal dari Kelurahan Juhut (2 891.03 ppm) lebih rendah dibandingkan dengan Cilaja (6 224.09 ppm), dimana titik pengambilan sampel dari Kelurahan Juhut lebih tinggi dari Cilaja, yaitu terletak pada ketinggian 600 - 800 m dpl dibandingkan dengan 400 - 600 m dpl; (2) kadar asam oksalat talas beneng hasil budidaya tidak dipengaruhi elevasi, atau dengan kata lain elevasi tidak berpengaruh signifikan terhadap kadar asam oksalat talas beneng hasil budidaya. Hal ini terlihat dari kadar asam oksalat talas beneng hasil budidaya yang berasal dari Kelurahan Juhut (1 903.72 ppm) lebih tinggi dibandingkan dengan Pandeglang (1 670.06 ppm). Hal ini diduga disebabkan oleh faktor cara budidaya (pengelolaan) talas beneng yang dilakukan. Berdasarkan survei lapangan diketahui bahwa:(a) pengelolaan pemupukan talas beneng di Kelurahan Pandeglang dilakukan menggunakan kotoran kambing sebagai aplikasi bahan organik, sedangkan di Kelurahan Juhut menggunakan serasah sebagai aplikasinya; (b) intensitas pemupukan talas beneng yang dilakukan di Kelurahan Pandeglang lebih intensif dibandingkan dengan Juhut; (c) umur panen berkaitan erat dengan kadar pati maksimum, yang juga menentukan tinggi rendanya kadar asam oksalat talas beneng. Semakin panjang umur panen, maka kadar oksalatnya semakin rendah, demikian pula sebaliknya.

**Kata kunci**: Elevasi, Asam Oksalat, Talas Beneng

*Abstract – This study aims to determine the levels of oxalic acid based on the elevation at Talas Beneng or beneng taro (Xanthosoma undipes K.Koch), both of which grow wild and have been cultivated. This is done in order to provide good treatment and the right to a place or a growth medium to lower levels of oxalic acid in beneng taro. The results showed that: (1) the levels of oxalic acid taro beneng that grow wild greatly influenced by elevation, or in other words a significant effect on the levels of oxalic acid taro beneng that grows wild. This is evident from the levels of oxalic acid taro beneng derived from District juhut (2 891.03 ppm) lower than Cilaja (6 224.09 ppm), in which the sampling points of the Village juhut higher than Cilaja, which is located at an altitude of 600-800 m asl compared to 400-600 m above sea level; (2) the levels of oxalic acid beneng taro cultivation results are not influenced by elevation, or in other words the elevation has no significant effect on levels of oxalic acid beneng taro cultivation. This is evident from oxalic acid levels beneng cultivated taro comes from District juhut (1 903.72 ppm) is higher than the Pandeglang (1 670.06 ppm). This is caused by factors of farming (management) taro beneng done. Based on field survey found that: (a) fertilizer management in Sub Pandeglang taro beneng performed using goat droppings as the application of organic matter, while in Sub juhut using the litter as the application; (B) the intensity of fertilization taro beneng conducted in the village of Pandeglang more intensive than juhut; (C) harvesting is closely related to the maximum starch content, which also determines the lace high oxalic acid content of beneng taro. The longer the harvest age, the levels oksalatnya lower, and vice versa.*

*Keywords***:** *Keywords: Elevation, Oxalic Acid, Beneng Taro*

### I. PENDAHULUAN

Gunung Karang Banten (GK BTN) merupakan salah satu kawasan hutan hujan tropika yang terletak di daerah hulu Kabupaten Pandeglang, Provinsi Banten, dengan ketinggian 1 778 meter di atas permukaan laut (m dpl).

Berdasarkan data Dinas Kehutanan dan Perkebunan Provinsi Banten tahun 2012, bahwa GK BTN memiliki potensi keragaman hayati yang tinggi, salah satunya adalah tumbuhan talas beneng (*Xanthosoma undipes* K.Koch) yang banyak ditemukan baik di dataran rendah

maupun tinggi. Sebagian besar masyarakat di sekitar kawasan GK BTN, masih menganggap talas beneng sebagai tumbuhan pengganggu, liar, dan berumbi sangat besar serta berwarna kuning, memiliki kadar asam oksalat tinggi (menyebabkan gatal jika dimakan), sehingga dianggap tidak memiliki potensi sebagai salah satu sumber pendapatan.

Di sisi lain, laju pertumbuhan penduduk masyarakat di sekitar kawasan GK BTN yang sangat tinggi tanpa diikuti dengan peningkatan kualitas sumberdaya manusia (pendidikan yang masih relatif rendah), menyebabkan banyak masyarakat di sekitar kawasan GK BTN menjarah hutan (*illegal logging*) dengan alasan untuk menyambung hidup tanpa memikirkan kerusakan hutan yang ditimbulkannya, bahkan saat ini *illegal logging* dijadikan sebagai pekerjaan (sumber pendapatan) utama masyarakat. Dengan karakteristik tersebut, membuat talas beneng belum menjadi perhatian utama bagi masyarakat di sekitar kawasan GK BTN untuk dibudidayakan. Hal ini yang membuat pemanfaatan talas beneng masih tergolong lambat jika dibandingkan dengan hasil hutan kayu lainnya. Untuk mengupayakan pelestarian dan pemanfaatan sumber daya alam dan lingkungannya, maka dianggap perlu dilakukan suatu kajian yang mendasar sabagai bahan penelitian lanjutan tentang **Pengaruh Elevasi Terhadap Kadar Asam Oksalat Talas Beneng di Sekitar Kawasan GK BTN,** karena elevasi merupakan salah satu gambaran dalam upaya pengelolaan tempat tumbuh talas beneng dengan tingkat kadar asam oksalatnya.

### II. KAJIAN LITERATUR

#### 2.1 Klasifikasi dan Karakterisitk Talas Beneng

Talas merupakan tumbuhan berbiji (*Spermatophyta*) dengan biji tertutup (*Angiospermae*) berkeping satu (*Monocotyledonae*) yang berasal dari daerah tropis dan bersifat *perennial herbaceous*, yaitu tanaman yang dapat tumbuh bertahun-tahun dan banyak mengandung air. Talas tersebar dalam tiga genus tumbuhan yaitu Colocasia, Xanthosoma, dan Alocasia dari famili Araceae. Talas merupakan salah satu tumbuhan yang lazim ditanam untuk dimanfaatkan umbi atau daunnya, seperti tangkai daunnya dapat digunakan sebagai sayuran, dan seringkali dibudidayakan pada daerah tropis dengan curah hujan cukup (175–250 cm/tahun) serta memerlukan tanah yang subur di daerah lembab dengan temperatur sekitar 21–27°C. Tanaman ini dapat hidup pada dataran rendah sampai ketinggian 2 700 m dpl namun tidak tahan terhadap temperatur sangat rendah (beku) (Setyowati, Hanarida, dan Sutoro, 2007). Sebagai tanaman pangan, talas beneng merupakan talas lokal khas dari Gunung Karang, Provinsi Banten, yang tergolong dalam genus Xanthosoma, dengan klasifikasi sebagai berikut:

![](_page_25_Picture_496.jpeg)

![](_page_25_Picture_497.jpeg)

Istilah beneng berasal dari kata "besar koneng" (Bahasa Sunda), yang artinya "besar kuning". Talas ini berukuran besar dan bagian umbinya berwarna kuning. Umbi talas yang sudah berumur 3 tahun dapat mencapai panjang 2 m dengan diameter 15 cm, dimana sebagian umbi masuk ke dalam tanah dan sebagian lainnya berada di atas permukaan tanah, yang masih ditanam secara liar namun dapat dijadikan makanan alternatif oleh penduduk setempat pada saat kekurangan bahan pangan pokok (Prana dan Kuswara, 2002 dalam Anggraini, 2010).

2.2. Manfaat Talas Beneng

Berdasarkan penelitian yang dilakukan oleh Tim dari BPTP pada tahun 2012, Talas banyak dikonsumsi sebagai makanan pokok dan makanan tambahan oleh masyarakat Indonesia, karena mengandung karbohidrat yang tinggi, protein, lemak dan vitamin, serta mempunyai nilai ekonomi yang cukup tinggi, dimana umbi dan pelepah daunnya banyak dimanfaatkan sebagai bahan makanan, obat maupun pembungkus. Di sisi lain, daun, sisa umbi, dan kulit umbi dapat dimanfaatkan sebagai pakan ternak dan ikan secara langsung maupun setelah difermentasi. Tanaman ini mempunyai keterkaitan dengan pemanfaatan lingkungan dan penghijauan karena mampu tumbuh di lahan yang agak berair sampai lahan kering.

2.3. Budidaya Tanaman Talas Beneng

Terdapat 7 langkah dalam budidaya talas beneng, yaitu: (1) pembibitan, (2) pengolahan media tanam, (3) teknik penanaman, (4) pemeliharaan tanaman, (5) hama dan penyakit, (6) panen, dan (7) pasca panen. Adapun pembibitan dalam budidaya talas beneng dilakukan dengan tunas atau umbi, dengan tahapan sebagai berikut: (a) penyiapan bibit, (b) teknik penyemaian bibit, dan (c) pemindahan bibit. Sementara itu, tahapan dalam pengolahan media tanamnya dilakukan dengan cara: (a) penyiapan lahan, (b) pembentukan bedengan, (c) pengapuran, dan (d) pemupukan. Ada beberapa teknik penanaman budidaya talas beneng, yaitu: (a) penentuan pola tanam, dan (b) cara penanaman. Untuk pemeliharaannya dilakukan dengan 3 tahap, yaitu: (a) penyiangan dan pembumbunan, (b) pemupukan, dan (c) pengairan dan penyiraman. Pada umumnya hama yang menyerang talas beneng adalah serangga *Aphis gossypii*  dan *Tetranychus cinnabarinus,* serta ulat *Heppotion calerino*. Sedangkan penyakit yang menyerang tanaman adalah penyakit hawar daun. Hal-hal yang perlu diperhatikan pada saat panen adalah: (a) ciri dan umur panen, (b) cara panen, dan (c) periode panen. Perlu diperhatikan juga pada saat pasca panen, seperti: (a) pengumpulan, (b) penyortiran dan penggolongan, dan (c) pengemasan dan pengangkutan.

2.4. Penelitian Terdahulu

2.4.1. Kadar Asam Oksalat dalam Bahan Pangan

Asam oksalat adalah asam dikarboksilat yang hanya terdiri atas dua atom karbon pada masing-masing

molekul, dimana dalam keadaan murni berupa senyawa kristal, larut dalam air (8 persen pada 10 °C) dan larut dalam alkohol. Asam oksalat membentuk garam netral dengan logam alkali (Na dan K), yang larut dalam air (5-25 persen), juga dapat berikatan dengan ion logam dan membentuk endapan tak larut, seperti kalsium oksalat. Kandungan oksalat dalam tanaman sekitar 5-80 persen (berat/bahan) dan 90 persen dari total oksalat tanaman berada dalam bentuk garam oksalat. Kristal kalsium oksalat dalam tumbuhan memiliki beberapa fungsi, diantaranya sebagai pengatur kalsium dalam jaringan, melindungi dari hewan herbivora dan sebagai detoksifikasi logam (Nakata, 2008 dalam Anggaraini, 2010). Oksalat larut air berada dalam bentuk asam oksalat, sodium oksalat dam kalium oksalat, sedangkan oksalat yang tidak larut air berada dalam bentuk garam kalsium oksalat, magnesium oksalat (terutama garam kalsium) (Noonan dan Savage, 2009 dalam Anggarini, 2010).

#### 2.4.2. Penurunan Kadar Oksalat

Umbi yang termasuk ke dalam famili Araceae terutama *edible aroid* mengandung bahan aktif yang dapat menyebabkan gatal dan menyebabkan iritasi pada bibir, mulut, dan kerongkongan. Penyebab rasa gatal pada rongga mulut dan kulit tersebut disebabkan oleh senyawa yang terdapat pada permukaan kristal kalsium oksalat jenis rafida yang berfungsi sebagai pembawa, sedangkan senyawa yang menyebabkan iritasi tersebut adalah jenis protein dengan bobot molekul 26 KDa (Paul *et al.,* 2009 dalam Anggraini, 2010). Jenis oksalat lain yang terdapat dalam umbi Araceae adalah oksalat larut air. Oksalat larut air yang ada dalam bahan pangan tersebut jika masuk ke dalam tubuh manusia, maka dapat menghambat bioavailibilitas kalsium dalam tubuh karena akan membentuk kompleks yang tidak dapat dicerna. Kompleks ini akan mengendap di dalam ginjal dan membentuk batu ginjal (Noonan dan Savage, 2009 dalam Anggraini, 2010). Oleh sebab itu, kedua jenis oksalat, baik oksalat larut air maupun yang tidak larut air memberikan efek yang tidak baik bagi tubuh jika berada dalam konsentrasi yang cukup tinggi. Untuk itu perlu dilakukan proses penurunan kadar oksalat untuk mengurangi efek negatif tersebut. Menurut Sangketkit *et al.* (2006) melakukan proses penurunan kadar oksalat pada umbi Yam New Zealand *(Oxalis tuberosa* Mol.) dengan beberapa cara pemasakan konvensional, yaitu dengan perebusan, pengukusan, dan pemanggangan. Hasilnya, terjadi penurunan kandungan total oksalat pada umbi yang direbus dan dikukus, namun terjadi kenaikan kandungan oksalat pada umbi yang dipanggang. Hasil yang sama juga terjadi pada proses penurunan kadar oksalat berbagai jenis varietas umbi talas oleh Catterwood *et al.* (2007). Hasilnya menunjukkan bahwa dengan proses perebusan, terjadi penurunan kandungan total oksalat dari 1 714 ppm menjadi 506 ppm, sedangkan proses pemanggangan meningkatkan kandungan oksalat menjadi 2 290 ppm. Proses perebusan dapat mengurangi kandungan oksalat karena dengan proses perebusan, maka akan melarutkan berbagai jenis oksalat larut air ke dalam air perebusan tersebut.

### III. METODOLOGI PENELITIAN

### 3.1 Rancangan Kegiatan

Adapun rancangan kegiatan yang akan dilakukan sebagai berikut:

1. Tahapan Pertama

Tahap ini dimulai dengan survei lapangan dan mengkaji permasalahan yang ada kemudian melakukan studi literatur tentang penelitian sejenis yang pernah dilakukan.

2. Tahapan Kedua

Tahap ini dimulai dengan pengumpulan data terdiri dari data lapangan dan data laboratorium.

3. Tahapan Ketiga

Tahap ini melakukan identifikasi tumbuhan talas beneng dan jenis talas lainnya kemudian mengambil sampel tanah sebagai media tempat tumbuh.

4. Tahap Keempat

Data yang berasal dari hasil pengumpulan data lapangan dan data laboratorium kemudian dianalisis agar diperoleh suatu kesimpulan tumbuhan talas beneng yang memiliki nilai kadar oksalat paling tinggi dan paling rendah.

3.2 Ruang Lingkup/Objek Penelitian

Adapun objek yang akan diamati dalam penelitian ini adalah kondisi fisik daerah penelitian, kondisi sosial ekonomi masyarakat, tumbuhan yang berpotensi sebagai talas beneng dengan membuat peta sebaran, karakterisasi tingkat kesuburan kimia tanah, dan ketinggian tempat untuk melihat pengaruh terhadap kadar asam oksalat. 3.3. Bahan dan Alat

 Bahan yang digunakan antara lain tiga set PUTK, sedangkan alat yang digunakan antara lain cangkul, parang, ember, *polybag*, GPS, tali rafia, alat tulis menulis, kamera, Software GIS, komputer, dan printer.

3.4 Tempat

Penelitian ini dilakukan di tiga lokasi di sekitar kawasan GK BTN Kabupaten Pandeglang Provinsi Banten, dimana lokasi penelitian talas beneng yang tumbuh secara liar di Kelurahan Juhut dan Cilaja, sedangkan yang dibudidaya di Kelurahan Juhut dan Pandeglang. Periode pelaksanaan penelitian, yaitu bulan Maret - Oktober 2015.

3.5. Teknik Pengumpulan Data

Data yang dikumpulkan dalam penelitian ini meliputi data utama dan data penunjang. Data penunjang meliputi:

- Kondisi fisik daerah penelitian seperti letak dan posisi geografis, jenis tanah, topografi (profil daerah penelitian).
- Kondisi sosial ekonomi masyarakat sekitar kawasan penelitian.
- Kondisi iklim (Curah hujan, kelembapan, dan tipe iklim).
- Cara budidaya talas beneng yang dilakukan oleh masayarakat.

Sedangkan untuk data utama dikumpulkan dengan cara melakukan observasi langsung di lapangan, meliputi:

- a. Orientasi lapangan untuk mendapatkan gambaran secara umum tentang potensi talas beneng di lokasi penelitian.
- b. Pengambilan sampel tanah dan talas beneng untuk melakukan uji laboratorium.
- c. Membuat peta penyebaran talas beneng dan peta elevasi (ketinggian tempat).
- d. Mencari penduduk setempat yang berpengalaman dan mengetahui tentang talas beneng.
- e. Menggunakan teknik sampling yang mempergunakan sistem jalur berpetak dengan *purposive line transect*. Kemudian pengambilan sampel menggunakan petak ukur yang dibuat berbentuk segi empat dengan ukuran tumbuhan bawah 2 m x 2 m untuk mengidentifikasi jenis-jenis potensi talas beneng dan talas lainnya.
- 3.6. Teknik Analisis

 Metodologi penelitian yang digunakan adalah uji laboratorium untuk menguji kadar asam oksalat, dan metode survei yaitu wawancara dan pengamatan langsung di lapangan dengan pendekatan kuantitatif dan kualitatif. Wawancara ditujukan terhadap tokoh masyarakat yang dianggap mengenal talas beneng, baik yang tumbuh secara liar maupun yang telah dibudidaya. Hasil yang didapat kemudian dianalisis menggunakan analisis deskriptif.

#### IV. HASIL DAN PEMBAHASAN

Berdasarkan tujuan penelitian yaitu untuk mengetahui kadar asam oksalat berdasarkan elevasi pada talas beneng, baik yang tumbuh secara liar maupun yang telah dibudidaya, maka didapat hasil analisis uji laboratorium sebagai berikut:

![](_page_27_Figure_8.jpeg)

Gambar 1. Peta Sebaran Talas Beneng di Sekitar Kawasan Gunung Karang (Hasil Penelitian, 2015)

![](_page_27_Figure_10.jpeg)

Gambar 2. Peta Elevasi Daerah Penelitian Sumber: Hasil Penelitian, 2015

Berdasarkan Tabel 1 di atas terlihat bahwa hasil uji laboratorium untuk kadar asam oksalat talas beneng yang tumbuh secara liar sangat dipengaruhi elevasi, atau dengan kata lain elevasi berpengaruh signifikan terhadap

kadar asam oksalat talas beneng yang tumbuh secara liar. Hal ini terlihat dari kadar asam oksalat talas beneng yang berasal dari Kelurahan Juhut (2 891.03 ppm) lebih rendah dibandingkan dengan Cilaja (6 224.09 ppm), dimana titik pengambilan sampel dari Kelurahan Juhut lebih tinggi dari Cilaja, yaitu terletak pada ketinggian 600 - 800 m dpl dibandingkan dengan 400 - 600 m dpl.

Tabel 1. Hasil Analisis Uji Laboratorium Pada Talas

![](_page_27_Picture_413.jpeg)

![](_page_27_Picture_414.jpeg)

Sumber: Hasil Penelitian, 2015

Hal ini sesuai dengan hipotesis penelitian yang menyatakan semakin tinggi elevasi, maka kadar asam oksalat talas beneng yang tumbuh secara liar semakin rendah. Selain elevasi, tinggi rendahnya kadar asam oksalat juga dipengaruhi oleh iklim, kesuburan tanah, dan umur panen (Wahyudi, 2010). Iklim berkaitan erat dengan ketersediaan air dan suhu optimal yang dibutuhkan untuk pertumbuhan talas beneng.

![](_page_27_Figure_20.jpeg)

Gambar 3. Peta Sebaran Talas Beneng yang Tumbuh Secara Liar/Alami Sumber: Hasil Penelitian, 2015

![](_page_27_Picture_415.jpeg)

![](_page_27_Picture_416.jpeg)

Sumber: Hasil Penelitian, 2015

Berdasarkan Tabel 2 di atas terlihat bahwa hasil uji laboratorium untuk kadar asam oksalat talas beneng hasil budidaya tidak dipengaruhi elevasi, atau dengan kata lain elevasi tidak berpengaruh signifikan terhadap kadar asam oksalat talas beneng hasil budidaya. Hal ini terlihat dari kadar asam oksalat talas beneng hasil budidaya yang berasal dari Kelurahan Juhut (1 903.72 ppm) lebih tinggi dibandingkan dengan Pandeglang (1 670.06 ppm). Hal ini diduga disebabkan oleh faktor cara budidaya (pengelolaan) talas beneng yang dilakukan. Berdasarkan survei lapangan diketahui bahwa: (a) pengelolaan pemupukan talas beneng di Kelurahan Pandeglang dilakukan menggunakan kotoran kambing

sebagai aplikasi bahan organik, sedangkan di Kelurahan Juhut menggunakan serasah sebagai aplikasinya; (b) intensitas pemupukan talas beneng yang dilakukan di Kelurahan Pandeglang lebih intensif dibandingkan dengan Juhut. Selain faktor cara budidaya (pengelolaan) talas beneng, tinggi rendahnya kadar oksalat juga dipengaruhi oleh kesuburan tanah dan umur panen (Wahyudi, 2010). Kesuburan tanah pada lahan budidaya talas beneng di Kelurahan Pandeglang lebih subur dibandingkan dengan Juhut, dimana kesuburan tanah sangat mempengaruhi suplai dan siklus hara; (c) umur panen berkaitan erat dengan kadar pati maksimum, yang juga menentukan tinggi rendanya kadar asam oksalat talas beneng. Semakin panjang umur panen, maka kadar oksalatnya semakin rendah, demikian pula sebaliknya.

![](_page_28_Figure_2.jpeg)

Gambar 4. Peta Sebaran Talas Beneng yang Dibudidaya Sumber: Hasil Penelitian, 2015

### V. KESIMPULAN DAN SARAN

- 1) Kadar asam oksalat pada talas beneng yang tumbuh secara liar sangat dipengaruhi oleh elevasi, atau dengan kata lain elevasi berpengaruh signifikan terhadap kadar asam oksalat pada talas beneng yang tumbuh secara liar. Selain elevasi, tinggi rendahnya kadar asam oksalat juga dipengaruhi oleh iklim, kesuburan tanah, dan umur panen.
- 2) Kadar asam oksalat pada talas beneng hasil budidaya tidak dipengaruhi elevasi, atau dengan kata lain elevasi tidak berpengaruh signifikan terhadap kadar asam oksalat pada talas beneng hasil budidaya. Hal ini diduga disebabkan oleh faktor cara budidaya (pengelolaan) talas beneng yang dilakukan. Selain faktor cara budidaya (pengelolaan) talas beneng, tinggi rendahnya kadar asam oksalat juga dipengaruhi oleh kesuburan tanah dan umur panen. Umur panen berkaitan erat dengan kadar pati maksimum, yang juga menentukan tinggi rendahnya kadar asam oksalat pada talas beneng. Semakin panjang umur panen, maka kadar asam oksalatnya semakin rendah, demikian pula sebaliknya.

#### **Saran**

Berdasarkan hasil penelitian maka saran yang diberikan :

- 1) Cara menurunkan kadar asam oksalat bagi talas beneng yang tumbuh secara liar, yaitu memilih talas beneng yang tumbuh secara liar pada lokasi dengan elevasi yang tinggi, karena semakin tinggi elevasi, maka semakin rendah kadar asam oksalatnya.
- 2) Cara menurunkan kadar asam oksalat bagi talas beneng hasil budidaya, yaitu memilih talas beneng hasil budidaya dengan: (a) pengelolaan pemupukan

talas beneng menggunakan kotoran hewan, seperti kotoran kambing sebagai aplikasi bahan organik; (b) pengelolaan pemupukan talas beneng dengan intensitas lebih intensif; dan (c) umur panen yang semakin panjang.

### DAFTAR PUSTAKA

- [1] Anggraini. 2010. Penurunan Kadar Oksalat Umbi Walur Dan Karakterisasi Serta Aplikasi Pati Walur Pada *Cookies* Dan Mie. Tesis Magister Sains. Program Pascasarjana. Institut Pertanian Bogor, Bogor.
- [2] Djukri. 2003. Seleksi Tanaman Talas (*Colocasia esculenta*) Untuk Adaptasi Terhadap Cekaman Naungan. Disertasi Doktor. Program Pascasarjana. Institut Pertanian Bogor, Bogor.
- [3] Hussain, Norton, dan Neal. 1984. Composition and Nutritive Value of Cormels of *Colocasia esculenta* (L.) Schoot. J. Sci. Food Agric. 35: 112-119.
- [4] **Pancasasti, Ranthy. 2013.** Pemanfaatan Talas Beneng Sebagai Produk Unggulan, Penggerak Ekonomi Perdesaan, dan Pemberdayaan Masyarakat di Kabupaten Pandeglang Provinsi Banten. Pengumuman Hasil Evaluasi Program (KKN - PPM) Bagi Dosen Perguruan Tinggi Tahun 2013 Nomor 1487/E5.3/KPM/2013 tanggal 27 Mei 2013. Kementerian Pendidikan Dan Kebudayaan Direktorat Jenderal Pendidikan Tinggi.
- [5] **\_\_\_\_\_\_\_\_\_\_\_\_\_\_. 2013.** Talas Beneng (*Xanthosoma undipes* K.Koch) sebagai Produk Unggulan untuk Industri Makanan dan Penggerak Ekonomi Perdesaan di Sekitar Kawasan Gunung Karang Provinsi Banten. Penelitian MP3EI. Kementerian Pendidikan Dan Kebudayaan Direktorat Jenderal Pendidikan Tinggi.
- [6] **\_\_\_\_\_\_\_\_\_\_\_\_\_\_. 2015.** Pemanfaatan Talas Beneng (*Xanthosoma undipes* K.Koch) sebagai Produk Unggulan untuk Industri Makanan dan Penggerak Ekonomi Perdesaan di Sekitar Kawasan Gunung Karang Provinsi Banten. Penelitian MP3EI. Kementerian Riset, Teknologi, Dan Pendidikan Tinggi Direktorat Jenderal Penguatan Riset Dan Pengembangan, Direktorat Riset Dan Pengabdian Masyarakat.
- [7] Rahman, A. 2001. Preferensi Konsumen Terhadap Produk Keripik Talas (*Colocasia esculenta*) Yang Berbentuk *Chips*. Skripsi. Fakultas Teknologi Pertanian IPB. Bogor.
- [8] Setyowati, M., Hanarida, I., dan Sutoro. 2007. Karakteristik Umbi Plasma Nutfah Tanaman Talas (*Colocasia esculenta*). Buletin Plasma Nutfah Vol.13 No.2. Balai Besar Penelitian dan Pengembangan Bioteknologi dan Sumberdaya Genetik Pertanian. Bogor.
- [9] Shakti, Yella. 2008. [http://yellashakti.wordpress.com/2008/01/30/penghil](http://yellashakti.wordpress.com/2008/01/30/penghilangan-rasa-gatal-pada-talas/) [angan-rasa-gatal-pada-talas/.](http://yellashakti.wordpress.com/2008/01/30/penghilangan-rasa-gatal-pada-talas/) Diakses tanggal 08 Oktober 2009.
- [10]Smith, D.S. 1997. Processing Vegetables Sciences And Technology. Technonic Publishing Company Inc. London.

## **Desain** *Power Amplifier* **Frekuensi 135 Mhz Untuk Transmiter VHF** *Dittel Portable*

Teguh Firmansyah<sup>1</sup>, Gatot Kuswara<sup>2</sup>, Windu Prasetyo<sup>3</sup> <sup>1</sup>Jurusan Teknik Elektro, Universitas Sultan Ageng Tirtayasa (UNTIRTA). <sup>2,3</sup>Program Studi Teknik Navigasi Udara. Sekolah Tinggi Penerbangan Indonesia (STPI). 1 teguhfirmansyah@untirta.ac.id

**Abstrak –** Power amplifier (PA) merupakan komponen akhir pada bagian pemancar VHF Dittel Portable yang berfungsi untuk menguatkan sinyal yang dikirimkan dari sumber. Pada perancangan ini power amplifier dibuat untuk bekerja pada frekuensi 135 Mhz. PA yang diusulkan menggunakan Transistor Tipe Mosfet MRF 136 dengan power supply V= 30 V, VDD= 28 V dan ID= 1.2 A agar memperoleh gain dan output power yang besar. Untuk menigkatkan coverage area komunikasi pada saat flight check calibration. Perancangan PA menggunakan L-Network dan phi- Matching digunakan sebagai rangkaian matching input dan matching output. Tipe bias transistor yang digunakan yaitu power-divider karena memiliki tingkat sensitifitas perubahan paling rendah terhadap perubahan suhu. Hasil dari simulasi dan perhitungan yang telah dilakukan mendaptkan nilai-nilai dari spesifikasi power amplifier diperoleh nilai kestabilan > 1, gain (S21) = 20 dB, output return loss (S11) = -33.89 dB. Dengan power output sesuai dengan yang diharapkan sebesar 10 watt atau 40 dBm dan bekerja tepat pada frekuensi kerjanya 135 Mhz.

**Kata kunci** : PA, Gain,Kestabilan, Return Loss, L-Network, Phi-matcing.

*Abstract – Power amplifier (PA) is the final component in the DITTEL Portable VHF transmitter with fucuntion to amplify the signal that is sent from the source. In this paper, the power amplifier is made to work at a frequency of 135 Mhz. PA proposed using Type Mosfet transistors MRF 136 with power supply V*   $=$  30 V, VDD  $=$  28 V and ID  $=$  1.2 A in order to obtain the gain and output power are great. To boost the *coverage area of communication at the time of check calibration flight. Design PA using L-Network and phi-Matching is used as an input matching circuit and output matching. Type bias transistor used is a powerdivider because it has the sensitivity of the lowest changes to temperature changes. The results of the simulations and calculations have been carried out, the result obtained from the specification of power amplifier : stability values* > 1, the gain  $(S2I) = 20$  dB, output return loss  $(SII) = -33.89$  dB. With a power *output as expected at 10 watts or 40 dBm at frequency 135 MHz.*

**Keywords :** *PA, Gain,Kestabilan, Return Loss, L-Network, Phi-matcing.*

### I. PENDAHULUAN

Navigasi udara adalah sistem peralatan yang dapat menuntun pesawat udara dari dan ke tempat tujuan dengan selamat dan lancar untuk menghindari bahaya atau rintangan dalam penerbangan, upaya memberikan pelayanan yang optimal kepada pesawat udara maka ketersediaan alat navigasi udara yang ada disepanjang jalur penerbangan sangat diperlukan keberadaannya [1].

Keselamatam penerbangan dan pengontrolan pergerakan pesawat terbang yang efektif memerlukan adanya fasilitas navigasi, komunikasi , surveillance yang akurat dan handal. Untuk mencapai keselamatan penerbangan pada tingkat yang tinggi maka ditetapkan prosedur pemeliharaan standar fasilitas navigasi penerbangan. Fasilitas navigasi penerbangan tersebut senantiasa memberikan pelayanan yang maksimum kepada seluruh pemakai, dengan memberikan informasi yang seragam sesuai dengan standar yang ditetapkan. Pengecekan fisik dari pola pancaran sinyal elektromagnetik di ruang udara dari fasilitas navigasi penerbangan harus dilakukan untuk menetukan kualitas akurasi dan informasi yang diberikan untuk meyakinkan keakuratan fasilitas navigasi tersebut.

*VHF Dittel Portable* merupakan suatu *transceiver* yang menjadi bagian penting sebagai alat komunikasi antara panel operator dengan ground operator pada saat *flight check* berlangsung. Adapun frekuensi yang digunakan dalam operasional penerbangan bekerja pada frekuensi 117,975 Mhz sampai dengan 137 MHz yang diatur dalam Annex 10 volume 3 Dengan frekuensi kerja yang telah dipersyaratkan tersebut, Balai Kalibrasi menetapkan pemilihan band frekuensi komunikasi pada 135 Mhz. Berdasarkanengalaman dilapangan, dengan frekuensi komunikasi tersebut VHF Dittel dapat memberikan jangkauan komunikasi *(coverage area)* antara 15 – 30 Nm.

*Coverage area* tersebut cukup luas, tetapi kondisi yang terjadi dilapangan terkadang dalam komunikasinya terdapat kendala yaitu menyempitnya *coverage area* dan kualitas audio yang dipancarkan kurang bagus, hal tersebut dapat menyebabkan terputusnya komunikasi pada saat *flight check.* Kendala tersebut disebabkan oleh beberapa faktor yaitu menurunnya kinerja dari peralatan karena sering digunakan secara terus menerus, banyaknya pemancar radio–radio amatir daerah yang

menyebabkan interferensi dengan frekuensi komunikasi yang digunakan, serta usia peralatan yang sudah lama.

Penurunan kinerja peralatan tersebut akan mempengaruhi beberapa sistem yang ada pada *transmitter* dan *receiver* dari *VHF Dittel* itu sendiri. Salah satunya penguatan pada blok *power amplifiernya* juga menurun atau penguatanya melemah. Jika blok *power amplifier* pada *system transmitter* melemah atau gainnya menurun maka sinyal RF yang dipancarakan tidak akan memenuhi *coverage area* yang diinginkan. Berdasarkan dari masalah yang ada, penulis lalu mempelajari dan memahami blok diagram pada sistem *transmitter VHF Dittel,* seperti rangkaian *Oscillator, Buffer, Audio, Modulator, serta Power Amplifier* yang berfungsi untuk menguatkan sinyal RF tersebut kemudian dipancarkan oleh Antenna dan dapat diterima di *receiver* pesawat. Kriteria perancangan power amplifier pada transmitter VHF dittel portable yang diharapkan sebagai berikut :

Tabel 1. Spesifikasi Desain *Dual Stage Power Amplifier VHF Dittel Portable* 

| No. | Spesifikasi              | <b>Nilai</b>   |
|-----|--------------------------|----------------|
| 1.  | Frekuensi Kerja          | 135 MHz        |
| 2.  | Transistor               | Mosfet MRF 136 |
| 3.  | Kelas Amplifier          | Kelas A        |
| 4.  | Gain Single Stage        | 10dB           |
| 5.  | Gain Dual Stage          | 20 dB          |
| 6.  | Return Loss Single Stage | $\leq$ -10 dB  |
| 7.  | Return Loss Dual Stage   | $\leq$ -10 dB  |
| 8.  | Kestabilan (K)           | >1             |
| 9.  | Power Output             | 10 W           |
| 10. | VSWR                     | $1 - 2$        |

### II. PERANCANGAN POWER AMPLIFIER

Pada Gambar 1. memperlihatkan tahap perancangan dimulai dengan mentukan spesifikasi parameter *power amplifier* yang akan dirancang, dilanjutkan menentukan spesifikasi PA yang akan dirancang, kemudian memilih jenis transistor yang cocok untuk aplikasi PA sesuai dengan spesifikasi yang telah ditentukan, kemudian menentukan jenis pembiasan DC yang dirancang agar sesuai dan mampu bekerja pada titik biasnya. Hal selanjutnya adalah memeriksa kestabilan dan gain yang dihasilkan, apabila rangkaian dinyatakan belum stabil maka proses penentuan bias DC dilakukan kembali sampai rangkaian dinyatakan stabil dan gain nya sudah memenuhi kriteria yang diinginkan, hal ini sangat penting agar transistor tidak terjadi osilasi.

Setelah rangkaian dinyatakan stabil dan gain telah muncul pada perancangan PA stage pertama, maka langkah selanjutnya adalah membuat rangkaian *matching impedance* agar didapatkan nilai VSWR yang ideal sehingga gain yang dihasilkan akan maksimal. Kemudian memeriksa nilai semua parameter yang disimulasikan antara lain gain, input return loss, output return loss pada frekuensi kerja 135 Mhz yang sesuai dengan kriteria persyaratan. Apabila parameter belum memenuhi persyaratan maka tahap penentuan rangkaian matching kembali dilakukan.

![](_page_30_Figure_9.jpeg)

![](_page_30_Figure_10.jpeg)

Setelah nilai spesifikasi pada *PA stage* pertama telah memenuhi persyaratan, langkah selanjutnya adalah membuat rancangan *dual stage PA* dengan menggabungkan *single stage* menjadi *dual stage.* Kemudian dilanjutkan dengan membuat rangkaian *input*  dan *output matching.* Setelah semua spesifikasi memenuhi syarat, langkah selanjutnya mensimulasikan semua parameter *PA dual stage* yang *telah* matching. Langkah terakhir adalah melakukan uji coba rancangan dengan membandingkan hasil simulasi dengan hasil perhitungan dan menginterpretasikan semua hasil uji coba rancangan power amplifier tersebut.

### **a. Pemilihan Transistor**

Setelah memilih karakteristik power amplifier yang akan rancang, langkah berikutnya yang dilakukan adalah mencari komponen aktif yang berupa transistor. Pemilihan transistor ini adalah tahap paling penting dalam perancangan amplifier. Oleh karena itu, dalam memilih transistor perlu untuk memeriksa parameterparameter pada data sheet dengan teliti. Transistor yang akan digunakan harus mempunyai gain yang tinggi dan power yang tinggi serta memiliki frekuensi kerja yang sesuai dengan karakteristik PA yang akan dirancang serta yang terpenting adalah dapat dijumpai di pasaran. Dengan melihat informasi tersebut maka penulis memilih transistor tipe *Mosfet MRF 136* yang diproduksi oleh perusahaan *Tyco Elektronics by Macom* (Lampiran 1-4). *Transistor Mosfet MRF 136* termasuk kedalam jenis *high power transistor* dan berbahan dasar silikon. Alasan penulis memilih transistor *Mosfet MRF 136* karena transistor ini dapat digunakan untuk perancangan *power amplifier* yang mempunyai fitur antara lain:

![](_page_31_Figure_2.jpeg)

Gambar 2. *Feature Transistor Mosfet MRF 136* 

#### **b. Pemilihan Pembiasan** *Amplifier* **(DC Biasing)**

Rangkaian pembiasan pembagi tegangan dapat dilihat pada gambar 3.

![](_page_31_Figure_6.jpeg)

Gambar 3. Rangkaian referensi pembiasan pembagi tegangan

Penambahan kapasitor yang diparalelkan dengan tahanan source berguna agar rangkaian lebih stabil ketika ada perubahan suhu tanpa mengganggu kineja operasi DC. Dalam perhitungan penentuan nilai tahananan penulis menggunakan aturan *rule of thumb.* Nilai dari titik kerja transistor telah penulis tentukan pada titik operasi transistor pada  $V_{DD} = 30 V$ ,  $V_{DS} = 28 V$ ,  $I_D = 1.2$ *mA*. Karena nilai – nilai bias nya sudah ditentukan, dengan optimasi pada software yang digunakan nilai dari masing - masing resistansi pada bias juga bisa ditentukan yaitu R<sub>D=</sub> 40 mOhm R<sub>S=</sub> 3.96 Ohm R<sub>1=</sub> 137.5Ohm R<sub>2=</sub> 42.47Ohm. Langkah pertama dengan mengasumsikan nilai I<sub>S</sub> = I<sub>D</sub> (transistor ideal). Setelah diketahui nilai I<sub>S</sub> dan I<sub>D</sub> maka  $V_G$  dapat dihitung.

### **c. Kestabilan Rangkaian Amplifier**

Untuk sebuah amplifier sangat penting dalam memeriksa kestabilan pada rangkaian, karena amplifier dalam kondisi tidak stabil dapat terjadi osilasi. Salah satu jalan untuk mengetahui kestabilan rangkaian adalah dengan melakukan pengujian nilai Rollet"s stability factor (K) dan nilai ∆, rangkaian dikatakan dalam kondisi stabil apabila nilai K>1 dan ∆<1, dengan cara ini diperlukan data scattering parameter. Dalam perhitungan ini penulis menggunakan scattering parameter pada frekuensi 135 MHz. Sehingga nilai scattering parameter yang digunakan adalah S11=0.627 ∠2.560 ° S21=10.32°∠146.651 ° S12=0.220 ∠22.663 ° S22=0.155 ∠35.492 °.

$$
\begin{aligned}\n|\Delta| &= S11.522 - S12.521 \\
&= 0.324 \angle 3.817^\circ = 0.324 \\
K &= \frac{1 - |S11|^2 - |S22|^2 + |\Delta|^2}{2|S12.521|} \\
&= 1.184\n\end{aligned}
$$

Karena nilai ∆<1 tetapi K>1 maka rangkaian dalam kondisi *unconditionally stable*. Sehingga rangkaian tidak perlu dinaikan nilai kestabilannya. Gambar 4. menggambarkan grafik kestabilan yang dihasilkan pada frekuensi 135 Mhz. Kestabilan pada frekuensi kerja nya telah stabil maka perancangan dapat dilanjutkan ketahap selanjutnya.

![](_page_31_Figure_14.jpeg)

Gambar 4. Grafik Kestabilan *Single Stage*

### **d. Maksimum** *Available Gain*

Tahap selanjutnya adalah melakukan perhitungan *Maximum Available Gain.* Tujuan dari perhitungan ini, kita dapat nilai maksimal gain yang dimungkinkan dihasilkan oleh rangkaian sebelum dilakukan matching impedance. Hal pertama yang yang harus dihitung adalah nilai B1.Dalam perhitungan ini penulis menggunakan data S parameter dari frekuensi tengah 127.5 MHz yaitu S11=0.627 ∠2.560 ° S21=10.32°∠146.651 ° S12=0.220 ∠22.663 ° S22=0.155 ∠35.492 °.

$$
|\Delta| = 511.522 - 512.521
$$
  
= 0.324 \angle 3.817° = 0.324  
B1 = 1 + |511 |<sup>2</sup> - |522 |<sup>2</sup> - | $\Delta$ |<sup>2</sup>  
= 1.266

Alasan  $B_1$  dihitung pertama kali karena ketika melakukan perhitungan MAG terdapat simbol perhitungan tambah atau kurang (±). Jika B1 bernilai negatif maka dalam rumus menggunakan simbol tambah (+) dan jika B1 bernilai positif maka yang digunakan simbol kurang (-). Telah diketahui kestabilan yang terjadi pada frekuensi 135 MHz sebesar 1.18 Sehingga perhitungan MAG dapat dilakukan sebagai berikut.

Dari hasil perhitungan diatas, MAG untuk frekuensi 135 MHz sebesar 20.724 dB. Untuk memenuhi spesifikasi rangkaian dengan gain lebih dari 10 dB tidak dapat dihasilkan hanya dengan rangkaian single PA, maka dari itu untuk meningkatkan gain dibutuhkan minimal dua stage *power amplifier.* 

#### **e. Perancangan Impedance Matching**

Perancangan rangkaian impedance matching ini bertujuan untuk menyesuaikan impedance rangkaian amplifier dengan impedansi media transmisi sebesar 50 Ohm, sehingga penguatan akan lebih optimal dengan noise figure yang kecil. Perancangan impedance matching ini dilakukan dengan menggunakan smith chart sehingga akan tidak perlu melakukan perhitunganperhitungan yang rumit. Impedance matching ini dilakukan pada input dan output rangkaian amplifier. Hal pertama yang harus dilakukan adalah mencari menentukan impedansi sumber dan impedansi beban optimal dan berada pada kondisi *unconditionally stable.* 

Pemilihan impedansi sumber dan impedansi beban harus hati-hati sehingga pengecekan kestabilan menggunakan *rollet stability factor* pada sub bab sebelumnya perlu dilakukan penggambaran *input stability circle* dan *output stability circle* pada *smith chart* untuk memastikan pemilihan impedansi, yang nantinya berada dalam kondisi *unconditionally stable*. Frekuensi matching yang digunakan adalah 135 MHz dengan S-parameter yang telah diketahui sebelumnya.

#### **e. Input Impedance Matching**

Perancangan input impedance matching ini menggunakan rangkaian tiga komponen konfigurasi "L" terlihat pada gambar 4.7 karena untuk input PA penulis menginginkan bandwidth frekuensi yang sempit dan menghasilkan output power yang besar.Pada input impedance matching ini dilakukan penyesuaian impedansi terminal $(Z_0)$  sebesar 50 Ohm dengan impedansi sumberrangkaian  $(Z_{in})$  yang bernilai komplek sebesar 57.113-j58.591 Ohm. Oleh karena nilai dari  $Z_{\text{IN}}$ ini bernilai komplek maka perlu dikonjugasikan terlebih dahulu menjadi 57.113-j58.591 Ohm. Kedua nilai ini perlu dinormalisasikan dengan 50 Ohm terlebih dahulu agar mudah untuk penggambaran pada smith chart.

Karena input impedance matching menggunakan dua elemen mathing maka perlu ditentukan nilai Q terlebih dahulu. Nilai Q ini berpengaruh terhadap bandwidth frekuensi kerja yang digunakan, semakin rendah nilai Q maka bandwidth frekuensi semakin lebar. Penulis menetapkan nilai Q = 7. Nilai Q ini digambarkan pada smith chart.

Cara menyesuaikan kedua impedansi ini adalah dengan menggariskan poin  $Z_{IN}$  ke  $Z_{O}$ . Pada penambahan nilai paralel kapasitor C<sub>4</sub> mengasilkan capasitive reactance sebesar –JX= 1.25 Ohm sehingga nilai kapasitor C4.

$$
C4 = \frac{1}{\omega X N}
$$
  
= 
$$
\frac{1}{2 * 3.14 * 135 * 10^6 * 1.25 * 50}
$$

 $= 1.67 pF$ 

Pada penambahan nilai paralel induktor L<sub>5</sub> mengasilkan inductive susceptance sebesar –JB= 0.248

![](_page_32_Figure_14.jpeg)

Gambar 5. *Input Impedance Matching* 

### **f. Output** *Impedance Matching*

Perancangan input impedance matching ini menggunakan rangkaian tiga komponen konfigurasi "L" terlihat pada gambar 4.8 karena untuk output PA penulis bandwidth yang cukup lebar. Konfigurasi "L" ini dirangkai dengan cara low pass filter yang ditandakan inductor yang dihubungkan secara seri. Pada output impedance matching ini dilakukan penyesuaian impedansi konjugasi sumber rangkaian  $(Z_{Out})$ . Nilai komponen pada output impedance matching sama dengan input matching, karena menggunakan metode optimasi pada software dan menyesuaikan dengan nilai pendekatan pada input matching.

![](_page_32_Figure_18.jpeg)

Gambar 6. Output Impedance Matching

Sama halnya dengan input impedance matching, output impedance matching juga menggunakan dua elemen matching, sehingga perlu ditentukan nilai Q terlebih dahulu dengan  $Q = 7$ . Cara menyesuaikan kedua

impedansi ini adalah dengan menggariskan poin  $Z_L$  ke ZOut pada smith chart. Pada penambahan nilai paralel kapasitor  $C_5$  mengasilkan capasitive susceptance sebesar +JB= 1.53 mOhm sehingga nilai kapasitor C5 dapat dihitung sebagai berikut.

$$
CS = \frac{B}{\omega * N}
$$
  
= 16.21 pF

Pada penambahan nilai seri induktor  $L_6$  mengasilkan inductive reactance sebesar +JX= 1.05 Ohm sehingga nilai kapasitor L6 dapat dilakukan perhitungan sebagai berikut.

$$
L6 = \frac{XN}{\omega}
$$
  
= 112.85 nH

Setelah diketahui nilai-nilai komponen impedance matching maka rancangan single PA tergambar pada Gambar 7.

![](_page_33_Figure_7.jpeg)

Gambar 7. Single PA dengan *Input* dan *Output matching* 

#### III. HASIL DAN PEMBAHASAN

Setelah rancangan single stage telah dilengkapi oleh rangkaian *impedance matching* menandakan rancangan *single stage PA* telah selesai. Untuk selanjutnya dilakukan simulasi beberapa parameter penting antara lain kestabilan, gain, output power dan VSWR sudah memenuhi syarat untuk melanjutkan perancangan dual stage PA.

#### **a. Simulasi Kestabilan**

Simulasi ini dilakukan untuk memastikan rangkaian *single stage* berada pada kondisi *unconditionally stable.*  Gambar 8. memperlihatkan grafik nilai kestabilan frekuensi 135 MHz dari grafik tersebut nilai K>1 yaitu berada pada nilai 1.198 sehingga dilihat dari faktor kestabilan memenuhi syarat untuk melanjutkan tahap perancangan *dual stage PA.* 

![](_page_33_Figure_13.jpeg)

Gambar 8. Simulasi Kestabilan *Single Stage PA* 

### **b. Simulasi S21 dan S11**

Simulasi  $S_{21}$  and  $S_{11}$  dilakukan untuk mengetahui besar *gain* dan *return loss* yang dihasilkan dari rancangan  $single\ stage\ PA.$  Gambar 9. menunjukan grafik  $S_{21}$ berwarna biru dengan *gain* pada frekuensi 135 MHz sebesar 20.692 dB dan *return loss* sebesar -35.417 dB.

![](_page_33_Figure_17.jpeg)

Gambar 9. Simulasi  $S_{21}$  dan  $S_{11}$  Single Stage PA

Untuk grafik input return loss digambarkan dengan warna biru didapatkan nilai dari S11 pada fekuensi 135 MHz sebesar -11.087 dB. Dengan melihat nilai S21 dan S11 diatas maka memenuhi syarat untuk melanjutkan perancangan *dual stage PA.* 

### **c. Simulasi VSWR**

Simulasi VSWR ini dilakukan untuk mengetahui nilai *VSWR input* dan *VSWR output* rangkaian *single stage PA* pada frekuensi tengah yaitu 135 MHz. Gambar 4.12 menunjukan nilai VSWR pada setiap frekuensi dalam bandwidth. Garis warna merah menunjukan grafik VSWR keluaran dan grafik warna biru menunjukan grafik VSWR masukan. VSWR single stage PA pada frekuensi 135 MHz sebesar 1.034. Dilihat dari nilai VSWR tersebut maka rangkaian dinyatakan matching sehingga akan memudahkan perancangan dual stage PA. Dilihat dari nilai VSWR pada frekuensi tengah ini maka tahap perancangan dual stage PA dapat dilakukan.

![](_page_33_Figure_22.jpeg)

Perancangan *single stage PA* telah sesuai dengan syarat untuk melanjutkan tahap ke perancangan *dual stage PA.* Pada tahapan ini dirancang *dual stage PA* dengan cara menggabungkan *single stage PA* yang telah dirancang menjadi dua tingkat (cara konvesional).

Penambahan tersebut dilakukan dengan cara bagian keluaran single stage pertama digabungkan dengan masukan *PA stage* kedua. Perancangan ini tidak perlu melakukan matching impedance lagi karena *VSWR* yang dihasilkan oleh *single stage PA* telah matching, diidentifikasikan dengan nilai *VSWR* masukan dan keluaran bernilai satu.

![](_page_34_Figure_2.jpeg)

Gambar 10. Skematik Diagram *Dual Stage PA*

 Dalam bagian ini akan dibahas simulasi rancangan *dual stage PA* yang telah dirancang. Simulasi ini dilakukan pada parameter-parameter spesifikasi *dual stage PA* yang telah ditentukan sebelumnya.

### **a. Simulasi Kestabilan**

Simulasi ini dilakukan untuk memastikan rangkaian dual stage berada pada kondisi *unconditionally stable.*  Gambar 11 memperlihatkan grafik nilai kestabilan dari frekuensi 135 MHz. Data tersebut didapatkan dengan melakukan perhitungan *rollet stability.* Grafik tersebut menunjukan nilai K>1 yaitu berada pada nilai 1.90. Nilai kestabilan dual stage PA lebih tinggi dibandingkan dengan kestabilan pada rangkaian single stage PA disebabkan karena bertambahnya nilai resistansi dan terjadi peningkatan arus yang signifikan pada arus kolektor-emiter. Hasil secara kesuluruhan nilai kestabilan k>1. Dilihat dai data tersebut maka rancangan dual stage PA dengan frekuensi 135 MHz berada pada kondisi *unconditionally stable*. Nilai tersebut menandakan rancangan dual stage sesuai dengan spesifikasi rancangan.

![](_page_34_Figure_7.jpeg)

Gambar 11. Simulasi Kestabilan *Dual Stage PA* 

### **b. Simulasi**  $S_{21}$ **dan**  $S_{11}$

Simulasi *gain* dan *return loss* ini diperlihatkan pada gambar 12. Data diambil dengan melakukan perhitungan menggunakan scattering parameter dual stage PA. Perhitungan  $S_{21}d$  engan menggunakan rumus dB

 $S(2,1)=20$  log│  $S_{21}$ │dan untuk perhitungan  $S_{11}$ menggunakan rumus dB S(1,1)=20 log  $|S_{11}|$ . Nilai  $S_{21}$ *dual stage* pada frekuensi 135 MHz sebesar 20.69 dB naik sebesar 10.35 dB dari single stage PA. Untuk nilai S<sup>11</sup> *dual stage PA* pada frekuensi 135 MHz sebesar - 35.41dB single stage PA. Dilihat data tersebut maka rancangan dual stage PA telah memenuhi spesifikasi rancangan dengan *input return loss* < -10 dB dan *forward voltage gain* > 10 dB.

![](_page_34_Figure_13.jpeg)

### **c. Simulasi VSWR**

Simulasi simulasi *Voltage Standing Wave Ratio* bertujuan untuk memeriksa frekuensi tengah dalam kondisi matching. Gambar 13 menggambarkan grafik data *VSWR* tiap frekuensi, *VSWR* ini dihasilkan dengan menggunakan perhitungan. Dari data tersebut pada frekuensi tengah dihasilkan VSWR sebesar 1.034. Dari data tersebut dipastikan pada frekuensi tengah 135 MHz telah matching dan syarat parameter *VSWR* terpenuhi.

![](_page_34_Figure_17.jpeg)

Gambar 13 Grafik *VSWR Dual Stage* PA

### **d. Interpretasi Hasil Uji Coba Rancangan**

Interpretasi dari hasil uji coba perancangan *dual stage power amplifier* pada *transmitter VHF dittel*  *portable* yang bekerja di frekuensi 135 Mhz sebagai berikut:

![](_page_35_Picture_286.jpeg)

### IV. KESIMPULAN

Power amplifier ini dirancang bekerja pada kelas A telah berhasil dan sesuai dengan kriteria perancangan yang diinginkan. *Power amplifier* ini telah mencapai kondisi stabil atau *unconditional stable*. Parameter kestabilannya telah bernilai lebih besar satu (K>1). Hal ini menandakan bahwa *power amplifier* telah mencapai kondisi stabil. Dengan demikian *power amplifier* ini tidak akan mengalami osilasi. Rangkaian power amplifier yang telah dirancang dapat bekerja dengan baik sesuai dengan spesifikasi yang di usulkan yaitu pada frekuensi 135 Mhz dengan Gain (20.69 dB), Return Loss (-33.89),

VSWR (1.034), Kestabilan  $> 1$  dan Power Output (40 dBm/10 Watt).

#### DAFTAR PUSTAKA

- [1] ICAO, Annex 10 Vol III, Communication System, 2 nd Edition, ICAO, 2007, p. II-2-1
- [2] ATKP Medan*, Modul Radio Aid Navigation 1*, 2012
- [3] Bhargava, Anurag. Prasath, S Deepak Ram. Periyasamy, V. Raju,S & Abhaikumar,V (2008). *Advance Design System 2009.* Madurai,India : Thiagarajar College of Engineering (TCE)
- [4] Boylestad, Robert L & Nashelsky, Louis. *Electronic Devices And Circuit Theory 10th Edition.* : Pearson International
- [5] Erwin Sugiono, *Peracangan Dual Band High Power Amplifier Untuk Mobile Wimax dan LTE Pada Frekuensi 2.35 GHz dan 2.65 GHz*, Depok, Skripsi UI, 2011
- [6] ICAO, Annex 10 Vol III, *Communication System,* 2<sup>nd</sup> Edition, ICAO, 2007
- [7] Malvino, Albert Paul. (2003). *Prinsip-Prinsip Elektronika.* (Santoso, Joko. Terjemahan). Jakarta:Salemba Teknika. Buku asli diterbitkan tahun 1999
- [8] Manual Book VHF Dittel, Edisi 10, German, 2010
- [9] Ridho, David (2009). *Peracangan High Power Amplifier Untuk Mobile Wimax Frekuensi 2.3 GHz*, Depok, Skripsi UI. 2009.

## **Rancang Bangun Antena Mikrostrip LDPA Sebagai** *Repeater* **Untuk Siaran Televisi**

Triprijooetomo<sup>1</sup>, Mia Dwi Nandari<sup>2</sup>

<sup>1</sup>Teknik Broadband Multimedia, Jurusan Teknik Elektro, Politeknik Negeri Jakarta, Depok, 16424, Indonesia <sup>2</sup>Teknik Telekomunikasi, Jurusan Teknik Elektro, Politeknik Negeri Jakarta, Depok, 16424, Indonesia E-mail: triprijo@ gmail.com

**Abstrak -** Pada penelitian ini akan dibuat mikrostrip LPDA yang akan diaplikasikan pada video sender yang bekerja pada frekuensi Wi-Fi yang memiliki gain yang lebih besar dari antenna bawaan video sender yang bertujuan untuk mengarahkan daya pancar agar lebih maksimal. Dimensi antenna ini secara keseluruhan terbuat dari PCB FR4 Lossy yang berukuran 10x9 cm . Karakteristik antena ini diukur menggunakan Network Analyzer untuk mengetahui besar Return Loss, VSWR, Gain dan Pola Radiasi. Hasil menunjukkan bahwa Return Loss memiliki nilai -19.303 dB dan VSWR sebesar 1.243 untuk range 2,411 sampai 2,471 GHz. Sedangkan pola radiasi antena ini adalah unidirectional dengan besar gain 8,941 dBi.

**Kata Kunci** : Video Sender, Antena, Mikrostrip LPDA , Gain, Pola Radiasi, Return Loss, VSWR

*Abstract –In this study will be made of LPDA microstrip which will be applied to the video sender and works on a Wi-Fi frequency which has a larger gain of the antenna video sender aims to direct the transmit power in order to maximize. The antenna dimensions as a whole is made of FR4 PCB Lossy sized 10 x 9 cm. The antenna characteristics were measured using a Network Analyzer to see large Return Loss, VSWR, Gain and Radiation Pattern. The results showed that the Return Loss -19,303 dB value and VSWR of 1,243 the range of 2,411 to 2,471 GHz. While this antenna radiation pattern is unidirectional with a 8.941 dBi gain.*

*Keywords: Video Sender, Antenna, Microstrip LPDA, Gain, Radiation Pattern, Return Loss, VSWR* 

### I. PENDAHULUAN

Siaran TV digital atau penyiaran digital adalah jenis siaran televisi yang menggunakan modulasi digital dan sistem kompresi untuk menyiarkan sinyal video, audio dan data ke pesawat televisi. Salah satu perangkat komunikasi yang sangat penting adalah antena. Kualitas sebuah antena sangat mempengaruhi kualitas informasi yang diterima, sehingga antena sebagai salah satu perangkat telekomunikasi harus dibuat dengan dimensi yang kecil, fleksibel, praktis dan berkualitas. Salah satu jenis antena yang berkembang saat ini adalah antena mikrostrip. Antena mikrostrip merupakan antena yang tersusun atas bagian lapisan tipis konduktor berbahan metal atau logam di atas sebuah *substrat* yang dapat merambatkangelombang elektromagnetik dan pada salah satu sisi lain dilapisi konduktor sebagai bidang pentanahan.Antena Mikrostrip *Log Periodic Dipole Array* (LPDA) digunakan pada tugas akhir dapat bekerja pada frekuensi yang tinggi.

II. METODE PENELITIAN

Pada point ini akan di lakukan pembahasan mengenai perencanaan dan realisasi dari sistem ini.

a. Diagram Blok Cara KerjaAlat

![](_page_36_Figure_14.jpeg)

Gambar 2.1 Diagram Blok Sistem KerjaAlat

Gambar 2.1 menunjukan Prinsip kerja antena yang dibuat pada tugas akhir. Antenna Mikrostrip *dipole array* yang dapat berfungsi sebagai pemancar dan dapat difungsikan juga sebagai penerima dari video *sender.* Dimana video *sender* tersebut disambungkan dengan alat decoder berupa *Sky Box* yang dapat menampilkan siaran televisi. Dengan alat berupa video *sender*siaran televisi yang ada pada *Sky Box* dapat ditampilkan pada 2 televisi sekaligus. b. Diagram Blok PerencanaanAntena

Perencanaan alat digambarkan dalam diagram blok seperti pada Gambar 2.2

![](_page_36_Figure_18.jpeg)

Gambar 2.2 Diagram Blok Perencanaan Alat c. Realisasi Alat

Perancangan Antena

Antena mikrostrip LPDA ini bekerja pada frekuensi Wi-Fi yaitu 2 s/d 2.881 GHz. Sebelum menentukan ukuran dari tiap elemen, harus diketahui terlebih dahulu nilai

faktor skala ( $\Gamma$ ) dan faktor spasi ( $\delta$ ) menggunakan kontur *gain* LPDA untuk *gain* 8.5 dB seperti pada Gambar 2.3.

![](_page_37_Figure_2.jpeg)

- Faktor skala ( $\Gamma$ ) = 0.822
- Faktor spasi  $\binom{6}{0}$  = 0.149

Langkah selanjutnya adalah menghitung sudut (α) dengan menggunakan persamaan 3.1 berikut ini :

 $\alpha = 2 \tan^{-1}(\frac{1-\tau}{4\delta})$  [2.1]  $\alpha$  = 2 tan<sup>-1</sup>  $\frac{40}{4 \times 0.149}$  $\mathcal{C}^{\prime}$  $\alpha = 33.2^\circ$ 

Setelah mengetahui besar sudut dari antenna LPDA selanjutnya adalah menentukan ukuran dipole terpanjang berdasarkan frekuensi terendah (fL) dengan menggunakan persamaan 2.2 :  $[2.2]$ 

$$
L_1 = 0.5 \lambda_1
$$
  
\n
$$
L_1 = 0.5 \left( \frac{c}{f_L} \right)
$$
  
\n
$$
L_1 = 0.5 \left( \frac{3 \times 10^8}{2 \times 10^9} \right)
$$
  
\n
$$
L_1 = 0.075 \text{ m}
$$

Selanjutnya menentukan ukuran dipole terpendek berdasarkan frekuensi tertinggi (fU) dengan menggunakan persamaan 2.3 :

 $[2.3]$ 

$$
L_{u} = 0.5 \lambda_{u}
$$
  
\n
$$
L_{u} = 0.5 \left( \frac{c}{fu} \right)
$$
  
\n
$$
L_{u} = 0.5 \left( \frac{3 \times 10^8}{2.881 \times 10^9} \right)
$$

 $L_{\text{u}} = 0.052 \text{ m}$ 

Selanjutnya menentukan ukuran panjang dipole yang lain menggunakan persamaan 2.4 :

 $L_n = T \times Ln_{-1}$  [2.4]  $L_n = T \times L_1$  $L_n = T \times 0.075$  $L_n = 0.0616$  m

Dalam menentukan ukuran elemen terakhir, ukuran yang diperoleh harus lebih kecil dibandingkan dengan nilai dipole terpendek.

Setelah mendapatkan ukuran masing-masing elemen, langkah selanjutnya dalam melakukan perancangan adalah menentukan spasi atau jarak antar elemen dengan menggunakan persamaan 2.5 :

 $D_n = 2 \times \delta \times L_n$  [2.5] Spasi antara  $L_n$  dengan  $L_n$ :  $D_1 = 2 x \delta x L_1$  $D_1 = 2 \times 0.149 \times 0.075$  $D_1 = 0.0223$  m

Spasi antara  $L_n$  dengan  $L_1$ 

 $D_2 = 2 x \delta x L_2$ 

 $D_2 = 2 \times 0.149 \times 0.0616$ 

 $D_2$ = 0.0184 m

Setelah melakukan semua perhitungan, dapat dilakukan perancangan antenna. Bentuk dan gambar dari antenna berdasarkan nilai perhitungan yang telah didapat seperti yang terdapat pada Gambar 2.4.

![](_page_37_Figure_23.jpeg)

Gambar 2.4 Perancangan Antena Mikrostrip LPDA Berdasarkan Perhitungan

### d. SimulasiAntena

Simulasi antenna berdasarkan perhitungan mendapatkan hasil yang jauh dari parameter yang diinginkan, maka dari itu dilakukan optimasi untuk mendapatkan hasil yang maksimal.Hasil optimasi terdapat pada Gambar 2.5:

![](_page_37_Picture_27.jpeg)

Gambar 2.5 HasilOptimalisasiAntena Gambar 2.6 menunjukan nilai return loss dengan nilai yaitu -10.258133 dB.

![](_page_37_Figure_29.jpeg)

Gambar 2.6 Return Loss

Gambar 2.7 menunjukan nilai VSWR dengan nilai 1.8858704.

![](_page_37_Figure_32.jpeg)

Pada Gambar 2.8 dan Gambar 2.9 didapatkan hasil pola radiasi berupa 3D dan pola serta nilai *gain* sebesar 6.987 dB.

![](_page_37_Figure_34.jpeg)

Gambar 2.9 Pola

Radiasi 3D

Radiasi Polar

### III. HASIL DAN PEMBAHASAN

a. PengukuranAntena

Pada tahap ini dilakukan pengukuran terhadap VSWR, *return loss* dan polaradiasi dari antenna mikrostrip LPDA.

#### - *Return Loss*

Hasil pengukuran *return loss* dalam bentuk grafik ditunjukkan pada Gambar 3.1

![](_page_38_Picture_313.jpeg)

Gambar 3.1 Pengukuran*Return Loss* 

- VSWR

Hasil pengukuran VSWR dalam bentuk grafik ditunjukkan pada Gambar 3.2

| MKR01:                  |  | $+2\,000$ 000 000GHz  | 3.870 |  |
|-------------------------|--|-----------------------|-------|--|
| MKR02:                  |  | $ 2.411\>$ 000 000GHz | 1,252 |  |
| MKR03:                  |  | $2.441$ 000 000GHz    | 1.243 |  |
| .I MKR04:               |  | $ 2.471\;$ 000 000GHz | 1.335 |  |
| MKR05: 2.600 000 000GHz |  |                       | 1.988 |  |
|                         |  |                       |       |  |

Gambar 3.2 Pengukuran VSWR

PolaRadiasi

Hasil pengukuran polaradiasi dalam bentuk grafik ditunjukan pada Gambar 3.3

![](_page_38_Figure_15.jpeg)

Gambar 3.3 PolaRadiasi

b. Pengujian Siaran Televisi Menggunakan Antena Bawaan

Berdasarkan pengujian yang telah dilakukan menggunakan antena bawaan video *sender*, didapatkan hasil sebagai berikut:

![](_page_38_Picture_19.jpeg)

Berita Satu

![](_page_38_Picture_21.jpeg)

![](_page_38_Figure_22.jpeg)

c. Pengujian Siaran Televisi Menggunakan Antena Mikrostrip LPDA

Berdasarkan pengujian yang telah dilakukan menggunakan antena mikrostrip LPDA, didapatkan hasil sebagai berikut:

![](_page_38_Picture_25.jpeg)

BeritaSatu

![](_page_38_Picture_27.jpeg)

ANTV

d. Analisa Data Hasil Pengukuran dan Pengujian Antena

Dalam perancangan dan pembuatan antena, terdapat beberapa parameter yang harus diperhatikan sebelum melakukan perancangan antena mikrostrip LPDA 2,441 GHz. Parameter – parameter tersebut ialah bahan yang digunakan, ukuran dimensi *waveguide* dan perpanjangan *waveguide*.

 Antena dapat bekerja sesuai dengan spesifikasi yang telah direncanakan dengan lebar *waveguide* 10 cm, tinggi *waveguide* 9 cm dan nilai parameter lainnya seperti pada perhitungan. Dengan nilai parameter tersebut didapatkan hasil perancangan yaitu antena dapat bekerja pada frekuensi 2,441 dan VSWR 1,243.

Dari pengujian dan simulasi juga didapatkan nilai *return loss*dan *gain*. Berdasarkan hasil *return loss* antena mikrostrip LPDA sebesar -19.303 dB pada frekuensi tengah 2,441 GHz.*Gain* antena mikrostrip LPDA yang didapatkan dari pengujian adalah sebesar 8.491 dB.

Antena mikrostrip LPDA berfungsi untuk memancarkan kembali siaran televisi yang didapat dari *sky box*. Terdapat 11 chanel yang ada pada *sky box* diantaranya Tv One, Metro Tv, TVRI dan ANTV.

Terdapat beberapa kondisi yang dapat mempengaruhi kualitas penerimaan siaran televisi dari video *sender*. Hal yang paling utama adalah kondisi *Line Of Sight* (LOS) dari pancaran antenna. Karena antenna mikrostrip LPDA memiliki tipe pola radiasi uni *directional* maka dibutuhkan kondisi LOS agar penerimaan mendapatkan hasil yang maksimal. Hal lain yang mempengaruhi adalah jarak antara antenna *transmiter* dengan antenna *receiver*, semakin jauh jarak antar antenna, maka semakin buruk juga hasil penerimaan siaran televisinya baik dari kualitas gambar maupun suara.

### IV. KESIMPULAN

Berdasarkan hasil pengujian pada Rancang Bangun Antena Mikrostrip LPDA Sebagai *Repeater* Siaran Televisi PadaJalur UHF 2.441 GHz dapat ditarik kesimpulan sebagai berikut:

- a) Hasil pengujian antena mikrostrip LPDA memiliki VSWR sebesar 1,243 pada frekuensi 2,441 GHz, nilai tersebut sudah memenuhi perencanaan awal yaitu memiliki VSWR < 1,5.
- b) Hasil pengujian nilai *return loss* dari mikrostrip LPDA pada frekuensi 2,441 GHz ialah -19,303, nilai tersebut sudah memenuhi perencanaan awal *return loss* yaitu kurang dari -10 dB.
- c) Antena mikrostrip LPDA yang dibuat memiliki polaradiasi *Unidirectional*.
- d) Berdasarkan semua hasil pengujian yang telah dilakukan, antenna mikrostrip LPDA dapat bekerja dengan baik pada pengaplikasiannya.

### DAFTAR PUSTAKA

- [1] Alaydrus, Mudrik. 2011. *Antena Prinsip & Aplikasi*, Yogyakarta: Graha Ilmu.
- [2] Alaydrus, Mudrik. 2009. *SaluranTransmisi Telekomunikasi*. Yogyakarta: Graha Ilmu.
- [3] Triprijooetomo. 2009. *Buku AjarSaluran Transmisi*, Jakarta: Politeknik Negeri Jakarta
- [4] Kraus, John D. 1988. *Antennas*. Singapore: McGraw-Hill, Inc.
- [5] Fahrazal, Muhammad. 2008. *Rancang Bangun Antena Mikrostrip Array*. FT UI[.http://www.lontar.ui.ac.id\[](http://www.lontar.ui.ac.id/)diakses pada 11 Juni 2014]
- [6] Anonim. *Mengenal Kabel RCA*. Infoservicetv.com [diakses pada 17 Juli 2014]
- [7] Mahyudin. 2009. *Teori Dasar Antena dan Komunikasi Selular*. USU. Repository.usu.ac.id [diakses pada 17 Juli 2014]

# **Monitoring Distribusi Air Bersih**

Sutono Program Studi Teknik Komputer Fakultas Teknik dan Ilmu Komputer. Universitas Komputer Indonesia Email : [sutonoskom1991@yahoo.com](mailto:sutonoskom1991@yahoo.com)

**Abstrak** - Penelitian ini bertujuan untuk memberikan pilihan solusi permasalahan penyaluran air pada Wilayah Babakan Irigasi yang memiliki masalah terbatasnya Kuota Air Bersih untuk memenuhi kebutuhan penggunaan air sehari-hari. Pemanfaatan Mikrokontroler Arduino Atmega328 pada Arduino UNO yang dirancang dengan menambahkan beberapa komponen pendukung seperti Sensor Flowmeter, Selenoid Valve dan Pompa Air dibuat menjadi sistem kran air otomatis. Sistem ini bekerja dengan dikontrol oleh timer dan sensor flowmeter yang dapat mengatur jadual buka Keran Air secara otomatis dan membatasi Volume Air yang mengalir pada tiap-tiap Keran. Penjadualan dilakukan dengan memberikan Waktu Terbuka masingmasing Keran pada waktu yang telah ditentukan. Sensor Flowmeter dikalibrasi dengan memasukkan nilai Konstanta perhitungan debit air sebesar 5,4. Penghitungan Volume Air dilakukan dengan menambahkan Debit Air tiap detik yang melewati Sensor Flowmeter. Dari hasil perancangan ini, didapat bahwa Keran Air akan terbuka pada saat diberikan instruksi membuka secara otomatis, kemudian akan tertutup apabila Keran Air telah mencapai batas Volume yang telah ditentukan atau Kuota yang diberikan dan dilanjutkan dengan membuka Keran Air berikutnya. Jika Keran Air dijalankan secara manual, Keran Air akan menutup sesuai instruksi yang ditekan pada tombol Keypad.

**Kata Kunci** : Mikrokontroler, Arduino, Flowmeter, Otomatis, Penjadualan, Timer, Air

*Abstract - This study aims to provide solutions to problems of water delivery choice in Babakan Irrigation Region that has the problem of limited quota Water to meet the needs of daily water use. Utilization Arduino microcontroller ATmega328 on the Arduino UNO is designed to add some supporting components such as Sensor Flowmeter, Valve and Pump Selenoid made into a system of automatic water faucet. The system works with a timer and sensor controlled by the flowmeter to organize schedules Faucet open automatically and limits the volume of water that flows at each faucet. Scheduling is done by providing time Open each faucet at a predetermined time. Flowmeter sensor calibrated by entering a constant value calculation of water discharge at 5.4. Water Volume Calculations made by adding water Debit every second that passes Sensor Flowmeter. From the result of this design, found that the Faucet will open when given instruction opens automatically, and will be closed when the water taps have reached the predetermined volume or quota granted and continued with the opening next Faucet. If the water faucet run manually, Faucet will close according to the instructions pressed on keypad buttons*

*Keywords: Microcontroller, Arduino, Flowmeter, Automatic, Scheduling, Timer, Water*

I. PENDAHULUAN Permasalahan air bersih pada masyarakat khususnya di Wilayah Babakan Irigasi dengan kuota terbatas menimbulkan suatu masalah yang harus segera dicari solusinya. Masyarakat di Wilayah Babakan Irigasi yang memiliki lebih dari ±50 Kepala Keluarga (KK) merupakan salah satu contoh yang memiliki masalah kuota air yang terbatas namun membutuhkan banyak penggunaan air bersih. Kuota air bersih yang ada pada Babakan Irigasi tidak mensuplai ke semua KK. KK yang lokasinya sangat jauh dengan sumber air sama sekali tidak mendapatkan air sehingga harus mengambil air ke bak penampungan (toren) air yang ada di dekat Mushollah dengan menggunakan roda jika masih tersedia air.

Perkembangan teknologi elektronika yang ada sekarang dapat dimanfaatkan sebagai solusi untuk mengurangi bahkan mengatasi permaslahan air yang ada pada masyarakat sekitar Babakan Irigasi dengan membuat suatu sistem otomatis pada keran air. *Prototype*  Perancangan Sistem "Monitoring Distribusi Air Bersih" berbasis mikrokontroler Arduino UNO, alat ukur tersebut dapat dikembangkan sebagai solusi untuk memecahkan masalah air yang selama ini terjadi dengan menggabungkan beberapa keran otomatis yang dapat mengatur aliran air secara baik.

Sistem otomatis yang akan dibangun yaitu dengan melakukan modifikasi pada tiap-tiap pipa yang berada di masing-masing KK. Pipa-pipa tersebut diberikan keran air yang dapat menutup dan membuka secara otomatis sesuai dengan penjadualan yang telah diatur oleh mikrokontroler Arduino UNO dan penghitungan debit air sebagai kuota untuk masing-masing KK. Pengaturan debit air tersebut dilakukan dengan menggunakan sebuah aplikasi mikrokontroler. Aplikasi ini di integrasikan dengan mikrokontroler Arduino sehingga kuota untuk masing-masing keran dapat memberikan volume air sesuai dengan jumlah penggunaan air yang sewajarnya di

setiap KK melalui aplikasi mikrokontroler yang dibangun.

### II. LANDASAN TEORI

### **A. Arduino UNO**

Arduino adalah *platform prototype* dari *physical computing* yang bersifat *open source hardware* yang berdasarkan pada perangkat keras dan perangkat lunak yang fleksibel dan mudah digunakan. Arduino tidak hanya sekedar sebuah alat pengembangan, tetapi ia adalah kombinasi dari *hardware*, bahasa pemrograman dan *Integrated Development Environment* (IDE) yang canggih. IDE adalah sebuah *software* yang sangat berperan untuk menulis program, meng-*compile* menjadi kode biner dan meng-*upload* ke dalam memori mikrokontroler Arduino.

Arduino UNO adalah sebuah papan mikrokontroler yang didasarkan pada Atmega328. Arduino UNO mempunyai 14 pin digital *input-output* (6 di antaranya dapat digunakan sebagai *output* PWM), 6 *input analog*, sebuah osilator kristal 16MHz, sebuah koneksi USB, sebuah *power jack*, sebuah ICSP *header* dan sebuah tombol *reset*.

![](_page_41_Picture_7.jpeg)

Gambar 1. Arduino UNO

*Board* Arduino UNO dapat beroperasi pada sebuah suplai eksternal 6V sampai 20V. Jika suplai tegangan < 6V, dapat mengakibatkan *board* Arduino UNO menjadi tidak stabil. Jika menggunakan suplai yang lebih besar dari 12V, voltase regulator bisa kelebihan panas dan membahayakan *board* Arduino UNO. Rentang tegangan yang direkomendasikan adalah 7V hingga 12V.

Pin digital pada Arduino UNO yang berjumlah 14 buah dapat digunakan sebagai *input* dan juga sebagai *output* dengan menggunakan fungsi *pinMode(), digitalWrite()* dan *digitalRead()*. Fungsi-fungsi tersebut beroperasi di tegangan 5V. Setiap pin dapat memberikan atau menerima arus maksimum 40mA dan mempunyai sebuah resistor *pullup* (terputus secara *default*) sekitar 20 hingga 50kΩ.

Arduino UNO dapat dihubungkan dengan sebuah komputer, Arduino lainnya atau mikrokontroler lainnya. Atmega328 menyediakan komunikasi serial UART TTL (5V), yang tersedia pada pin digital  $D_0$  (RX) dan pin digital *D*1 (TX). Sebuah Atmega 16U2 pada *channel board* serial komunikasinya melalui USB dan muncul sebagai sebuah *port virtual* ke *software* pada komputer. *Firmware* 16U2 menggunakan *driver* USB COM standar dan tidak ada *driver* eksternal yang dibutuhkan.

### **B. Keypad 3x4**

Salah satu jenis perangkat antar muka yang umum dijumpai pada sistem *embedded* adalah keypad 3x4. Keypad biasanya digunakan pada beberapa peralatan yang berbasis mikrokontroler. Pada penggunaannya

keypad terdiri dari beberapa saklar, yang saling terhubung jika dilakukan penekanan pada bagian keypad sehingga antara kolom dan baris akan terhubung. Agar mikrokontroler dapat melakukan scan keypad harus diberikan logika *low* ketika tombol keypad tidak ditekan dan logika *high* pada saat tombol keypad ditekan.

![](_page_41_Picture_15.jpeg)

Gambar 2. Keypad 3x4

### **C. DI-Smart RTC DS1307**

DI-Smart RTC DS1307 adalah modul RTC (*real time clock*), yaitu rangkaian elektronika yang memberikan informasi waktu yang sesuai dengan Standard Internasional (1 detik = tepat 1 detik).

![](_page_41_Picture_19.jpeg)

Gambar 3. Modul DI-Smart RTC DS1307

Spesifikasi:

1. Menggunakan IC RTC DS1307.

2. Memiliki fitur-fitur waktu: detik, menit, jam, tanggal, bulan, tahun dan hari.

3. Menggunakan I2C sebagai jalur komunikasinya.

4. Memiliki fitur output gelombang kotak yang dapat diprogram.

5. Dapat langsung dihubungkan dengan mikrokontroler Arduino UNO.

Aplikasi: "*Sebagai basis perhitungan waktu yang tepat sesuai dengan Standar Waktu Internasional*"

#### **D. Sensor** *Waterflow* **G1/2**

Sensor *Waterflow* terdiri dari bodi katup plastik, rotor air dan sensor *hall effect*. Ketika air mengalir melalui rotor, maka rotor akan berputar sesuai dengan kecepatan aliran air yang mengalir melalui rotor tersebut. Prinsip kerja dari sensor ini adalah dengan memanfaatkan sensor *hall effect*. *Hall effect* ini didasarkan pada efek medan magnetik terhadap partikel bermuatan yang bergerak. Ketika ada arus listrik yang mengalir pada *hall effect* yang ditempatkan dalam medan magnet yang arahnya tegak lurus terhadap arus listrik, pergerakan pembawa muatan akan berbelok ke salah satu sisi dan menghasilkan medan listrik. Medan listrik terus membesar hingga gaya *Lorentz* yang bekerja pada partikel menjadi nol. Perbedaan potensial antara kedua

sisi *device* tersebut disebut potensial *Hall*. Potensial *Hall* ini sebanding dengan medan magnet dan arus listrik yang melalui *device*. Fisik dan dimensi dari mekanik sensor *waterflow* G1/2 dapat dilihat pada gambar 4.

![](_page_42_Figure_2.jpeg)

Gambar 4. Sensor *Waterflow* G1/2

### *E. Selenoid Valve*

*Selenoid valve* merupakan sebuah katup yang digerakan oleh energi listrik yang mempunyai kumparan penggeraknya. Kumparan ini berfungsi untuk menggerakan piston yang dialiri oleh arus AC ataupun DC sebagai daya penggerak. *Selenoid valve* memiliki 2 buah saluran yaitu saluran masuk (*inlet port*) dan saluran keluar (*outlet port*). Saluran masuk berfungai sebagai lubang masukan untuk air, saluran keluar berfungsi sebagai terminal atau tempat keluarnya air. Gambar 5 merupakan bentuk dari *selenoid valve* yang banyak dijual.

![](_page_42_Picture_6.jpeg)

Gambar 5. *Selenoid Valve*

### **F. DI-Relay 1**

DI-Relay 1 adalah modul relay SPDT (*single pole double throw*) yang memiliki ketahanan yang lebih baik terhadap arus dan tegangan yang besar, baik dalam bentuk AC maupun DC.

![](_page_42_Picture_10.jpeg)

Gambar 6. Modul DI-Relay 1

Sebagai *electronic switch* yang dapat digunakan untuk mengendalikan ON/OFF peralatan listrik berdaya besar.

Spesifikasi:

1. Menggunakan *relay* HKE HRS4H-S-DC5V.

2. Menggunakan tegangan rendah +5V sehingga dapat langsung dihubungkan dengan sistem mikrokontroler.

3. Tipe relay SPDT (*single pole double throw*): 1 common, 1 NC (*normally close*) dan 1 NO (*normally open*).

4. Memiliki daya tahan sampai dengan 10A.

5. Pin pengendali dapat dihubungkan dengan pin mikroprosesor mana saja, sehingga membuat pemrogram dapat leluasa menentukan pin mikrokontroler yang digunakan sebagai pengendalinya.

6. Dilengkapi rangkaian penggerak (*driver*) relay dengan level tegangan TTL sehingga dapat langsung dikendalikan oleh mikrokontroler.

7. *Driver* bertipe *active high* atau kumparan *relay* akan aktif saat pin pengendali diberi logika 1.

8. *Driver* dilengkapi rangkaian peredam GGL induksi sehingga tidak akan membuat *reset* sistem mikrokontroler. 9.

### **G. LCD (***Liquid Crystal Display***)**

LCD merupakan suatu komponen yang berfungsi sebagai penampil (*display*) baik karakter maupun angka. LCD yang dipakai adalah jenis M1632 yang merupakan LCD 16x2 karakter. LCD ini memerlukan tiga jalur kontrol dan delapan jalur data (untuk mode 8 bit) serta empat jalur data (untuk mode 4 bit). Ketiga jalur kontrol yang dimaksud adalah pin EN, RS dan RW.

![](_page_42_Figure_25.jpeg)

**EN** adalah pin *Enable*. Jalur ini digunakan untuk memberitahu LCD kalau kita akan berkomunikasi dengannya. Sebelum mengirim data ke LCD jalur ini di buat berlogika *high* terlebih dahulu. Kemudian jalur kontrol yang lain di-*setting*, pada saat yang bersamaan data yang akan dikirim ditempatkan pada jalur data. Setelah semua siap, jalur EN dibuat berlogika *low* kembali. Transisi dari logika *high* ke logika *low* ini akan memberitahu LCD untuk mengambil data pada jalur kontrol dan jalur data.

**RS** adalah pin *Register Select*. Pada saat pin RS berlogika *low*, data yang dikirim adalah perintah-perintah seperti membersihkan layar, posisi kursor, dan lain-lain. Sedangkan jika berlogika *high* data yang dikirim adalah teks data dimana teks ini yang harus ditampilkan pada layar LCD.

**RW** adalah *Read/Write*. Pada saat pin RW berlogika *low*, informasi pada jalur data berupa pengiriman data ke LCD (*write*). Sedangkan ketika pin RW berlogika *high*, berarti sedang dilaksanakan pengambilan data dari LCD (*read*). Sedangkan untuk jalur data terdiri dari delapan bit, data ini disebut D0, D1, D2, D3, D4, D5, D6 dan D7.

### **H. Pipa Penyaluran Air**

*Polyvinyl chlorida* (PVC) adalah pipa yang terbuat dari plastik dan beberapa kombinasi *vinyl* lainnya. Memiliki sifat yang tahan lama dan tidak gampang dirusak. Pipa PVC juga tidak berkarat atau membusuk. Oleh karena itu, PVC ini paling sering digunakan dalam sistem irigasi/perairan dan pelindung kabel.

Di Indonesia standard ukuran yang dipakai untuk sistem perairan rumah tangga atau lainnya adalah standard JIS (*Japanese Industrial Standard*), sedangkan untuk PDAM biasanya memakai standard Nasional SNI.

### **I. Fluida dan Debit Air dalam Penampang**

Fluida yang bergerak di dalam pipa dianggap dalam kondisi *steady state* atau air dianggap mempunyai kecepatan yang konstan dari waktu ke waktu apabila melalui suatu pipa dengan diameter yang sama. Fluida yang bergerak di dalam pipa juga dianggap dalam kondisi *uniform flow* atau dianggap mempunyai kecepatan yang seragam sepanjang pipa apabila melalui suatu pipa dengan diameter yang sama. Setiap aliran air dalam pipa juga harus memenuhi azas kontinuitas yaitu:

![](_page_43_Picture_425.jpeg)

Pengukuran debit air dapat dilakukan secara langsung (*direct*) atau tidak langsung (*indirect*). Pengukuran debit air dikatakan langsung apabila kecepatan alirannya diukur secara langsung dengan alat ukur kecepatan aliran air.

### **J. Pompa Air**

Pompa adalah alat mekanis yang ditempatkan dalam sebuah saluran pipa pemindah energi dari sumber luar ke aliran air tersebut, demikian sebuah pompa diklasifikasi sebagai sebuah mesin yang mengubah energi mekanik menjadi energi hidrolik yang kemudian akan mengalirkan air. Salah sau jenis pompa yang banyak dijual dipasaran saat ini dapat dilihat pada gambar 9.

![](_page_43_Picture_11.jpeg)

Gambar 9. Pompa Air Elektrik

### III.METODOLOGI PENELITIAN

Penelitian ini menggunakan metodologi penelitian yang dimulai dari studi literatur. Studi literatur melakukan pencarian yang berkaitan dengan pembangunan sistem Monitoring Distribusi Air Bersih mulai dari komponen-komponen seperti Mikrokontroller Arduino UNO, Keran Air hingga *software* yang digunakan untuk membangun sistem tersebut yang didapat dari buku-buku teori, halaman web, makalah, jurnal dan beberapa informasi yang didapat melalui pertanyaan-peranyaan (*quiz*).

Tahap selanjutnya adalah perancangan yang ddiawali dengan analisis kebutuhan sistem dari perangkat lunak maupun perangkat keras. Setelah dilakukan perancangan, kemudian dilakukan proses integrasi *hardware* dan *software*. Tahap terakhir yaitu pengujian. Pengujian dilakukan untuk membandingkan kesesuaian hasil dengan perancangan yang telah dibuat dan mengetahui kinerja alat.

### IV.PERANCANGAN SISTEM

Perancangan *hardware* keran air ini menggunakan 1 buah pompa dorong yang terletak dekat dengan sumber air (toren), kemudian dipasang masing-masing keran pada setiap titik (KK) : *Flowmeter*, Arduino UNO, *Selenoid Valve*, *Keypad* 3x4, LCD 16x2, *Relay* dan *Power Supplay*.

Gambar 10 merupakan blok diagram dari perangkat keras yang akan dirancang. Digunakan sebuah *power supplay* dengan tegangan 9V - 12V DC. tegangan 5V DC diambil dari pin Arduino +5V digunakan untuk menyalakan *Flowmeter*, Arduino UNO dan *Relay*, sedangkan *power supplay* 12V digunakan untuk menyalakan *Selenoid Valve* keran air. *Flowmeter* akan memberikan masukan ke Arduino UNO, kemudian Arduino UNO akan memberikan keluaran berupa logika *low* atau *high* ke *relay*. Logika *low* akan membuat *relay* pada kondisi NC dan logika *high* pada kondisi NO.

Gambar 10 merupakan blok diagram dari Monitoring Distribusi Air Bersih. Pada saat Arduino UNO hidup, maka Arduino UNO akan bekerja secara otomatis membaca sinyal *input* yang dikirimkan secara otomatis dari sensor *Flowmeter* yang berupa perhitungan jumlah volume dengan menambahkan debit air perdetik secara terus menerus. *Keypad* berguna untuk memasukkan/men-*setting* ulang jumlah kuota dan *timer*/penjadualan untuk membatasi volume air untuk setiap keran yang berada disetiap KK. Sedangkan *timer* diberikan untuk awal mulai waktu hidup masing-masing keran yang berada disetiap KK. Hanya operator/pengawas yang diperbolehkan men-*setting* volume dan *timer* dari masing-masing keran. Setiap KK dapat mengatur secara manual volume air selama air yang ditampung oleh setiap KK belum mencapai batas volume yang ditentukan dalam setiap harinya dan setiap KK tidak dapat mengatur *timer*/jadual penggunaan air mengalir melalui keran masing-masing, kecuali operator/pengawas yang bersangkuan untuk menghindari pemakaian air secara berlebihan pada setiap harinya.

![](_page_43_Figure_21.jpeg)

Gambar 10. Blok Diagram Sistem

![](_page_44_Figure_1.jpeg)

Gambar 11. Kran

### V. HASIL DAN PEMBAHASAN

**A. Hasil** 

Setelah melakukan proses perancangan perangkat keras dan perangkat lunak, dilakukan proses integrasi antara keduanya. Integrasi dilakukan untuk menyatukannya menjadi suatu sistem Monitoring Distribusi Air Bersih yang dapat mengontrol sistem keran air otomatis. Pengujian-pengujian dilakukan untuk mengetahui kinerja dari sistem dan kesesuaian dengan perancangan.

Pengujian yang dibutuhkan untuk proses integrasi sistem keran air ini yaitu melakukan kalibrasi sensor *Flowmeter* dengan beberapa percobaan. Percobaan untuk pengujian integrasi ini dengan menghubungkan sensor *Flowmeter* pada pin digital *D*<sub>2</sub> Arduino. Data yang dikirim dari arduino yang didapat dari hasil baca sensor *Flowmete* berupa pulsa frekuensi yang belum diketahui baik itu satuan dan debit air yang mengalir sehingga perlu dilakukan sebuah percobaan untuk mengetahui nilai konstanta. Percobaan dilakukan dengan menyalakan pompa air selama 60 detik pada pipa yang telah dirancang. Kemudian setelah 60 detik, pompa dimatikan dan dihitung volume air yang mengalir dengan sebuah gelas takar. Persamaan yang digunakan untuk mendapatkan nilai konstanta adalah:

$$
Q_{flower}
$$
 =  $Q_{real}$ 

hasil debit air yang dikeluarkan oleh sensor *Flowmeter* (L/menit).

Dimana:

*Qflow*

*meter*

*Q***real** = hasil debit air melalui

takar (L/menit).

pengukuran dengan gelas

 $Q_{flowmeter} = \frac{O}{A}$  $\boldsymbol{k}$ 

$$
\frac{Output\ flowmeter}{konstanta} = Q_{real}
$$

![](_page_44_Picture_580.jpeg)

![](_page_44_Picture_581.jpeg)

|                          | 1805 | 60 | 5,73 Liter |     |
|--------------------------|------|----|------------|-----|
|                          | 1818 | 60 | 5,70 Liter | .32 |
| $\overline{\phantom{a}}$ | '815 | 60 | 5,65 Liter |     |

Tabel 3. Hasil Percobaan pada keran 2

| No. | Output    | Waktu   | Debit Air  | Konstanta  |
|-----|-----------|---------|------------|------------|
|     | Flowmeter | (detik) | (permenit) | (perdetik) |
|     | 1364      | 60      | 4,20 Liter | 5,41       |
|     | 1349      | 60      | 4,15 Liter | 5,42       |
|     | 1368      | 60      | 4,20 Liter | 5,43       |
|     | 1403      | 60      | 4,25 Liter | 5,50       |
|     | 1356      | 60      | 4,17 Liter | 5,42       |

Tabel 4. Hasil Percobaan pada keran 3

![](_page_44_Picture_582.jpeg)

Dari hasil percobaan, dilakukan proses penghitungan rata-rata semua percobaan. Hasil rata-rata konstanta dibulatkan dengan ketelitian sau angka dibelakang koma untuk memudahkan penghitungan bilangan dengan tipe data float pada Arduino UNO menjadi 5,4. Kinerja alat dapat dikatakan baik sesuai dengan perancangan. Kinerja alat uji dengan menjalankan alat selama 1 menit. Pengujian ini untuk melihat proses *looping* yang dilakukan Arduino untuk melakukan proses pengaturan buka tutup keran air dan mengirimkan data.

#### **B. Pembahasan**

Perbedaan pembacaan *Flowmeter* pada saat melakukan percobaan setiap keran disebabkan jarak antara keran yang satu dengan keran yang lainnya dengan sumber air mengakibatkan tekanan setiap keran juga akan berbeda, keran yang paling jauh dari sumber air menyebabkan putaran *Flowmeter* menjadi lambat. Putaran *Flowmeter* yang melambat akan memberikan hasil *output* pembacaan juga ikut kecil. Semakin jauh jarak keran dengan sumber air, maka semakin kecil tekanan yang ditimbulkan.

Perbedaan konstanta pada setiap keran pada saat melakukan percobaan memiliki perbedaan hasil yang cukup besar yaitu melebihi dari 0,1. Setelah dianalisa, didapat suatu alasan perbedaan konstanta yang cukup besar ini. Perbedaan ini dikarenakan peletakan *Flowmeter* yang terlalu jauh dari sumber air.

Pada gambar dapat dilihat bahwa, jika keran air pertama belum penuh, maka debit air yang menuju keran 2 dan keran ke 3 akan semakin kecil. Sehingga dengan demikian dapat disimpulkan bahwa besarnya debit air adalah : keran  $1 >$  keran  $2 >$  keran 3.

### VI. KESIMPULAN

Setelah melalui proses perancangan dan implementasi sistem Monitoring Distribusi Air Bersih dilakukan, didapat beberapa kesimpulan sebagai berikut:

1. Rancang bangun sistem Monitoring Distribusi Air Bersih dapat berjalan secara otomatis dengan menggunakan mikrokontroler Atmega328 (Arduino UNO) yang diprogram untuk dapat membaca debit air dengan menggunakan sensor *Flowmeter* digital dan dapat mengatur buka tutup keran secara otomatis.

2. Penjadualan dibuat agar pengguna/KK mengetahui waktu mulai keran terbuka setiap harinya, keran akan tertutup secara otomatis setelah volume air telah mencapai batas tertentu.

3. Integrasi antara Arduino dengan keypad dilakukan agar setiap kepala keluarga dapat mematikan keran secara manual, karena kondisi *default*-nya keran akan terus mengaliri air selama volume air belum mencapai ambang batas yang telah ditentukan sebelumnya. Hal ini untuk menghindari pemborosan air yang berlebihan. Kondisi ini dapat terjadi bila salah satu keran masih memiliki sisa penggunaan air di hari sebelum sehingga untuk mengisi penampungan air yang ada tidak perlu menunggu volume air yang dibaca oleh sensor *Flowmeter* mencapai ambang batas yang telah ditentukan, dengan demikian keran tersebut dapat dimatikan melalui tombol *keypad*.

4. Dari hasil percobaan dan perbandingan nilai konstanta yang dapat digunakan untuk kalibrasi *flowmeter* adalah 5,4. Nilai konstanta kalibrasi ini digunakan untuk mendapatkan nilai debit air permenit.

### DAFTAR PUSTAKA

- [1] Djuandi, Feri. 2011. *Pengenalan Arduino.* Penerbit [www.tokobuku.com.](http://www.tokobuku.com/) Jakarta.
- [2] www.arduino.cc. Diakses 17 Oktober 2014.
- [3] Purnama, Agus. 2012. Definisi dan Fungsi Sensor Efek Hall. Web : elektronika-dasar.web.id diakses 11 November 2014.
- [4] [www.solenoid-valve-info.com](http://www.solenoid-valve-info.com/) Diakses 11 November 2014
- [5] Soewarno. (2013). *Hidrologi Pengukuran dan Pengolahan Data Aliran Sungai (Hidometri)*. Penerbit Nova. Bandung.
- [6] Hardjosentono, M., Wijato, E. Rachlan, I.W. Badra, dan R.D. Tarmana. 2000. *Mesin-Mesin Pertanian*. Penerbit

## **Sistem Administrasi Proses Belajar Mengajar Di Program Studi Teknik Telekomunikasi PNJ Berbasis Android dengan Transmisi WiFi**

Toto Supriyanto\* dan Rizky Amalia Teknik Telekomunikasi, Jurusan Teknik Elektro. Politeknik Negeri Jakarta. Depok. *\*E-mail: [totosupr@yahoo.com](mailto:totosupr@yahoo.com)*

**Abstrak** - Sistem Administrasi Proses Belajar Mengajar di Program Studi Teknik Telekomunikasi PNJ Berbasis Android dengan Transmisi Wifi merupakan sebuah sistem untuk pencatatan kegiatan belajar mengajar berupa absen mahasiswa dan materi pembelajaran setiap harinya. Web server bertindak sebagai admin dan aplikasi android sebagai user. User dalam hal ini adalah dosen. Aplikasi ini terinstal pada tablet PC dan setiap menggunakan aplikasi ini user akan melakukan login terlebih dahulu dengan memasukkan username dan password sesuai dengan database server. Setelah melakukan login aplikasi akan menampilkan halaman menu. Pada halaman menu berisi profil dosen, kelas dan mata kuliah yang diajar oleh dosen, kurikulum yang ada di program studi teknik telekomunikasi PNJ dan jadwal mengajar dosen. Pada menu jadwal, dosen dapat melakukan absensi mahasiswa didik. Dosen melakukan absen satu persatu dengan menekan tombol "absen". Data absensi dikirimkan ke web server dengan transmisi wifi dan masuk ke halaman lembar kontrol kegiatan dimana user diminta untuk mencatatkan judul materi. Web server akan menyimpan seluruh data yang dikirimkan oleh aplikasi android dan mengakumulasi absensi mahasiswa. Jika terdapat mahasiswa yang tidak hadir pada jam belajar dan memiliki masalah pada jumlah absensi sistem akan mengirimkan notifikasi berupa SMS kepada mahasiswa bersangkutan melalui SMS gateway.

Kata Kunci : Web Server, Aplikasi Android, WiFi, SMS Gateway

*Abstract – System Administration Teaching and Learning Activities in Telecommunications Engineering Study Program PNJ Transmission Based Android with WiFi is a system for recording teaching and learning activities in the form of absent students and learning materials every day. Web server acts as admin and an application android as user. Users in this case is a lecturer. This application will be installed on a tablet PC and any use of this application will need to login by entering username and password in accordance with the database server. After logging in the application will display a menu page. On the menu page contains profiles of lectures, classes and courses are taught by faculty, curriculum in telecommunications engineering study program PNJ and schedules teaching lectures. On the menu schedule, lectures can do learners student attendance. Lecturers do absent one by one by pressing the "absent". That attendance data is sent to the web server with transmition wifi and go to page sheet control activities where users are asked to record the title of the material. Web server will store all data transmitted by the android application and accumulating student attendance. If there are students who are not present at the hours of study and have a number of problems in the system of attendance by sending an notification form SMS to the student via SMS gateway.*

*Keywords: Web Server, Aplikasi Android, WiFi, SMS Gateway* 

### I. PENDAHULUAN

Kegiatan proses belajar mengajar (PBM) merupakan kegiatan yang melibatkan aspek pendukung dalam pelaksanaannya. Salah satu aspek pendukung adalah administrasi PBM yang meliputi absensi dan kontrol kegiatan. Administrasi ini merupakan aspek penting dalam berlangsungnya PBM.

Sistem administrasi PBM program studi teknik telekomunikasi PNJ seperti absensi mahasiswa, surat peringatan kehadiran dan kontrol kegiatan serta input data masih menggunakan media kertas dan dilakukan secara manual oleh admin prodi. Ini memungkinkan terjadinya lembar absensi dan kontrol kegiatan rusak, terselip, bahkan hilang sebelum data diinputkan oleh admin. Belum

lagi untuk input data manual memerlukan waktu yang lama.

Untuk mengatasi itu dibuat sebuah sistem administrasi PBM di program studi teknik telekomunikasi PNJ yang lebih efektif yaitu sistem administrasi PBM di program studi teknik telekomunikasi PNJ berbasis android dengan transmisi wifi. Peran kertas yang selama ini digunakan sebagai media pencatat absensi dan kontrol kegiatan, digantikan dengan perangkat Tablet PC berbasis android. Selain Tablet PC yang menggantikan peran kertas juga digunakan SMS sebagai notifikasi ketidak hadiran mahasiswa. SMS akan dikirimkan kepada mahasiswa yang tidak hadir diakhir jam perkuliahan. Android dipilih karena *operating system*-nya bersifat *open source* yang

memungkinkan untuk membuat program sesuai dengan kebutuhan dan bahasa *java* sebagai bahasa pemogramannya mudah dimengerti. Proses pengiriman dan penerimaan data menggunakan wifi sebagai media transmisinya. Data yang dikirim atau diterima merupakan data yang telah atau akan disimpan pada *server. Server*  berfungsi sebagai admin dimana semua data akan diproses secara otomatis.

### II. METODE PENELITIAN

Metode penelitian yang dilakukan yaitu studi literatur, perancangan dan pengujian. Teori dasar yang berhubungan dengan sistem akan dibahas berikut ini.

### **2.1 Teori dasar**

a. Android

Android adalah sebuah sistem operasi untuk perangkat *mobile* berbasis linux yang mencakup sistem operasi*, middleware* dan aplikasi. Android menyediakan *platform* yang terbuka bagi para pengembang untuk menciptakan aplikasi [4].

b. XAMPP

XAMPP adalah satu paket komplit *web* server yang mudah dipasang di berbagai sistem operasi [1]. Dalam paketnya sudah terkandung Apache (*web* server), MySQL (database), PHP (server side scripting), dan berbagai pustaka bantu lainnya. XAMPP tersedia untuk Linux, Windows, MacOS maupun Solaris sehingga sangat memudahkan membuat *web* server multiplatform.

c. *Hypertext Preprocessor* (PHP)

PHP adalah salah satu *server side* yang dirancang khusus untuk aplikasi *web* [2]. PHP disisipkan diantara bahasa HTML dan karena bahasa *server side*, maka bahasa PHP akan dieksekusi di *server,* sehingga yang dikirimkan ke *browser* adalah hasil jadi dalam bentuk HTML, dan kode PHP tidak akan terlihat.

### d. *Eclipse*

*Eclipse* merupakan komunitas *open source* yang bertujuan menghasilkan *platform* pemrograman terbuka. *Eclipse* terdiri dari *framework* yang dapat dikembangkan lebih lanjut, peralatan bantu untuk membuat dan memanage *software* sejak awal hingga diluncurkan. *Platform eclipse* didukung oleh ekosistem besar yang terdiri dari *vendor* tekonologi, *start-up inovatif*, universitas, dan riset institusi serta individu. Banyak orang mengenal *Eclipse* sebagai IDE untuk bahasa *java*, tapi *eclipse* lebih dari sekedar IDE untuk *java*.

e. *Macromedia Dreamweaver* CS 4

Adobe Dreamweaver CS4 merupakan salah satu progam aplikasi yang digunakan untuk membuat dan membangun sebuah *Website*, baik secara grafis maupun dengan menuliskan kode sumber secara langsung. Adobe Dreamweaver CS4 memudahkan pengembang *Website* untuk mengelola halaman halaman *Website* dan asset-aset yang ada dalam *Website* itu sendiri, seperti gambar, animasi flash, video, suara dan lain sebagainya [3]. Selain itu Adobe Dreamweaver CS4 juga menyediakan fasilitas untuk melakukan pemrograman *Scripting* seperti, *Active Server Page* (ASP), *Java Server Page* (JSP), *PHP, Java Scripts*, *Cold Fusion*, *Cascading Style Sheet* (CSS), *Extensible Markup Language* (XML), dan lain sebagainya.

f. My SQL

MySQL adalah salah satu jenis *database server* yang sangat terkenal. Kepopulerannya disebabkan MySQL menggunakan SQL sebagai bahasa dasar untuk mengakses databasenya. MySQL termasuk jenis *Relational Database Management System* (RDBMS)*.* Pada MySQL, sebuah database mengandung satu atau sejumlah tabel. Tabel terdiri atas sejumlah baris dan setiap baris mengandung satu atau beberapa kolom. Untuk mengelola *database* MySQL ada beberapa cara yaitu melalui *prompt* DOS *(tool command line)* dan dapat juga menggunakan program *utility.*

g. Wifi

adalah sebuah teknologi terkenal yang memanfaatkan peralatan elektronik untuk bertukar data [secara nirkabel](http://id.wikipedia.org/wiki/Jaringan_nirkabel) (menggunakan [gelombang radio\)](http://id.wikipedia.org/wiki/Gelombang_radio) melalui sebuah [jaringan komputer,](http://id.wikipedia.org/wiki/Jaringan_komputer) termasuk koneksi [internet](http://id.wikipedia.org/w/index.php?title=Internet_berkecepatan_tinggi&action=edit&redlink=1)  [berkecepatan tinggi.](http://id.wikipedia.org/w/index.php?title=Internet_berkecepatan_tinggi&action=edit&redlink=1) WiFi *[Alliance](http://id.wikipedia.org/w/index.php?title=Wi-Fi_Alliance&action=edit&redlink=1)* mendefinisikan Wi-Fi sebagai "produk [jaringan wilayah lokal nirkabel](http://id.wikipedia.org/w/index.php?title=LAN_Nirkabel&action=edit&redlink=1) (WLAN) apapun yang didasarkan pada standar *[Institute of](http://id.wikipedia.org/wiki/Institute_of_Electrical_and_Electronics_Engineers)  [Electrical and Electronics Engineers](http://id.wikipedia.org/wiki/Institute_of_Electrical_and_Electronics_Engineers)* (IEEE) 802.11". Meski begitu, karena kebanyakan WLAN zaman sekarang didasarkan pada standar tersebut, istilah "WiFi" dipakai dalam bahasa Inggris umum sebagai sinonim "WLAN" [5].

h. *Short Message Service (*SMS) Gateway

Istilah gateway dapat diartikan sebagai pintu gerbang. Namun pada dunia komputer, gateway dapat diartikan sebagai jembatan penghubung antara satu sistem dengan sistem yang lain, sehingga dapat terjadi pertukaran data antar sistem tersebut [6]. Dengan demikian, SMS Gateway dapat diartikan sebagai pintu gerbang atau jalur bagi penyebaran informasi dengan menggunakan SMS. SMS Gateway dapat menyebarkan pesan ke banyak nomor sekaligus secara otomatis dan cepat.

### **2.2 Perancangan**

Untuk perancangan dimulai dengan membuat diagram blok seperti yang diperlihatkan pada Gambar 1.

![](_page_47_Figure_24.jpeg)

Gambar 1. Diagram blok sistem aplikasi administrasi perkuliahan secara keseluruhan

 Jika dosen ingin melakukan absen dan mencatatkan kegiatan pembelajaran pada lembar kontrol aktivitas, maka harus melakukan *login* terlebih dahulu pada lembar *login* dengan memasukkan *username* dan *password* sesuai dengan yang tersimpan pada *database*. Setelah login berhasil maka akan ditampilkan menu utama yang terdiri dari profil dosen, mata kuliah, jadwal, kurikulum, dan kelas. Jika dosen ingin melakukan absen pada kelas yang diajar maka dosen dapat memilih menu jadwal.

![](_page_48_Figure_1.jpeg)

Gambar 2. Diagram alir sistem aplikasi administrasi perkuliahan secara keseluruhan

Dosen melakukan absensi dengan memberi tanda ceklis untuk mahasiswa yang hadir atau tidak menceklis untuk mahasiswa yang tidak hadir dan menekan tombol "absen" yang kemudian data dikirimkan ke *server*. Pada akhir jam pembelajaran dosen dapat melakukan pencatatan materi yang diajarkan dengan menuliskan pada lembar kontrol aktivitas yang akan disimpan pada *server* yang ditransmisikan menggunakan WiFi. Jika terdapat mahasiswa yang tidak hadir maka mahasiswa yang bersangkutan akan menerima notif berupa SMS pada akhir jam perkuliahan.

 Diagram alir program menjelaskan proses pengiriman data dari aplikasi Android ke web server dan sebaliknya, proses aplikasi Android mengambil data dari *database server* dan mahasiswa menerima notif SMS dari sistem. Penjelasan diperlihatkan pada Gambar 2.

Pada saat pertama kali aplikasi dijalankan, maka *user*  diminta untuk *login* dengan memasukkan *username* dan *password.* Setelah berhasil *login* maka akan masuk ke halaman menu utama yang berisi Profil Dosen, Mata Kuliah, Kurikulum, Kelas dan Jadwal.

- a) Apabila *user* memilih Profil Dosen, maka aplikasi ini akan mengambil seluruh informasi berkaitan dengan profil *user* dari *database* dan menampilkannya. Pada menu ini juga memungkinkan *user* untuk merubah informasi yang ditampilkan pada halaman ini dengan merubah pada kotak yang tersedia dan diakhiri dengan menekan tombol "ubah". Data yang diubah oleh *user* akan tersimpan pada *database.*
- b) Apabila *user* memilih menu Matkul, maka aplikasi akan menampilkan daftar mata kuliah yang diajarkan oleh *user.* User juga dapat melihat detail setiap mata kuliah yang diajarkan dengan cara mengklik salah satu dari daftar mata kuliah yang disajikan.
- c) Apabila *user* memilih menu Kurikulum, maka aplikasi akan menampilkan informasi kurikulum teknik telekomunikasi PNJ dari semester satu sampai semester enam.
- d) Apabila *user* memilih menu Kelas, maka aplikasi akan menampilkan daftar kelas yang diajar oleh *user.*  Jika salah satu kelas di klik dari daftar, aplikasi akan menampilkan daffar mahasiswa pada kelas tersebut. Pada menu ini *user* juga dapat mengetahui profil dari masing-masing mahasiswa dengan mengklik salah satu nama mahasiswa dari daftar.
- e) Apabila *user* memilih menu Jadwal, maka aplikasi akan menampilkan daftar jadwal *user.* Pada menu ini *user* dapat melakukan absen mahasiswa dan mencatat kegiatan belajar mengajar. *User* dapat mengabsen mahasiswa dengan mengklik jadwal yang sesuai, setelah itu aplikasi akan menampilkan daftar nama mahasiswa dan *user* mengabsen satu persatu dengan mengklik pada *list* nama mahasiswa. Setelah selesai mengabsen atau selesai jam perkuliahan dosen dapat mencatatkan kegiatannya dengan menekan tombol "lembar kontrol kegiatan". Setelah tombol ditekan maka aplikasi akan menuju halaman berikutnya dan sistem kembali mengecek mahasiswa yang hadir dan tidak hadir. Jika terdapat mahasiswa yang tidak hadir maka sistem akan mengirim notifikasi berupa SMS.

#### III. HASIL DAN PEMBAHASAN

 Pada tahap ini dilakukan pengujian *database*, dan aplikasi Android yang telah dibuat lalu di gabungkan dengan *web server*nya. Aplikasi Android yang bernama ta.apk di *install* di tablet PC Android [7] dan *web server* di muat di laptop.

### **3.1 Pengujian Data pada Aplikasi Administrasi Android dengan** *Web Server*

Pengujian ini bertujuan untuk melihat data yang ada pada setiap menu di *web server* dan data yang ada pada aplikasi administrasi. Hal ini untuk memastikan bahwa data yang tampil pada aplikasi administrasi sama dengan data pada *web server*.

1. Pengujian dilakukan dengan masuk ke halaman website<http://localhost/amalia>dan melakukan proses *login*. Selanjutnya masuk ke menu dosen dan melihat

data pada tabel dosen seperti diperlihatkan pada Gambar 3.

![](_page_49_Picture_444.jpeg)

### Gambar 3. Data pada Tabel Dosen

2. Selanjutnya masuk ke Android lalu memilih menu profil dosen*.* Data yang muncul pada menu profil dosen sama seperti *pada web server*. Tampilan menu Android terlihat pada Gambar 4.

![](_page_49_Picture_6.jpeg)

Gambar 4. Menu Profil Dosen pada Android

3. Dengan cara yang sama menguji menu matakuliah dan melihat data pada tabel matakuliah. Masuk ke Android lalu memilih menu matkul. Data yang muncul pada menu matkul pada Android sama seperti *pada web server*. Tampilan menu Android terlihat pada Gambar 5.

![](_page_49_Picture_445.jpeg)

Gambar 5. Menu Matakuliah pada Android

4. Untuk menu kelas, menu jadwal dan menu kontrol kegiatan di uji dengan cara yang sama dan melihat data pada masing-masing tabel menu perancangan. Hasil yang di dapat sama seperti pada *web server*.

Disaat user memilih salah satu dari menu tersebut maka Android secara otomatis akan menarik data dari *web server* dan menampilkannya pada Android.

### **3.2 Pengujian Mengirimkan Pesan oleh Sistem**

Pengujian ini bertujuan untuk mengetahui apakah pesan yang dikirimkan sampai ke nomer tujuan dengan benar. Hal ini untuk memastikan bahwa pesan tersebut tidak dikirimkan ke nomer yang bukan tujuannya.

1. Pengujian dilakukan dengan menyiapkan alat yang dibutuhkan yaitu tablet PC dan telepon genggam. Masuk ke menu jadwal pada Android dan memilih jadwal yang sesuai, setelah itu memberi tanda contreng pada daftar mahasiswa dan tidak mencontreng pada daftar nama mahasiswa yang ingin diuji. Gambar 6 memperlihatkan nama mahasiswa yang dituju.

![](_page_49_Picture_446.jpeg)

Gambar 6. Daftar Mahasiswa Absen

2. Selanjutnya pesan akan dikirim sistem secara otomatis kepada mahasiswa yang tidak hadir, Pesan yang dikirimkan oleh sistem sama kepada mahasiswa yang tidak hadir diperlihatkan pada Gambar 7.

![](_page_49_Picture_447.jpeg)

Gambar 7. Pesan pada Telepon Genggam Mahasiswa

Dari hasil pengujian sistem akan membaca data nomer penerima pada *database* disaat mengirimkan pesan ke nomer tujuan.

### IV. KESIMPULAN

 Berdasarkan hasil pengujian pada Sistem Administrasi PBM di Program Studi Telekomunikasi PNJ Berbasis Android dengan Transmisi WiFi dapat di simpulkan:

- 1) *Login* berhasil jika *username* dan *password* yang dimasukkan pada aplikasi android sesuai dengan *database*. Aplikasi administrasi pada android harus selalu tersambung oleh laptop server dengan menggunakan Wifi. NIP dosen, nama dosen, nomor telepon, keterangan, *username* dan *password* yang terdapat pada menu profil dosen android merupakan tampilan data yang terdapat pada *web server.*
- 2) Aplikasi administrasi pada android harus selalu tersambung oleh laptop server dengan menggunakan Wifi. Aplikasi administrasi android akan membaca data nomer penerima pada *database* disaat mengirimkan pesan SMS ke nomer tujuan. *Web server* akan menyimpan data yang dimasukkan melalui aplikasi administrasi dan menampilkannya sesuai dengan menu yang terdapat pada *web server*.
- 3) SMS dikirim pada akhir jam pelajaran ke mahasiswa yang tidak hadir pada jam perkuliahan dan kepada mahasiswa yang jumlah kompennya telah melampaui batas.

#### DAFTAR PUSTAKA

- [1] Haryanto, Toto. (2008). *Instalasi XAMPP Pada Sistem Administrasi Linux*. Bogor: POSS IPB.
- [2] Solichin, Achmad. (2008). *Pemograman Web Dengan PHP dan My SQL.* Jakarta:UBL.
- [3] Peranginangin, Kasiman. (2008). *Panduan Lengkap Adobe Dreamweaver CS4*.Yogyakarta: Andi dan Madcoms.
- [4] Hermawan, S.S. (2011). *Mudah Membuat Aplikasi Android.* Yogyakarta: Andi.
- [5] Listanto, V. (2011). *Teknik Jaringan Komputer.*  Jakarta : Prestasi Pustaka Publisher.
- [6] D.P. Karina, S.N.M.P. Simamora, dan H.Robbit. (2012). Implementasi Layanan SMS Gateway dengan Memanfaatkan Jaringan Interkoneksi dalam Dukungan Media Koneksi Dosen Mahasiswa. *Jurnal PA*..
- [7] Anonim. (13 April 2013). Tablet PC Axio Pico Pad 10, *Tabloid Pulsa*.

## **Pemodelan Sistem Penguat Derau Rendah Melalui Pendekatan Analisis** *Noise Figure* **Untuk Aplikasi Teknologi** *Wimax*

<sup>1</sup>Budi Herdiana, <sup>2</sup>Ivany Sarief, <sup>3</sup>Topik Teguh Estu <sup>1</sup>Teknik Elektro, Jl. Dipatiukur 102 -116 Bandung 40132, Universitas Komputer Indonesia <sup>2</sup>Teknik Elektro, Jl.PHH Mustopa No. 68 Bandung 40124, Universitas Sangga Buana 3 Pusat penelitian Elektronika & Telekomunikasi, LIPI Email:*budiherdiana77@gmail.com;ivansarief@gmail.com*

**Abstrak** - Setiap perangkat penerima dalam sistem telekomunikasi dapat menentukan kemampuan dan kualitas kerja perangkat dan teknologi telekomunikasi yang digunakan. Salah satunya yang sedang dikembangkan yaitu teknologi Wireless Broadband WiMAX (Worlwide interoperability for Micowave Access). Perangkat pendukung yang diperlukan untuk mendukung teknologi ini adalah sebuah penguat derau rendah (LNA) yang bisa beroperasi pada standar frekuensi berdasarkan standar IEEE 802.16a,b,..e. Komponen utama ini adalah sebuah penguat berbasis rangkaian terintegrasi menggunakan tipe MGA-72543 yang khusus diterapkan untuk kebutuhan teknologi WiMAX pada rentang frekuensi kerja 3,3-3,4 GHz dengan menghasilkan noise figure sebesar 1,58 dB dalam rentang lebar pita 110 MHz saat VSWR lebih kecil dari 1,5. Gambaran hasil yang diperoleh ini menunjukan bahwa kriteria LNA yang dimodelkan mampu memberikan kontribusi terhadap teknologi WiMAX yang dikembangkan.

### **Kata Kunci:** telekomunikasi, LNA, WiMAX, gain.

*Abstract – The reseiver device in a telecommunications system can determine the capabilities and quality of the device and telecommunication technologies are used . One of them is being developed that technology Wireless Broadband WiMAX ( Worldwide interoperability for micowave Access) . Supporting devices required to support this technology is a low noise amplifier ( LNA ), which can operate at a frequency standard based on the IEEE 802.16a , b , .. e . The main component is an integrated circuit -based amplifier using a type MGA - 72543 is specifically applied to the needs of WiMAX technology in the working frequency range from 3.3 to 3.4 GHz with a yield of 1.58 dB noise figure in the range of 110 MHz bandwidth when VSWR smaller than 1.5 . Overview of the results obtained shows that the criteria are modeled LNA able to contribute to WiMAX technology is developed.* 

*Keywords : telecommunications , LNA , WiMAX , gain.* 

### I. PENDAHULUAN

WiMAX (*Worldwide Interoperability for Microwave Access*) merupakan standar teknologi dari Metropolitan Area Network (MAN) wireless yang dibuat sebagai salah satu solusi permasalahan jaringan berbasis kabel (*wireline*). Tidak terlepas dari teknologi ini juga ternyata dibutuhkan sebuah prangkat penerima WiMAX yang menentukan kualitas sinyal yang diterima dengan baik berdasarkan standar alokasi frekuensi WiMAX yang digunakan. Salah satu sistem pendukung dari perangkat teknologi penerima WiMAX ini adalah penguat berdaya derau rendah yang memiliki tingkat kelinieritasan tinggi karena jenis penguat ini dibentuk dari sebuah penguat kelas A sehingga memiliki kemampuan menghasilkan bentuk sinyal keluaran yang sama seperti sinyal masukannya dengan penekanan derau yang tinggi.

#### II. METODE PENELITIAN

#### **2.1 Pemodelan dan Prancangan LNA**

 Tahapan awal dalam memodelkan dan merancang sistem penguat berderau rendah ini adalah melakukan perhitungan dan perancangan sistem supaya mampu menghasilkan sebuah penguatan maksimum dengan standar noise figure seminimal mungkin. Penguat jenis ini bukan seperti penguat daya biasa tetapi dibuat dengan sebuah tahapan yang benar-benar dilakukan secara detail dan hati-hati karena jika salah satu langkah ini tidak terpenuhi, maka kemungkinan hasil penguatannya tidak sesuai harapan. Secara detail, tahapan-tahapannya dimulai dari menghitung faktor kestabilan (K), penguatan daya sistem, penguatan dan lingkaran *noise figure* konstan dan memilih lingkaran penguatan daya sumber yang memotong lingkaran derau rendah serta menentukan rangkaian penyesuai impedansi masukan dan keluaran [2],[3].

Spesifikasi LNA yang dirancang adalah sebagai berikut :

- a) Frekuensi kerja : 3,3 GHz 3,4GHz
	- b) Frekuensi tengah : 3,35 GHz
	- c) Noise Figure  $\leq 2$  dB

![](_page_50_Picture_461.jpeg)

e) VSWR  $\leq$  1,5 f) Impedansi  $(Zo)$ : 50  $\Omega$ g) Daya input minimum  $\qquad \qquad : \leq 50$  dBm h) Kelas penguat : kelas A

 Perancangan penguat daya ini menggunakan Gas FET MGA-72543 karena pada data komponennya sudah memiliki informasi terinci terkait parameter S dan

alokasi frekuensinya sesuai spesifikasi yang sudah dicantumkan. Parameter S ini diperoleh dengan mempertimbangan kedudukan *Noise Figure* paling minimum seperti yang ditunjukkan grafik pada gambar 1 berikut ini:

![](_page_51_Figure_2.jpeg)

Gambar 1.Grafik I<sub>d</sub> dan frekuensi terhadap NF [1]

Agar memudahkan dalam perhitungan, maka merujuk pada data sheet MGA72543 diasumsikan nilai parameter S pada frekuensi kerja 3.35 GHz dengan harga  $Vc = 3.0$  Volt dan Id = 20 mA. Nilai-nilai ini digunakan untuk menentukan harga penguatan maksimum dan *noise figure* penguat derau rendah sesuai dengan yang akan dirancang. Langkah awal dari perancangan penguatan maksimum ini kita mengambil frekuensi pada nilai 3,35 GHz yang dijadikan sebagai referensi penguatan maksimum penguat ini dimana pada kedudukan tersebut harga noise figure mencapai nilai minimum.

### **2.2 Perhitungan Sistem LNA 2.2.1 Faktor Kestabilan (K)**

 Tujuan perhitungan faktor kestabilan penguat derau rendah ini adalah menentukan ukuran ada tidaknya gejala osilasi dalam penguat. Sehingga ada beberapa syarat

utama yang harus dipenuhi dan termasuk katagori syarat pilihan agar perangkat penguat ini dapat diwujudkan dengan baik. Tahapan perhitungannya adalah sebagai berikut:

a. Menentukan nilai faktor delta (∆) menggunakan pendekatan persamaan berikut ini:

$$
\Delta = S_{11} S_{22} - S_{21} S_{12} \tag{1}
$$

b. Selanjutnya, menentukan nilai faktor kestabilan (K) menggunakan pendekatan persamaan:

$$
K = \frac{1 + |\Delta|^2 - |S_{11}|^2 - |S_{22}|^2}{2|S_{12}S_{21}|}
$$
 (2)

Sehingga dari hasil perhitungan persamaan (1) dan (2) diperoleh harga  $|\Delta|$  < 1 dan K > 1 yang mana hasil ini menunjukkan bahwa perangkat penguat memilki kestabilan tanpa syarat [2],[5].

### **2.2.2 Lingkar Kestabilan**

 Ada 2 tahapan perhitungan parameter lingkar kestabilan ini yaitu Lingkaran Kestabilan Sumber dan Lingkaran Kestabilan Beban dimana nilai keduanya ditentukan besarnya oleh hasil perhitungan jari-jari lingkaran dan pusat lingkaran yang besarnya masing – masing dinyatakan oleh persamaan:

$$
r_s = \frac{|S_{12} \cdot S_{21}|}{\left| |S_{11}|^2 - |\Delta|^2 \right|} \tag{3}
$$

$$
c_{S} = \frac{S_{11}^{*} - \Delta^{*} S_{22}}{\left| S_{11} \right|^{2} - \left| \Delta \right|^{2}}
$$
\n(4)

$$
r_L = \frac{|S_{12} \cdot S_{21}|}{|S_{22}|^2 - |\Delta|^2|} \tag{5}
$$

$$
c_L = \frac{{S_{22}}^* - \Delta^* S_{11}}{\left| S_{22} \right|^2 - \left| \Delta \right|^2} \tag{6}
$$

dimana  $r_s$  dan  $r_l$  adalah jari-jari Lingkaran Kestabilan Sumber dan Beban sedangkan C<sub>s</sub> dan C<sub>L</sub> menunjukan Pusat Lingkaran Kestabilan Sumber dan Beban.

Hasil dari perhitungan kestabilan sumber dan beban dapat digambarkan dengan menggunakan smith chart simulasi berikut ini:

![](_page_51_Figure_22.jpeg)

Gambar 2. Lingkaran kestabilan input dan output dengan menggunakan *software smith chart* 2.0

### **2.2.3 Penguatan Daya Operasi Maksimum**

 Perhitungan nilai penguatan daya maksimum dipergunakan persamaan berikut [2],[5]:

$$
G_{p\max} = \frac{|S_{21}|}{|S_{12}|} |K - \sqrt{(K^2 - 1)}|
$$
 (7)

$$
g_p = \frac{G_p}{|S_{21}|^2} = 1.57
$$
 (8)

Berdasarkan perhitungan jarak dari pusat *Smith Chart* ke pusat lingkaran penguatan diperoleh dari persamaan:

$$
dp_{\ell} = \frac{g_p \times C_{\ell}^{*}}{\left|1 + g_p \left(S_{22}\right)^2 - \left|\Delta\right|^2\right)^{\circ}}
$$
\n(9)

dimana :  $C_1^* = S_{22}^* - \Delta^* \cdot S_{11}$ 

### **2.2.4 Perhitungan Lingkaran NF Konstan**

 Cara menentukan dan menggambarkan *Noise figure* konstan diambil dari nilai sesuai yang tercantum pada data sheet yaitu frekuensi 3.35 GHz sehingga diperoleh data sebagai berikut:

 $NF_{\text{min}}$  : 1.46 dB = 1.4  $0.1711100$ 

$$
\Gamma_{opt} = 0.17 \angle 110^{\circ}
$$

 $Rn$  : 7.8  $\Omega$ 

 $r_n$  : R<sub>n</sub>/Z<sub>o</sub> = 7.8/50= 0.156

Penentuan lingkaran *noise figure* untuk nilai *noise figure* tertentu terlebih dahulu perlu didefinisikan parameter suatu *noise figure* noise input (Ni) sebesar [2],[5]:

$$
N_{\vec{l}} = \frac{F_i - F_{\min}}{4r_n} |1 + \Gamma o|^2 \tag{10}
$$

Pusat dan radius lingkaran *noise figure* diperoleh sebesar [2],[5]:

$$
c_{Fi} = \frac{\Gamma o}{1 + Ni}
$$
 (11)

sedangkan nilai *rFi diperoleh* sebesar,

$$
r_{Fi} = \frac{1}{1 + Ni} \Big[ Ni^2 + Ni(1 + |\Gamma o|)^2 \Big]^{1/2} \tag{12}
$$

Jika divisualisasikan ke dalam *smith chart*, maka diperoleh gambaran *noise figure*-nya sebagai berikut:

![](_page_52_Figure_19.jpeg)

Gambar 3 Lingkaran *Noise Figure* dan Penguatan

#### Konstan Input dan Output

### **2.3 Penyesuai Impedansi**

 Ada 2 rangkaian penyesuai impedansi yang akan dirancang yaitu Penyesuai Impedansi Sumber (Z<sub>in</sub>) dan Penyesuai Impedansi Beban (ZL).

### **2.3.1 Penyesuai Impedansi Sumber (Zin)**

 Persamaan untuk penyesuai impedansi sisi sumber pada *noise figure* minimum adalah sebagai berikut [2],[5]:

$$
Z_{\text{ln}} = \frac{Zo(1 - |\Gamma o|^2) + j2Zo|\Gamma o|\sin \angle \Gamma o}{1 - |\Gamma o|^2 - 2|\Gamma o|\cos \angle \Gamma o}
$$
(13)

Kemudian untuk memperoleh nilai impedansi sisi sumber,  $Z_{ln}$  harus dikonversi ke Y<sub>ln</sub> menggunakan persamaan:

$$
Y_{\ln} = \frac{1}{Z_{\ln}}\tag{14}
$$

Sehingga dari persamaan (13) dan (14) diatas, diperoleh impedansi sumber sebesar:

$$
Z_s = \frac{1}{\text{Im}(Y_{\text{in}})}\tag{15}
$$

### **2.3.2 Penyesuai Impedansi Beban (ZL)**

 Persamaan untuk impedansi beban pada *noise figure* minimum adalah sebagai berikut [2]:

$$
Z_L = \frac{Zo(1-|\Gamma_l|^2) + j2Zo|\Gamma_l|\sin\angle\Gamma_l}{1-|\Gamma_l|^2 - 2|\Gamma_l|\cos\angle\Gamma_l}
$$
(16)

Kemudian untuk memperoleh nilai impedansi sisi sumber, Z<sub>L</sub> harus dikonversi ke Y<sub>ln</sub> menggunakan persamaan:

$$
Y_{\ln} = \frac{1}{Z_L} \tag{17}
$$

Sehingga diperoleh impedansi beban sebesar,

$$
Z_{o1} = \frac{1}{Y_o} = \frac{1}{\text{Im}(Y_{\text{ln}})}\tag{18}
$$

Oleh karena itu, rangkaian keseluruhan penyesuai impedansi LNA ini ditunjukkan sebagai berikut:

![](_page_52_Figure_39.jpeg)

Gambar 4 Rangkaian Penyesuai Impedansi

#### **2.4 Rangkaian Penyesuai Impedansi (mikrostrip)**

Mikrostrip yang digunakan mempunyai  $\varepsilon_r = 4.4$  dan  $h = 0.8$  mm dengan impedansi karakteristik saluran yang diinginkan adalah 50 ohm. Tetapi sebelumnya dihitung nilai berikut ini:

![](_page_52_Figure_43.jpeg)

Gambar 5. Microstrip Line

$$
\lambda_g = \frac{c}{f\sqrt{\varepsilon_r}}\tag{19}
$$

$$
H = \frac{Z_0 \sqrt{2(\varepsilon_r + 1)}}{119.9} + \frac{1}{2} \left( \frac{\varepsilon_r - 1}{\varepsilon_r + 1} \right) \left( \ln \frac{\pi}{2} + \frac{1}{\varepsilon_r} \ln \frac{4}{\pi} \right) (20)
$$

$$
\frac{w}{h} = \left( \frac{(\exp H')}{8} - \frac{1}{4 \exp H'} \right)^{-1} (21)
$$

Diperoleh nilai  $w/h$  yang mungkin agar  $Z_0 = 50$  ohm adalah 1.912 sehingga w = h x 0.738 = 1.6 mm x 1.912 = 1.529 mm kemudian setelah itu menentukan panjang  $\lambda$ menggunakan persamaan:

$$
\lambda = \frac{\lambda_g}{\sqrt{\varepsilon_r}} \left[ \frac{\varepsilon_r}{1 + 0.63(\varepsilon_r - 1)(w/h)^{0.1255}} \right]^{1/2}
$$
 (22)

### **2.5 Perhitungan Komponen Pasif Penguat LNA**

a. Penentuan komponen kapasitor penguat sebesar:

$$
X_C \leq 0.01~R_{bias}
$$

dimana R<sub>bias</sub> diperoleh dari persamaan:

$$
Rbias = \frac{964}{Id} \left( 1 - 0.112 \sqrt{Id} \right)
$$

$$
= 47.44 \Omega
$$

 $X_C \le 0.01$  R<sub>bias</sub> = 0.01 x 47.44 Ω = 0.4744 Ω, sehingga diperoleh:

$$
C_E \ge \frac{1}{2\pi fXc} = 100 pF
$$

b. Penentuan komponen induktor penguat sebesar:

 $L_{\text{RFC}}$   $\rightarrow$   $2\pi L_f \geq R_{\text{Bias}}$ 

### III. PENGUKURAN & ANALISIS

### **3.1 Respon Frekuensi Penguat LNA**

 Hasil pengukuran respon LNA terhadap perubahan frekuensi masukannya seperti yang ditunjukan tabel 1 berikut ini:

Tabel 1. Pengukuran Po terhadap Frekuensi Input

| N <sub>0</sub> | Frekuensi<br>(GHz) | $P_{o}$<br>(dBm) | No | Frekuensi<br>(GHz) | $P_{0}$<br>(dBm) |
|----------------|--------------------|------------------|----|--------------------|------------------|
|                | 3.2                | $-64.86$         | 16 | 3.36               | $-43.88$         |
| $\overline{2}$ | 3.21               | $-60.71$         | 17 | 3.37               | $-43.44$         |
| 3              | 3.22               | $-56.52$         | 18 | 3.38               | $-43.66$         |
| 4              | 3.23               | $-53.07$         | 19 | 3.39               | $-44.26$         |
| 5              | 3.24               | $-51.29$         | 20 | 3.4                | $-44.46$         |
| 6              | 3.25               | $-50.46$         | 21 | 3.41               | $-44.53$         |
| 7              | 3.26               | $-49.75$         | 22 | 3.42               | $-44.07$         |
| 8              | 3.27               | $-48.95$         | 23 | 3.43               | $-44.36$         |

| 9  | 3.28 | $-48.02$ | 24 | 3.44 | $-45.9$  |
|----|------|----------|----|------|----------|
| 10 | 3.29 | $-47.06$ | 25 | 3.45 | $-47.37$ |
| 11 | 3.3  | $-46.16$ | 26 | 3.46 | $-47.91$ |
| 12 | 3.31 | $-45.39$ | 27 | 3.47 | $-47.98$ |
| 13 | 3.32 | -44.91   | 28 | 3.48 | $-48.33$ |
| 14 | 3.33 | $-44.85$ | 29 | 3.49 | $-49.3$  |
| 15 | 3.34 | -44.81   | 30 | 3.5  | $-50.48$ |

Grafik respon frekuensi dari table 1 di atas ditunjukan sebagai berikut:

![](_page_53_Figure_22.jpeg)

Gambar 6. Respon Frekuensi LNA

### **3.2 VSWR Penguat Derau Rendah**

Hasil pengukuran VSWR untuk penguat LNA ini ditunjukkan seperti gambar berikut ini:

![](_page_53_Figure_26.jpeg)

Gambar 6. Pengukuran VSWR

Dari hasil pengukuran VSWR menunjukan :

- *a) Marker 1*, pada 3.310 GHz didapatkan SWR sebesar 4.306
- *b) Marker 2*, pada 3.350 GHz didapatkan SWR sebesar 2.423
- *c) Marker 3*, pada 3.375 GHz didapatkan SWR sebesar 1.285
- *d) Marker 4*, pada 3.390 GHz didapatkan SWR sebesar 2.156

#### **3.3 Impedansi Penguat Derau rendah**

 Hasil pengukuran penyesuai impedansi rangkaian LNA ini ditunjukan seperti gambar berikut:

![](_page_54_Figure_1.jpeg)

Gambar 7 Hasil Pengukuran Impedansi

Hasil pengukuran menunjukkan :

*Marker 1*, pada frekuensi 3.350 GHz diperoleh  $Z =$ 97,038 Ω – j15,286 Ω

*Marker 2*, pada frekuensi 3.367 GHz diperoleh  $Z =$ 54,668  $\Omega$  + j3,032  $\Omega$ 

*Marker* 3, pada frekuensi 3.378 GHz diperoleh  $Z =$ 41,235  $\Omega$  + j974,388  $\Omega$ 

### **3.4 Analisis Hasil Pengukuran VSWR dan Impedansi**

 Hasil pengukuran SWR memperlihatkan nilai SWR terendah terjadi pada frekuensi 3.375 GHz yaitu sebesar 1.285. Nilai SWR pada frekuensi 3.375 MHz sudah terpenuhi sesuai dengan perancangan, hal ini menunjukkan bahwa daya yang dipantulkan sangat kecil. Jadi, pengaruh SWR adalah:

$$
|\Gamma| = \frac{VSWR - 1}{VSWR + 1} = \frac{0.285}{2.285} = 0.1247
$$

Daya yang dipantulkan sebesar  $P_r = |0.1247|^2 P_{in} =$ 

0.01555% *Pin* sedangkan daya yang ditransmisikan diperoleh sebesar 98.445% *Pin.* Hal ini menunjukan bahwa Impedansi penguat mendekati 50Ω yaitu sebesar 54,668 Ω+ j3,032 Ω pada frekuensi 3.367 GHz.

#### **3.5 Noise Figure (NF)**

 Nilai NF diperoleh dengan terlebih dahulu melakukan tahapan pengukuran daya input (Pi), daya output (Po), noise input (Ni) dan noise output (No). Syarat utama dalam mengukur parameter ini yaitu kita harus menggunakan kabel (*feeder*) yang berkondisi baik agar tampilan hasil pengukuran dapat lebih akurat.

![](_page_54_Figure_14.jpeg)

![](_page_54_Figure_15.jpeg)

![](_page_54_Figure_17.jpeg)

(b)

Gambar 8. a) Pengukuran Pi dan Ni; b) Pengukuran Po dan No

Hasil pengukuran noise figure menunjukkan:

- $P_{i(dB)} = -30.72$  dBm
- $N_{i(dB)} = -86.40$  dBm
- $P_{o(dB)} = -23.40$  dBm
- $N_{o(dB)} = -84.50$  dBm

Setelah nilai P<sup>i</sup> , N<sup>i</sup> . Po dan No diperoleh, maka *Gain* perangkat dapat dihitung dengan menggunakan persamaan:

$$
Gain_{(dB)} = 10 \log \frac{P_o(mW)}{P_i(mW)}
$$
  
= (P<sub>o(dBm)</sub> - P<sub>i(dBm)</sub>)  
= -23.40 - (-30.72) dB  
= 7.32 dB

*Noise Figure* perangkat dapat dihitung dengan menggunakan persamaan:

$$
NF(dB) = 10 log  $\frac{S_i / N_i}{S_o / N_o}$   
= 10 log  $\frac{S_i(mw)}{S_o(mw)}$  + 10 log  $\frac{N_o(mw)}{N_i(mw)}$   
= (-30.72-(-23,40))+(-84,50-(-86,4)) dB  
= 1.58 dB
$$

Dari hasil pengukuran, pada frekuensi perancangan 3.37 GHz terjadi penguatan 7,32 dB. Wilayah frekuensi kerja dari penguat ini adalah 3.32GHz – 3.44 GHz. Penguatan terbesar terjadi pada frekuensi 3.37 GHz dikarenakan nilai VSWR pada frekuensi tersebut sangat kecil, yaitu sebesar 1,285. Dari hasil pengukuran *noise figure*, diketahui bahwa penguat yang telah direalisasikan mempunyai NF < 2 dB. Dengan mengacu pada pengukuran daerah linier dan *noise figure* dapat diketahui bahwa penguat ini dapat difungsikan sebagai LNA.

#### **3.6 Perbandingan Hasil Perancangan dan Realisasi**

 Dari hasil pengukuran dan perancangan perangkat, diperoleh perbandingan pada tabel berikut:

Tabel 2. Hasil Perbandingan perancangan dan realisasi LNA

![](_page_54_Picture_638.jpeg)

![](_page_55_Picture_398.jpeg)

### IV. KESIMPULAN

Dari perancangan, realisasi, hingga pengukuran dapat disimpulkan:

- a) LNA yang realisasikan ini dapat bekerja pada frekuensi 3.32 GHz-3.44 GHz memiliki penguatan 7.32 dB dan *Noise Figure* 1.58 dB dengan *bandwidth* sebesar 110 MHz pada VSWR  $\leq 1.5$ .
- b) Hasil ukur VSWR mengalami perbedaan di setiap titik wilayah frekuensi kerja 3.32 GHz sampai dengan 3.44 GHz dimana idealnya nilai VSWR pada setiap titik tersebut bernilai sama. Hal ini disebabkan oleh perancangan yang hanya mengacu pada frekuensi tengah saja yaitu pada frekuensi 3.35 GHz.
- c) Nilai impedansi mendekati 50 Ω (impedansi koaksial) tetapi masih memiliki nilai reaktif yang besarnya 54,688 Ω+ j3,302 Ω
- d) Perbedaan lebar mikrostrip antara perancangan dan realisasi menyebabkan nilai impedansi karakteristik saluran tidak tepat. Hal ini dikarenakan nilai impedansi karakteristik berbanding terbalik dengan lebar mikrostrip.
- e) Nilai *noise figure* yang diperoleh menunjukan bahwa penguat adalah katagori *low noise amplifier* dengan nilai NF dibawah 2 dB.

### DAFTAR PUSTAKA

- [1] *AVAGO Technology*, MGA-72543 PHEMT\* Low Noise Amplifier with Bypass Switch. United State. 2009
- [2] Liao, Samuel Y**.,** *Microwave Circuit Analysis and Amplifier Design.* Prentice Hall, Englewood Cliffs, New Jersey. 1987
- [3] Kai Chang.*RF and Microwave Circuit and Component Design for Wireless Systems.* JWS, New York, USA. 2002
- [4] Pozar, David M.Microwave Engineering. 2<sup>nd</sup> Ed, JWS, Singapore. 2003
- [5] Soetamso.*Jurnal Ilmiah "Rencana Penerapan Metode Pembelajaran Riset Untuk Teknik Gelombang Mikro di STT Telkom".* Bandung. 2005
- [6] Lemuel Artios L. Tobing. *Analisis Karakteristik Saluran Transmisi Mikrostrip.* Universitas Sumatera Utara. 2009.

## **PEDOMAN BAGI PENULIS JURNAL SETRUM**

Jurnal SETRUM adalah jurnal ilmiah untuk publikasi penelitian dan pengembangan di bidang :

- 1. Sistem Kendali
- 2. Sistem Tenaga Listrik
- 3. Elektronika dan Instrumentasi
- 4. Telekomunikasi
- 5. Komputer

## **Sistematika Penulisan**

- 1. Naskah pada kertas ukuran A4 dengan batas atas, batas kanan, batas bawah, dan batas kiri masing-masing 2 cm. Naskah terdiri atas bagian judul, bagian abstrak, dan bagian isi makalah.
- 2. Bagian judul berisi judul yang ringkas tidak lebih dari 12 kata tanpa singkatan jika menggunakan bahasa Indonesia dan 10 kata tanpa singkatan jika menggunakan bahasa Inggris. Bagian judul disertai nama (para) penulis tanpa gelar, instansi/perguruan tinggi, dan email penulis utama dan/atau penulis lainnya. Bagian Judul diketik dengan huruf Times New Roman ukuran 16, cetak tebal, dan rata tengah. Bagian Judul disajikan dalam satu kolom.
- 3. Bagian abstrak ditulis dengan font Times New Roman ukuran 10, cetak miring, dan rata kanankiri. Abstrak disajikan dalam dua bahasa, yaitu bahasa Indonesia dan bahasa Inggris. Abstrak disertakan dengan kata kunci. Bagian abstrak disajikan dalam satu kolom. Bagian abstrak harus memuat inti permasalahan yang dikemukakan, metode p emecahannya, dan hasil-hasil yang diperoleh serta kesimpulan dan tidak lebih dari 200 kata.
- 4. Bagian isi diketik dengan huruf Times New Roman ukuran 10, rata kanan-kiri, dan disajikan dalam dua kolom. Bagian isi terdiri atas bab Pendahuluan, Metode, Hasil & Pembahasan, Kesimpulan, dan Daftar Pustaka. Tiap bab diawali dengan penomoran romawi kapital dan tiap sub bab diawali dengan penomoran numerik. Kata-kata atau istilah asing ditulis dengan huruf miring
- 5. Gambar atau foto harus dapat dicetak dengan tajam dan jelas. Gambar atau foto warna hanya tersedia pada edisi elektronik. Gambar dan tabel dapat dimasukkan ke dalam bagian isi atau terpisah dalam lampiran tersendiri. Untuk kejelasan penempatan dalam jurnal, gambar dan tabel harus diberi nomor sesuai dengan nomor urut gambar pada tulisan tersebut, misalnya Gambar 1 atau Tabel 1. Gambar dan tabel harus disertakan judul. Penulisan nomor dan judul gambar diletakkan setelah gambar dan penulisan nomor dan judul tabel diletakkan sebelum tabel.
- 6. Persamaan diketik dan diberi nomor disebelah kanan, misalnya (1). Satuan yang digunakan adalah satuan internasional (EGS atau MKS) atau yang lazim ada cabang ilmunya. Angka desimal pada data numerik harus mengacu kepada sistem internasional yaitu dengan menggunakan titik.
- 7. Rujukan dan daftar pustaka ditulis dengan menggunakan metode Vancouver.
- 8. Naskah dikirim ke redaksi melalui email.

![](_page_57_Picture_0.jpeg)

e-ISSN : 2503-068Xا و

Jurusan Teknik Elektro Fakultas Teknik Universitas Sultan Ageng Tirtayasa<br>Jl. Jend. Sudirman km. 3 Kota Cilegon, Banten Phone: 0254-395502 ext. 15 Fax: 0254-395440